# **Oracle Internet Directory**

Application Developer's Guide

Release 2.1.1

September 2000 Part No. A86082-01

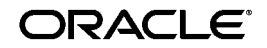

Oracle Internet Directory Application Developer's Guide, Release 2.1.1

Part No. A86082-01

Copyright © 1996, 2000, Oracle Corporation. All rights reserved.

Primary Author: Richard Smith

Contributors: Saheli Dey, Rajinder Gupta, Ashish Kolli Stephen Lee, David Lin, Radikha Moolky, David Saslav

The Programs (which include both the software and documentation) contain proprietary information of Oracle Corporation; they are provided under a license agreement containing restrictions on use and disclosure and are also protected by copyright, patent, and other intellectual and industrial property laws. Reverse engineering, disassembly, or decompilation of the Programs is prohibited.

The information contained in this document is subject to change without notice. If you find any problems in the documentation, please report them to us in writing. Oracle Corporation does not warrant that this document is error free. Except as may be expressly permitted in your license agreement for these Programs, no part of these Programs may be reproduced or transmitted in any form or by any means, electronic or mechanical, for any purpose, without the express written permission of Oracle Corporation.

If the Programs are delivered to the U.S. Government or anyone licensing or using the programs on behalf of the U.S. Government, the following notice is applicable:

**Restricted Rights Notice** Programs delivered subject to the DOD FAR Supplement are "commercial computer software" and use, duplication, and disclosure of the Programs, including documentation, shall be subject to the licensing restrictions set forth in the applicable Oracle license agreement. Otherwise, Programs delivered subject to the Federal Acquisition Regulations are "restricted computer software" and use, duplication, and disclosure of the Programs shall be subject to the restrictions in FAR 52.227-19, Commercial Computer Software - Restricted Rights (June, 1987). Oracle Corporation, 500 Oracle Parkway, Redwood City, CA 94065.

The Programs are not intended for use in any nuclear, aviation, mass transit, medical, or other inherently dangerous applications. It shall be the licensee's responsibility to take all appropriate fail-safe, backup, redundancy, and other measures to ensure the safe use of such applications if the Programs are used for such purposes, and Oracle Corporation disclaims liability for any damages caused by such use of the Programs.

RSA and RC4 are trademarks of RSA Data Security. Portions of Oracle Internet Directory have been licensed by Oracle Corporation from RSA Data Security.

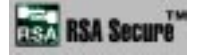

This product contains SSLPlus Integration Suite<sup>™</sup>, version 1.2, from Consensus Development Corporation.

Oracle Directory Manager requires the Java<sup>TM</sup> Runtime Environment. The Java<sup>TM</sup> Runtime Environment, Version JRE 1.1.6. ("The Software") is developed by Sun Microsystems, Inc. 2550 Garcia Avenue, Mountain View, California 94043. Copyright (c) 1997 Sun Microsystems, Inc.

Oracle is a registered trademark, and SQL\*Net, SQL\*Loader, SQL\*Plus, and Net8 are trademarks or registered trademarks of Oracle Corporation. All other company or product names mentioned are used for identification purposes only and may be trademarks of their respective owners.

# **Contents**

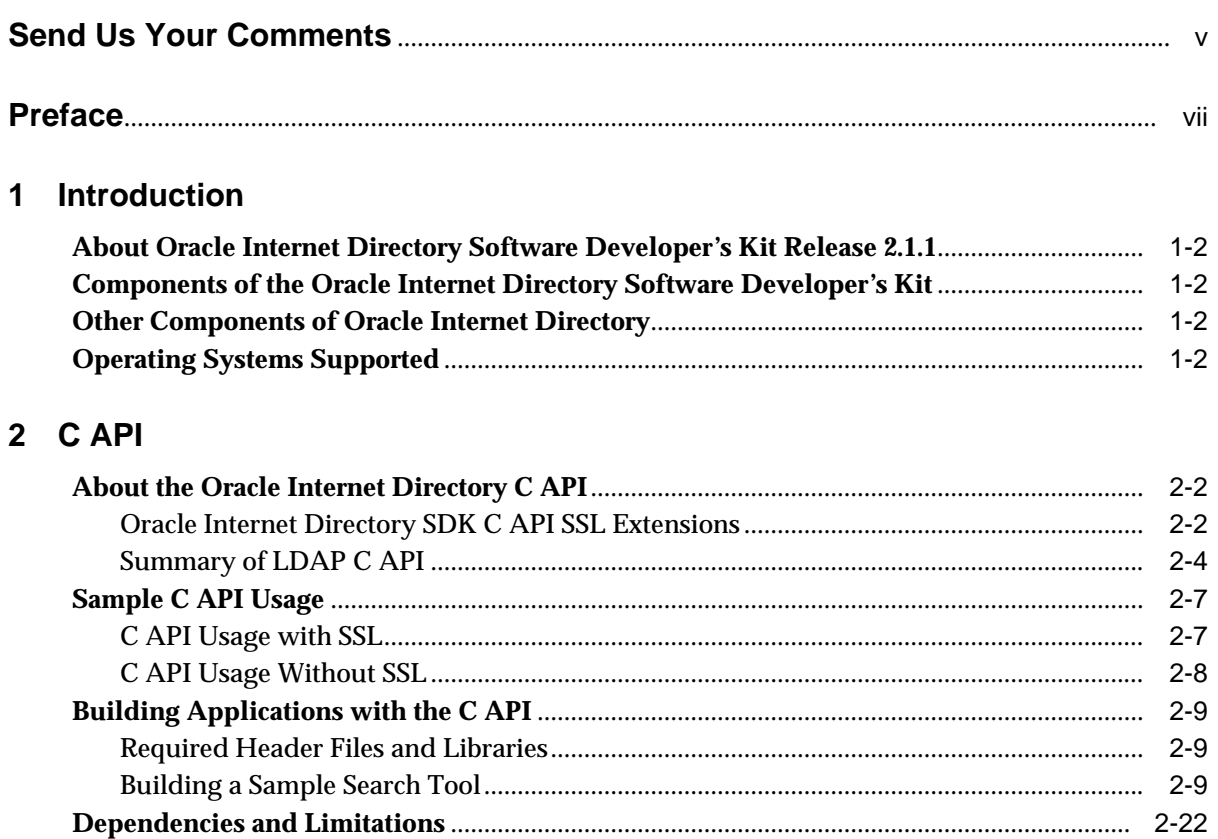

### 3 PL/SQL API

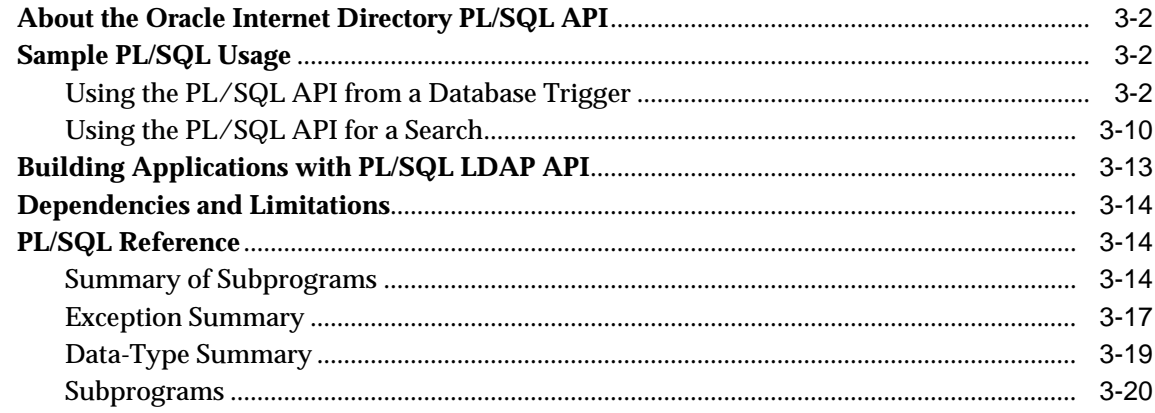

#### **Command Line Tools Syntax**  $\overline{\mathbf{4}}$

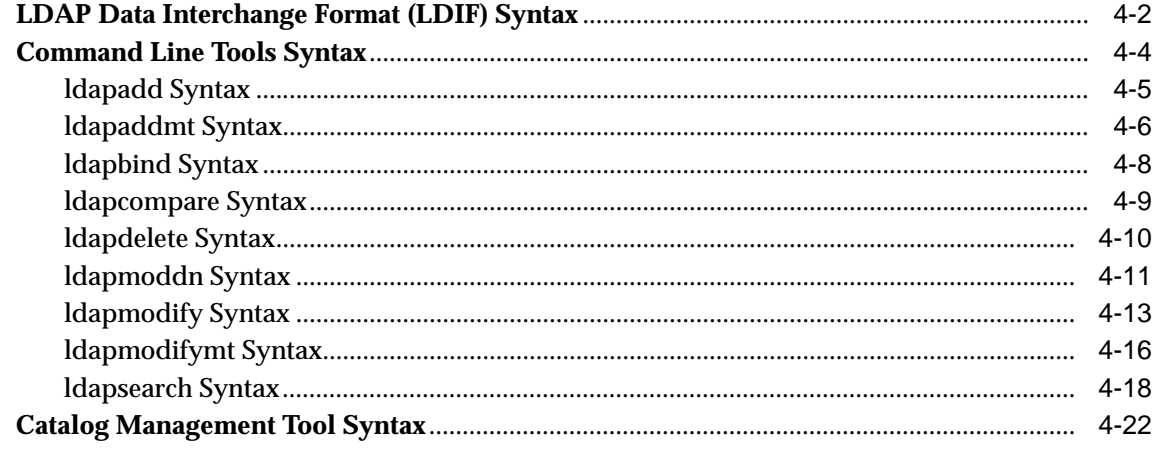

### **Index**

# **Send Us Your Comments**

#### <span id="page-4-0"></span>**Oracle Internet Directory Application Developer's Guide, Release 2.1.1**

#### **Part No. A86082-01**

Oracle Corporation welcomes your comments and suggestions on the quality and usefulness of this document. Your input is an important part of the information used for revision.

- Did you find any errors?
- Is the information clearly presented?
- Do you need more information? If so, where?
- Are the examples correct? Do you need more examples?
- What features did you like most?

If you find any errors or have any other suggestions for improvement, please indicate the document title and part number, and the chapter, section, and page number (if available). You can send comments to us in the following ways:

- E-mail infodev@us.oracle.com
- FAX (650) 506-7228. Attn: Oracle Internet Directory Documentation Manager
- Postal service:

Oracle Corporation Oracle Internet Directory Documentation Manager 500 Oracle Parkway, 4op7 Redwood Shores, CA 94065 U.S.A.

If you would like a reply, please give your name, address, telephone number, and (optionally) electronic mail address.

If you have problems with the software, please contact your local Oracle Support Services.

# **Preface**

<span id="page-6-0"></span>*Oracle Internet Directory Application Developer's Guide* provides information for enabling applications to access Oracle Internet Directory by using the C API and the PL/SQL API.

# **Audience**

*Oracle Internet Directory Application Developer's Guide* is for application developers who wish to enable applications to store and update directory information in an Oracle Internet Directory server. It is also intended for anyone who wants to know how the Oracle Internet Directory C API and PL/SQL API work.

# **Organization**

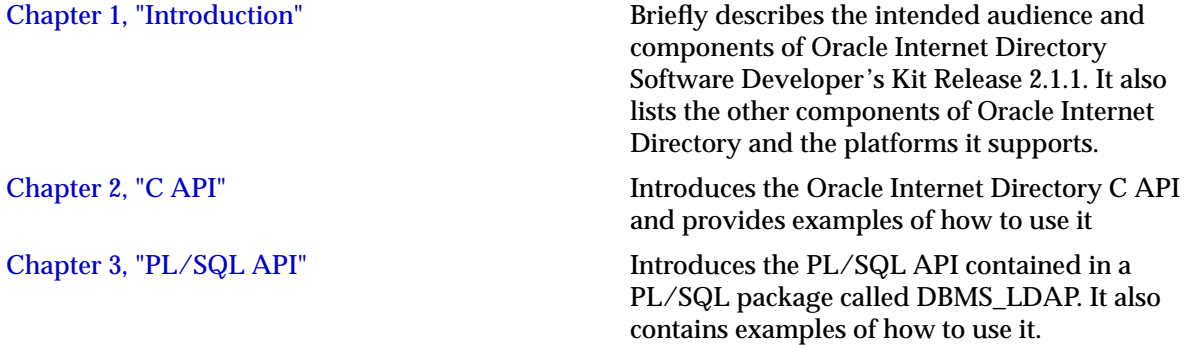

[Chapter 4, "Command Line Tools Syntax"](#page-112-1) Provides syntax, usage notes, and examples for using LDAP Data Interchange Format (LDIF) and LDAP command line tools

# **Related Documentation**

*Oracle Internet Directory Administrator's Guide*.

Oracle8*i* documentation set

Chadwick, David. *Understanding X.500 The Directory.* Thomson Computer Press, 1996. This book is now out of print, but is available online at: http://www.salford.ac.uk/its024/Version.Web/Contents.htm

Hodges, Jeff*,* Staff Scientist, Oblix, Inc., http://www.kingsmountain.com/ldapRoadmap.shtml

Howes, Tim and Mark Smith. *LDAP: Programming Directory-enabled Applications with Lightweight Directory Access Protocol.* Macmillan Technical Publishing, 1997.

Howes, Tim, Mark Smith and Gordon Good, *Understanding and Deploying LDAP Directory Services.* Macmillan Technical Publishing, 1999.

Kosiur, Dave, LDAP: "The next-generation directory?," *SunWorld Online*, October 1997.

Radicati, Sara*, X.500 Directory Services, Technology and Deployment,* International Thomson Computer Press, 1994.

*University of Michigan LDAP Repository*, http://www.umich.edu/~dirsvcs/ldap/index.html

# **Conventions**

The following conventions are used in this manual:

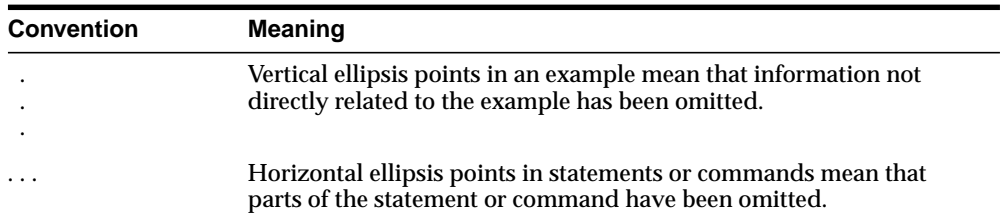

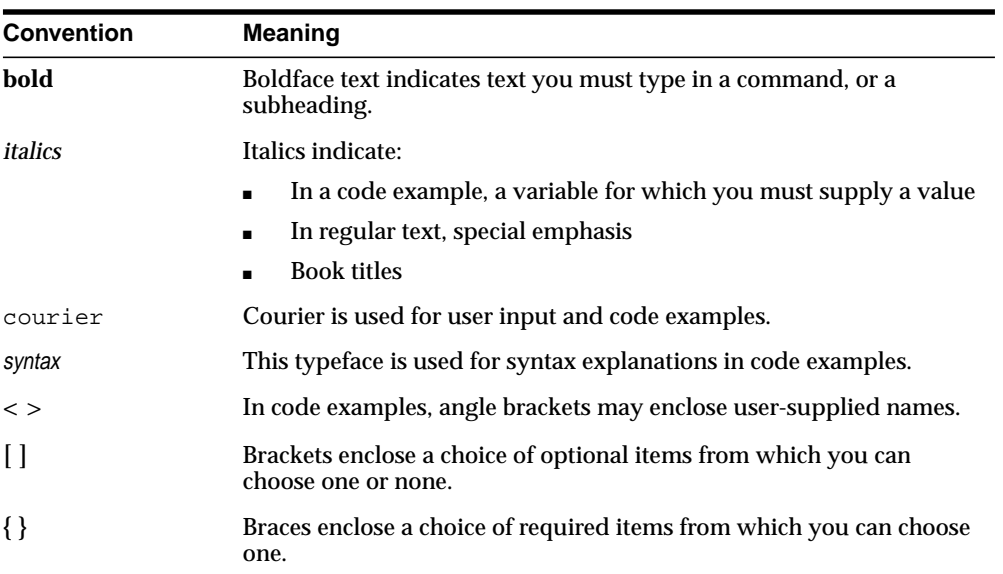

# <span id="page-10-1"></span><span id="page-10-0"></span>**1 Introduction**

This chapter briefly describes the intended audience and components of Oracle Internet Directory Software Developer's Kit Release 2.1.1. It also lists the other components of Oracle Internet Directory and the platforms it supports.

This chapter contains these topics:

- [About Oracle Internet Directory Software Developer's Kit Release 2.1.1](#page-11-3)
- [Components of the Oracle Internet Directory Software Developer's Kit](#page-11-0)
- [Other Components of Oracle Internet Directory](#page-11-1)
- [Operating Systems Supported](#page-11-2)

# <span id="page-11-3"></span>**About Oracle Internet Directory Software Developer's Kit Release 2.1.1**

Oracle Internet Directory SDK Release 2.1.1 is intended for application developers using C & C++ and PL/SQL. Java developers can use the JNDI provider from Sun to access directory information in an Oracle Internet Directory server.

# <span id="page-11-0"></span>**Components of the Oracle Internet Directory Software Developer's Kit**

Oracle Internet Directory Software Developer's Kit Release 2.1.1 consists of:

- An LDAP Version 2-compliant C API
- A PL/SQL API contained in a PL/SQL package called DBMS\_LDAP
- Sample programs
- *Oracle Internet Directory Application Developer's Guide (this document)*
- Command line tools

# <span id="page-11-1"></span>**Other Components of Oracle Internet Directory**

The following components of Oracle Internet Directory Release 2.1.1, not part of the Oracle Internet Directory Software Developer's Kit, can be obtained separately:

- Oracle directory server, an LDAP Version 3-compliant directory server
- Oracle directory replication server
- Oracle Directory Manager, a Java-based graphical user interface
- Oracle Internet Directory bulk tools
- *Oracle Internet Directory Administrator's Guide*
- *Oracle Internet Directory Installation Guide*

# <span id="page-11-2"></span>**Operating Systems Supported**

Oracle Internet Directory, both servers and clients, support the following operating systems:

- Sun Solaris
- Microsoft Windows
	- **–** Windows NT 4.0
- **–** Windows 95
- **–** Windows 98
- **–** Windows 2000
- HPUX
- AIX
- Compaq TRU64
- Intel Solaris
- SGI
- DGUX
- UNIXWARE

# <span id="page-14-1"></span><span id="page-14-0"></span>**2 C API**

This chapter introduces the Oracle Internet Directory C API and provides examples of how to use it. It contains these topics:

- [About the Oracle Internet Directory C API](#page-15-1)
- [Sample C API Usage](#page-20-1)
- [Building Applications with the C API](#page-22-2)
- [Dependencies and Limitations](#page-35-0)

# <span id="page-15-1"></span>**About the Oracle Internet Directory C API**

The Oracle Internet Directory SDK C API Release 2.1.1 is based on:

- LDAP Version 2 C API
- Oracle extensions to support SSL

Oracle Internet Directory SDK C API Release 2.1.1 supports the following modes:

- SSL—All communication secured using SSL
- Non-SSL—Client-to-server communication not secure

To use the SSL mode, you must use the Oracle SSL call interface. You determine which mode you are using by the presence or absence of the SSL calls in the API usage. You can easily switch between SSL and non-SSL modes.

> **See Also:** ["Sample C API Usage" on page 2-7](#page-20-1) for more details on how to use the two modes

This section contains these topics:

- [Oracle Internet Directory SDK C API SSL Extensions](#page-15-0)
- [Summary of LDAP C API](#page-17-0)

#### <span id="page-15-0"></span>**Oracle Internet Directory SDK C API SSL Extensions**

Oracle SSL extensions to the LDAP API are based on standard SSL protocol. The SSL extensions provide encryption and decryption of data over the wire, and authentication.

There are three modes of authentication:

- One-way—Only the server is authenticated by the client
- Two-way—Both the server and the client are authenticated by each other
- None—Neither client nor server is authenticated, and only SSL encryption is used

The type of authentication is indicated by a parameter in the SSL interface call.

#### **SSL Interface Calls**

There is only one call required to enable SSL:

```
int ldap_init_SSL(Sockbuf *sb, text *sslwallet, text *sslwalletpasswd, int
sslauthmode)
```
The ldap\_init\_SSL call performs the necessary handshake between client and server using the standard SSL protocol. If the call is successful, all subsequent communication happens over a secure connection.

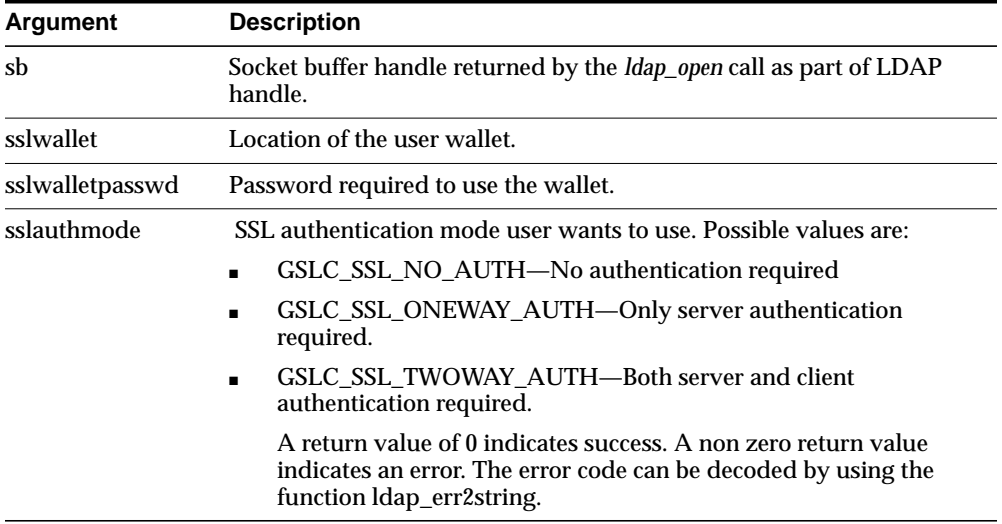

**See Also:** See ["Sample C API Usage" on page 2-7](#page-20-1)

#### **Wallet Support**

To use the SSL feature, both the server and the client may require wallets, depending on which authentication mode is being used. Release 2.1.1 of the API supports only Oracle Wallet. You can create wallets using Oracle Wallet Manager.

#### <span id="page-17-0"></span>**Summary of LDAP C API**

This section lists all the calls available in the LDAP C API found in RFC 1823.

**See Also:** The following URL: http://www.ietf.org/rfc/rfc1823.txt for a more detailed explanation of these calls

This section contains these topics:

- [Initializing and Ending LDAP Sessions](#page-17-1)
- [Authenticating to an LDAP Server](#page-17-2)
- [Performing LDAP Operations](#page-17-3)
- [Getting Search Results](#page-18-0)
- [Working with Distinguished Names](#page-19-2)
- [Handling Errors](#page-19-0)
- **[Freeing Memory](#page-19-1)**

#### <span id="page-17-1"></span>**Initializing and Ending LDAP Sessions**

ldap\_open() Open a connection to an LDAP server ldap\_unbind() End an LDAP session

#### <span id="page-17-2"></span>**Authenticating to an LDAP Server**

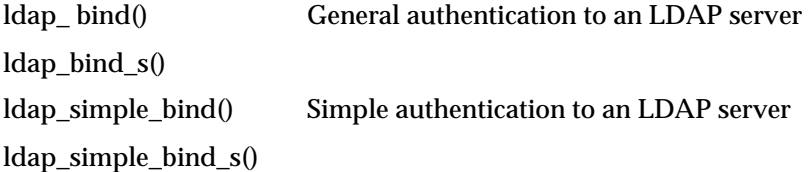

#### <span id="page-17-3"></span>**Performing LDAP Operations**

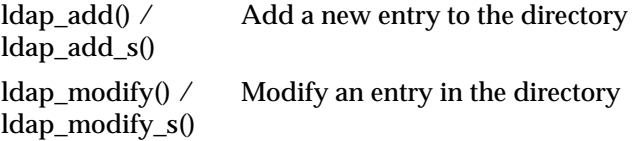

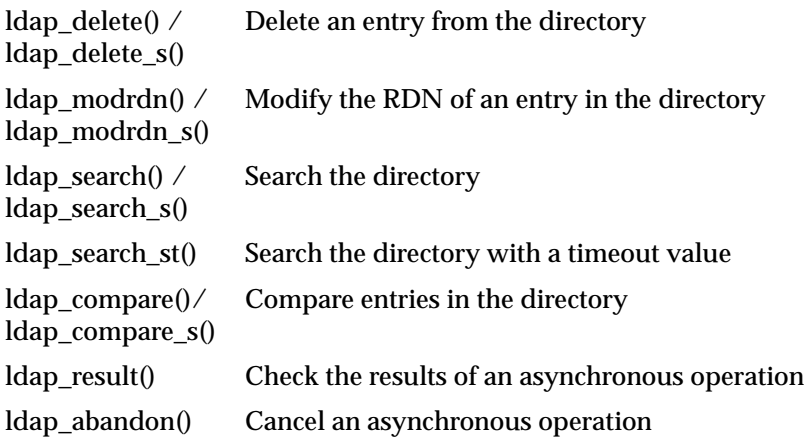

#### <span id="page-18-0"></span>**Getting Search Results**

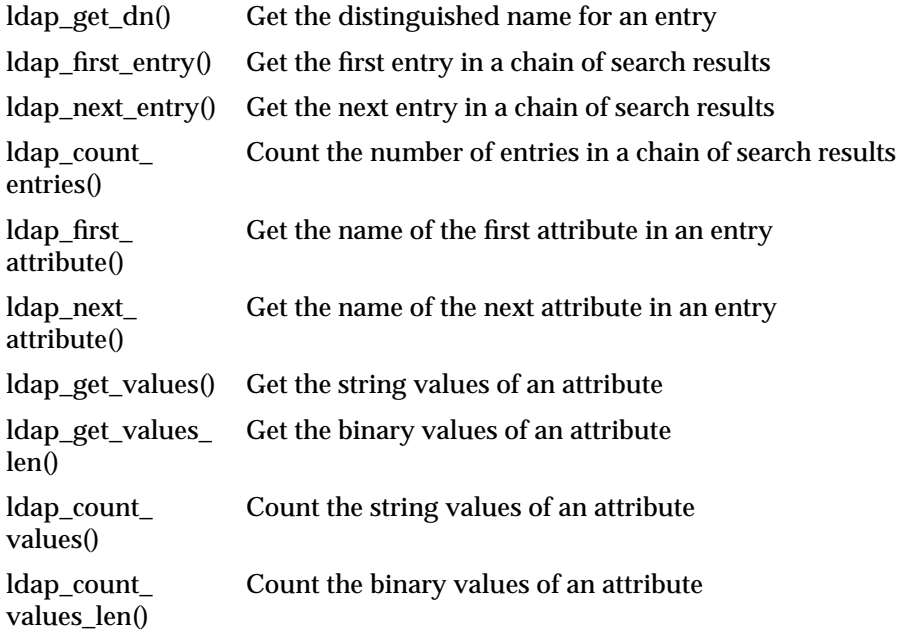

#### <span id="page-19-2"></span>**Working with Distinguished Names**

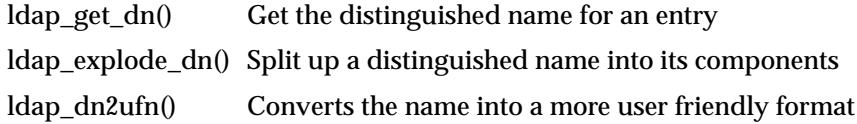

#### <span id="page-19-0"></span>**Handling Errors**

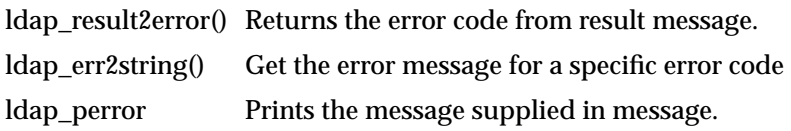

#### <span id="page-19-1"></span>**Freeing Memory**

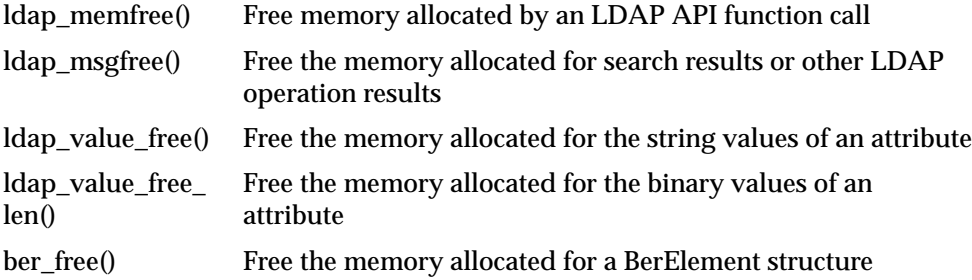

# <span id="page-20-1"></span>**Sample C API Usage**

The following examples show how to use the API both with and without SSL. More complete examples are given in RFC 1823. The sample code for the command line tool to perform LDAP search also demonstrates usage of the API in two modes.

This section contains these topics:

- [C API Usage with SSL](#page-20-0)
- [C API Usage Without SSL](#page-21-0)

#### <span id="page-20-0"></span>**C API Usage with SSL**

```
#include <stdio.h>
#include <string.h>
#include <ctype.h>
#include <netdb.h>
#include <gsle.h>
#include <gslc.h>
#include <gsld.h>
#include "gslcc.h"
main()
{
     LDAP *ld;
     int ret = 0;….
     /* open a connection */
     if ( \left( \right) = \right) \left( \right) \left( \right) \left( \right) \left( \right) \left( \right) \left( \right) \left( \right) \left( \right) \left( \right) \left( \right) \left( \right) \left( \right) \left( \right) \left( \right) \left( \right) \left( \right) \left(exit(1);
     /* SSL initialization */
     ret = ldap_init_SSL(&ld->ld_sb, "file:/sslwallet", "welcome",
                                                                GSLC_SSL_ONEWAY_AUTH );
     if(ret := 0){
           printf(" %s \n", ldap_err2string(ret));
           exit(1);}
```

```
/* authenticate as nobody */
if ( ldap\_bind\_s( ld, NULL, NULL ) != LDAP\_SUCCES ) \{ ldap_perror( ld, "ldap_bind_s" );
     exit(1);
}
…..
…..
```
Because the user is making the ldap\_init\_SSL call, the client-to-sever communication in the above example is secured by using SSL.

#### <span id="page-21-0"></span>**C API Usage Without SSL**

}

```
#include <stdio.h>
#include <string.h>
#include <ctype.h>
#include <netdb.h>
#include <gsle.h>
#include <gslc.h>
#include <gsld.h>
#include "gslcc.h"
main()
{
   LDAP *ld;
   int ret = 0;….
   /* open a connection */
   if ( (Id = Idap\_open "MyHost", LDAP\_PORT )) == NULL )
        exit(1);
   /* authenticate as nobody */
   if ( ldap\_bind\_s( ld, NUL, NUL) ) != LDAP\_SUCCES ) \{ ldap_perror( ld, "ldap_bind_s" );
          exit( 1 );
   }
   …..
   …..
}
```
In the previous example, the user is not making the  $ldap$  init  $SSL$  call, and the client-to-server communication is therefore not secure.

# <span id="page-22-2"></span>**Building Applications with the C API**

This section contains these topics:

- **[Required Header Files and Libraries](#page-22-0)**
- **[Building a Sample Search Tool](#page-22-1)**

#### <span id="page-22-0"></span>**Required Header Files and Libraries**

To build applications with the C API, you need:

- The header files located at \$ORACLE\_HOME/ldap/public/ldap.h.
- The libraries located at \$ORACLE\_HOME/lib/libldapclnt8.a

#### <span id="page-22-1"></span>**Building a Sample Search Tool**

The Oracle Internet Directory SDK Release 2.1.1 provides a sample command line tool, samplesearch, for demonstrating how to use the C API to build applications. You can use samplesearch to perform LDAP searches in either SSL or non-SSL mode.

You can find the source file (samplesearch.c) and the make file (demo ldap.mk) in the following directory: ORACLE\_HOME/ldap/demo.

To build the sample search tool, enter the following command:

make -f demo\_ldap.mk build EXE=samplesearch OBJS=samplesearch.o

**Note:** You can use this make file to build other client applications by using the C API. Replace samplesearch with the name of the binary you want to build, and samplesearch.o with your own object file.

The sample code for ldapsearch is:

```
/*
```

```
 NAME
  s0gsldsearch.c - <one-line expansion of the name>
```

```
 DESCRIPTION
      <short description of component this file declares/defines>
    PUBLIC FUNCTION(S)
      <list of external functions declared/defined - with one-line descriptions>
    PRIVATE FUNCTION(S)
      <list of static functions defined in .c file - with one-line descriptions>
   RETURNS
      <function return values, for .c file with single function>
   NOTES
      <other useful comments, qualifications, etc.>
*/
#include <stdio.h>
#include <string.h>
#include <ctype.h>
#include <netdb.h>
#include "ldap.h"
#define DEFSEP"="
#define LDAPSEARCH_BINDDN NULL
#define LDAPSEARCH_BASE DEFAULT_BASE
#define DEFAULT_BASE "o=oracle, c=US"
#ifdef LDAP_DEBUG
extern int ldap debug, lber debug;
#endif /* LDAP_DEBUG */
usage( s )
char*s;
{
     fprintf( stderr, "usage: %s [options] filter [attributes...]\nwhere:\n", s
);
     fprintf( stderr, " filter\tRFC-1558 compliant LDAP search filter\n" );
   fprintf( stderr, " attributes\twhitespace-separated list of attributes to
retrieve\n" );
   fprintf( stderr, "\t\t(if no attribute list is given, all are retrieved)\n"
);
    fprintf( stderr, "options:\n" );
    fprintf( stderr, " -n\t\tshow what would be done but don't actually
search\n" );
    fprintf( stderr, " -v\t\trun in verbose mode (diagnostics to standard
output );
    fprintf( stderr, " -t\t\twrite values to files in /tmp\n" );
     fprintf( stderr, " -u\t\tinclude User Friendly entry names in the
output\n" );
    fprintf( stderr, " -\lambda\t\text{ive attribute names only (no values)\n" }
```

```
 fprintf( stderr, " -B\t\tdo not suppress printing of non-ASCII values\n"
);
    fprintf( stderr, " -L\tprint entries in LDIF format (-B is implied)\n"
);
#ifdef LDAP_REFERRALS
    fprintf( stderr, " -R\t\tdo not automatically follow referrals\n\cdot" );
#endif /* LDAP_REFERRALS */
    fprintf( stderr, " -d level\text{ LDAP} debugging level to 'level'\n' );
     fprintf( stderr, " -F sep\tprint `sep' instead of `=' between attribute
names and values\n" );
    fprintf( stderr, " -S attr\text{tsort} the results by attribute \text{attr}\<sub>n"</sub> );
     fprintf( stderr, " -f file\tperform sequence of searches listed in
^{\text{file'}\n''} );
    fprintf( stderr, " -b basedn\tbase dn for search\n" );
    fprintf( stderr, " -s scope\tone of base, one, or sub (search scope)\n"
);
   fprintf( stderr, " -a deref\tone of never, always, search, or find (alias
dereferencing)\n" );
   fprintf( stderr, " -1 time lim\ttime limit (in seconds) for search\n" );
     fprintf( stderr, " -z size lim\tsize limit (in entries) for search\n" );
    fprintf( stderr, " -D \nbindan\tbinom{dn}{n'} );
     fprintf( stderr, " -w passwd\tbind passwd (for simple authentication)\n"
);
#ifdef KERBEROS
     fprintf( stderr, " -k\t\tuse Kerberos instead of Simple Password
authentication\n" );
#endif
     fprintf( stderr, " -h host\tldap server\n" );
    fprintf( stderr, " -p port\tport on ldap server\n" );
    fprintf( stderr, " -W Wallet\tWallet location\n" );
     fprintf( stderr, " -P Wpasswd\tWallet Password\n" );
    fprintf( stderr, " -U SSLAuth\tSSL Authentication Mode\n" );
    return;
}
static char*binddn = LDAPSEARCH_BINDDN;
static char*passwd = NULL;
static char*base = LDAPSEARCH_BASE;
static char*ldaphost = NULL;
static intldapport = LDAP_PORT;
static char*sep = DEFSEP;
static char*sortattr = NULL;
static intskipsortattr = 0;
static intverbose, not, includeufn, allow binary, vals2tmp, ldif;
/* TEMP */
```

```
main( argc, argv )
intargc;
char**argv;
{
     char*infile, *filtpattern, **attrs, line[ BUFSIZ ];
     FILE*fp;
     intrc, i, first, scope, kerberos, deref, attrsonly;
     intldap_options, timelimit, sizelimit, authmethod;
     LDAP*ld;
     extern char*optarg;
     extern intoptind;
     charlocalHostName[MAXHOSTNAMELEN + 1];
     char *sslwrl = NULL;
    char*sslpasswd = NULL;
int sslauth=0,err=0;
    infile = MILL deref = verbose = allow_binary = not = kerberos = vals2tmp =
    attrsonly = Idif = 0;#ifdef LDAP_REFERRALS
     ldap_options = LDAP_OPT_REFERRALS;
#else /* LDAP_REFERRALS */
    ldap options = 0;#endif /* LDAP_REFERRALS */
    sizelimit = timelimit = 0;
    scope = LDAP SCOPE SUBTREE;
    while ( i = getopt( argc, argv,
#ifdef KERBEROS
     "KknuvtRABLD:s:f:h:b:d:p:F:a:w:l:z:S:"
#else
     "nuvtRABLD:s:f:h:b:d:p:F:a:w:l:z:S:W:P:U:"
#endif
     )) != EOF ) {
switch( i ) {
case 'n':/* do Not do any searches */
     ++not;
    break;
case 'v':/* verbose mode */
    ++verbose;
     break;
case 'd':
#ifdef LDAP_DEBUG
    ldap debug = lber debug = atoi( optarg );/* */
```

```
#else /* LDAP_DEBUG */
     fprintf( stderr, "compile with -DLDAP_DEBUG for debugging\n" );
#endif /* LDAP_DEBUG */
     break;
#ifdef KERBEROS
case 'k':/* use kerberos bind */
    kerberos = 2;
    break;
case 'K':/* use kerberos bind, 1st part only */
    kerberos = 1; break;
#endif
case 'u':/* include UFN */
    ++includeufn;
     break;
case 't':/* write attribute values to /tmp files */
     ++vals2tmp;
     break;
case 'R':/* don't automatically chase referrals */
#ifdef LDAP_REFERRALS
     ldap_options &= ~LDAP_OPT_REFERRALS;
#else /* LDAP_REFERRALS */
     fprintf( stderr,
     "compile with -DLDAP_REFERRALS for referral support\n" );
#endif /* LDAP_REFERRALS */
     break;
case 'A':/* retrieve attribute names only -- no values */
     ++attrsonly;
     break;
case 'L':/* print entries in LDIF format */
     ++ldif;
    /* fall through -- always allow binary when outputting LDIF */case 'B':/* allow binary values to be printed */
    ++allow_binary;
    break;
case 's':/* search scope */
    if ( strncasecmp( optarg, "base", 4 ) == 0 ) {
scope = LDAP SCOPE BASE;
    \} else if ( strncasecmp( optarg, "one", 3 ) == 0 ) {
scope = LDAP_SCOPE_ONELEVEL;
    } else if ( strncasecmp( optarg, "sub", 3 ) == 0 ) {
scope = LDAP_SCOPE_SUBTREE;
     } else {
fprintf( stderr, "scope should be base, one, or sub\n" );
usage(\arg v[ 0 ]);
```

```
exit(1); }
     break;
case 'a':/* set alias deref option */
    if ( strncasecmp( optarg, "never", 5 ) == 0 ) {
deref = LDAP DEREF_NEVER;
    } else if ( strncasecmp( optarg, "search", 5 ) == 0 ) {
deref = LDAP_DEREF_SEARCHING;
    } else if ( strncasecmp( optarg, "find", 4 ) == 0 ) {
deref = LDAP_DEREF_FINDING;
    \} else if ( strncasecmp( optarg, "always", 6 ) == 0 ) {
deref = LDAP_DEREF_ALWAYS;
     } else {
fprintf( stderr, "alias deref should be never, search, find, or always\ln" );
usage( argv[ 0 ] );
                exit(1); }
     break;
case 'F':/* field separator */
    sep = (char *)strdup(optarg); break;
case 'f':/* input file */
    infile = (char * )strdup( optarg );
     break;
case 'h':/* ldap host */
    ldaphost = (char * )strdup( optarg ); break;
case 'b':/* searchbase */
    base = (char *)strdup(optarg);
     break;
case 'D':/* bind DN */
    binddn = (char *)strdup( optarg );
    break;
case 'p':/* ldap port */
     ldapport = atoi( optarg );
     break;
case 'w':/* bind password */
     passwd = (char *)strdup( optarg );
     break;
case 'l':/* time limit */
     timelimit = atoi( optarg );
     break;
case 'z':/* size limit */
```

```
sizelimit = atoi( optarg );
     break;
case 'S':/* sort attribute */
    sortattr = (char *)strdup(optarg);
     break;
case 'W':/* Wallet URL */
    sslwrl = (char * )strdup( optarg ); break;
case 'P':/* Wallet password */
    sslpasswd = (char *)strdup( optarg );
     break;
case 'U':/* SSL Authentication Mode */
     sslauth = atoi( optarg );
     break;
default:
    usage( argv[0] );
            exit(1); break;
}
     }
    if ( \arg c - \text{optind} < 1 ) {
usage( argv[ 0 ] );
        exit(1); }
    filtpattern = (char *)strdup(argv[ optind ] );
    if ( \arg v [ \ominus optind + 1 ] == NULL ) {
attrs = NULL;
    } else if ( sortattr == NUL || *sortattr == '\0' ) {
         attrs = &argv[ optind + 1 ];
     } else {
for ( i = optind + 1; i < argc; i++ ) {
    if ( strcasecmp( argv[ i ], sortattr ) == 0 ) {
break;
     }
}
if ( i == \text{argc} ) {
skipsortattr = 1;
argv[ optind ] = sortattr;
} else {
optind++;
}
         attrs = &argv[ optind ];
     }
```

```
if ( infile != NULL ) {
if ( infile[0] == '-' && infile[1] == '\setminus0' ) {
    fp = stdin;} else if (( fp = fopen( infile, "r" )) == NULL ) {
     perror( infile );
     exit( 1 );
}
     }
    if (ldaphost == NULL) {
         if (gethostname(localHostName, MAXHOSTNAMELEN) != 0) {
                 perror("gethostname");
                exit(1); }
         ldaphost = localHostName;
     }
     if ( verbose ) {
printf( "ldap_open( %s, %d )\n", ldaphost, ldapport );
     }
    if (( ld = Idap open( ldaphost, ldapport )) == NULL ) {
perror( ldaphost );
exit(1);
     }
    if (sslauth > 1) {
        if (!sslwrl || !sslpasswd)
    {
           printf ("Null Wallet or password given\n");
          exit (0);
        }
 }
     if (sslauth > 0)
     {
        if (sslauth == 1) sslauth = GSLC_SSL_NO_AUTH;
         else if (sslauth == 2)
             sslauth = GSLC_SSL_ONEWAY_AUTH;
         else if (sslauth == 3)
             sslauth = GSLC_SSL_TWOWAY_AUTH;
         else
\{ printf(" Wrong SSL Authenication Mode Value\n");
```

```
exit(0); }
    err = ldap_init_SSL(&ld->ld_sb,sslwrl,sslpasswd,sslauth);
    if(err := 0){
    printf(" %s\n", ldap_err2string(err));
   exit(0);}
     }
     ld->ld_deref = deref;
     ld->ld_timelimit = timelimit;
     ld->ld_sizelimit = sizelimit;
     ld->ld_options = ldap_options;
     if ( !kerberos ) {
authmethod = LDAP_AUTH_SIMPLE;
     } else if ( kerberos == 1 ) {
authmethod = LDAP_AUTH_KRBV41;
     } else {
authmethod = LDAP_AUTH_KRBV4;
     }
    if ( ldap\_bind\_s ( ld, binddn, passwd, authmethod ) != LDAP_SUCCESS ) {
ldap_perror( ld, "ldap_bind" );
exit(1);
     }
     if ( verbose ) {
printf( "filter pattern: %s\nreturning: ", filtpattern );
if ( attrs == NULL ) {
     printf( "ALL" );
} else {
    for ( i = 0; attrs[ i ] != NULL; ++i ) {
printf( "%s ", attrs[ i ] );
     }
}
putchar( ' \n\rangle;
     }
    if ( infile == NUL ) {
rc = dosearch( ld, base, scope, attrs, attrsonly, filtpattern, "" );
     } else {
rc = 0;first = 1;
```

```
while ( rc == 0 && fgets( line, sizeof( line ), fp ) != NULL ) {
    line[ strlen( line ) - 1 ] = \sqrt{0};
    if ( !first ) \{putchar( ' \n\rangle n' );
     } else {
first = 0;
     }
     rc = dosearch( ld, base, scope, attrs, attrsonly, filtpattern,
     line );
}
if ( fp != stdin ) {
    fclose( fp );
}
     }
     ldap_unbind( ld );
     exit( rc );
}
dosearch( ld, base, scope, attrs, attrsonly, filtpatt, value )
     LDAP*ld;
     char*base;
     intscope;
     char**attrs;
     intattrsonly;
     char*filtpatt;
     char*value;
{
     charfilter[ BUFSIZ ], **val;
     intrc, first, matches;
     LDAPMessage*res, *e;
    sprintf( filter, filtpatt, value );
     if ( verbose ) {
printf( "filter is: (%s)\n", filter );
     }
     if ( not ) {
return( LDAP_SUCCESS );
     }
    if ( ldap\_search( 1d, base, scope, filter, attrs, attrs only ) == -1 ) {
ldap_perror( ld, "ldap_search" );
return( ld->ld_errno );
```

```
 }
    matches = 0;first = 1;
    while ( (rc = \text{ldap} \text{ result}( \text{ld}, \text{LDAP} \text{ RES} \text{ ANY}, \text{sortattr} ? 1 : 0, \text{NULL}, \text{Eres} ))== LDAP_RES_SEARCH_ENTRY ) {
matches++;
e = ldap_first_entry( ld, res );
if ( !first ) {
    putchar('\n\in);
} else {
    first = 0;}
print_entry(\text{ld}, \text{e}, \text{attrsonly });
ldap_msgfree( res );
     }
    if ( rc == -1 ) {
ldap_perror( ld, "ldap_result" );
return( rc );
     }
    if ((rc = 1dap_result2error(1d, res, 0)) != LDAP_SUCCESS ) {
          ldap_perror( ld, "ldap_search" );
      }
    if ( sortattr != NULL ) \{extern intstrcasecmp();
     (void) ldap_sort_entries( ld, &res,
     ( *sortattr == '\0') ? NULL : sortattr, strcasecmp );
    matches = 0;first = 1;
    for ( e = \text{ldap\_first\_entry} (\text{ld, res}); e != NULLMSG;
    e = ldap_next_entry( ld, e ) ) {
matches++;
if ( !first ) {
    putchar( ' \n\rangle n' );
} else {
    first = 0;
}
print_entry( ld, e, attrsonly );
     }
      }
     if ( verbose ) {
         printf( "%d matches\n", matches );
      }
```

```
 ldap_msgfree( res );
     return( rc );
}
print_entry( ld, entry, attrsonly )
     LDAP*ld;
     LDAPMessage*entry;
     intattrsonly;
{
     char*a, *dn, *ufn, tmpfname[ 64 ];
     inti, j, notascii;
     BerElement*ber;
     struct berval**bvals;
     FILE*tmpfp;
     extern char*mktemp();
     dn = ldap_get_dn( ld, entry );
     if ( ldif ) {
write_ldif_value( "dn", dn, strlen( dn ));
     } else {
printf( "\s\n", dn );
     }
     if ( includeufn ) {
ufn = 1dap_dn2ufn(dn );
if ( ldif ) {
     write_ldif_value( "ufn", ufn, strlen( ufn ));
} else {
     printf( "%s\n", ufn );
}
free( ufn );
     }
     free( dn );
    for ( a = \text{ldap\_first\_attribute}( \text{ld, entry, ober} ); a := \text{NULL};
    a = ldap_next_attribute( ld, entry, ber ) ) {
if ( skipsortattr && strcasecmp( a, sortattr ) == 0 ) {
     continue;
}
if ( attrsonly ) {
     if ( ldif ) {
write_ldif_value( a, "", 0 );
     } else {
printf("\s\n", a);
```

```
 }
\} else if (( bvals = ldap_get_values_len( ld, entry, a )) != NULL ) {
    for ( i = 0; bvals[i] != NULL; i++ ) {
if ( vals2tmp ) {
    sprintf( tmpfname, "/tmp/ldapsearch-%s-XXXXXX", a );
    tmpfp = NULL;if ( mktemp( tmpframe ) == NULL ) \{perror( tmpfname );
    \} else if (( tmpfp = fopen( tmpfname, "w")) == NULL ) {
perror( tmpfname );
     } else if ( fwrite( bvals[ i ]->bv_val,
    bvals[ i ]->bv_len, 1, tmpfp ) == 0 ) {
perror( tmpfname );
     } else if ( ldif ) {
write_ldif_value( a, tmpfname, strlen( tmpfname ));
     } else {
printf( "%s%s%s\n", a, sep, tmpfname );
     }
    if ( tmpfp := NULL) \{fclose( tmpfp );
     }
} else {
     notascii = 0;
     if ( !allow_binary ) {
for ( j = 0; j < bvals[ i ]->bv_len; ++j ) {
     if ( !isascii( bvals[ i ]->bv_val[ j ] )) {
notascii = 1;break;
     }
}
     }
     if ( ldif ) {
write_ldif_value( a, bvals[ i ]->bv_val,
bvals[ i ]->bv_len );
     } else
{
printf( "%s%s%s\n", a, sep,
notascii ? "NOT ASCII" : (char *)bvals[ i ]->bv_val );
     }
}
     }
     gsledePBerBvecfree( bvals );
```

```
}
      }
}
int
write_ldif_value( char *type, char *value, unsigned long vallen )
{
     char *ldif;
     if (( ldif = gsldlDLdifTypeAndValue( type, value, (int)vallen )) == NULL )
\left\{\begin{array}{ccc} \end{array}\right\}return(-1);
 }
     fputs( ldif, stdout );
     free( ldif );
     return( 0 );
}
```
## <span id="page-35-0"></span>**Dependencies and Limitations**

This API can work against any release of Oracle Internet Directory server or a third party LDAP server.

To use the different authentication modes in SSL, the directory server requires corresponding configuration settings.

> **See Also:** *Oracle Internet Directory Administrator's Guide* for details on how to set the Oracle directory server in various SSL authentication modes

Oracle Wallet Manager is required for creating wallets if you are using the C API in SSL mode.

TCP/IP Socket Library is required.

The following Oracle libraries are required:

- Oracle SSL-related libraries
- Oracle system libraries

Sample libraries are included in the release for the sample command line tool. You should replace these libraries with your own versions of the libraries.
The product supports only those authentication mechanisms described in LDAP SDK specifications (RFC 1823).

# **PL/SQL API**

This chapter introduces the Oracle Internet Directory PL/SQL API and provides examples of how to use it. It contains these topics:

- [About the Oracle Internet Directory PL/SQL API](#page-39-0)
- [Sample PL/SQL Usage](#page-39-1)
- [Building Applications with PL/SQL LDAP API](#page-50-0)
- [Dependencies and Limitations](#page-51-0)
- [PL/SQL Reference](#page-51-1)

## <span id="page-39-0"></span>**About the Oracle Internet Directory PL/SQL API**

The Oracle Internet Directory PL/SQL API is contained in a PL/SQL package called DBMS\_LDAP. This package enables PL/SQL applications to access data located in enterprise-wide LDAP servers. The naming and syntax of the function calls are similar to those of the Oracle Internet Directory C API functions. However, the PL/SQL API contains only a subset of the functions available in the C API. In particular, only synchronous calls to the LDAP server are available in the PL/SQL API.

## <span id="page-39-1"></span>**Sample PL/SQL Usage**

This section contains these topics

- [Using the PL/SQL API from a Database Trigger](#page-39-2)
- [Using the PL/SQL API for a Search](#page-47-0)

## <span id="page-39-2"></span>**Using the PL/SQL API from a Database Trigger**

The DBMS\_LDAP API can be invoked from database triggers to synchronize any changes to a database table with an enterprise-wide LDAP server. The following example illustrates how changes to a table called 'EMP' are synchronized with the data in an LDAP server using triggers for insert, update, and delete. There are two files associated with this sample: trigger.sql and empdata.sql.

The file trigger. sql creates the table as well as the triggers associated with it.

The file empdata.sql inserts some sample data into the table EMP, which automatically gets updated to the LDAP server through the insert trigger.

These files can be found in the  $plsq1$  directory under  $\zeta$ *ORACLE* HOME/ldap/demo

```
$Header: $
Copyright (c) Oracle Corporation 2000. All Rights Reserved.
FILE
trigger.sql
DESCRIPTION
This SQL file creates a database table called 'EMP' and creates a trigger on it
called LDAP_EMP which will synchronize all changes happening to the table with
an LDAP server. The changes to the database table are reflected/replicated to
the LDAP directory using the DBMS_LDAP package.
This script assumes the following:
LDAP server hostname: NULL (local host)
```

```
LDAP server portnumber: 389
Directory container for employee records: o=acme, dc=com
Username/Password for Directory Updates: cn=orcladmin/welcome
The aforementioned variables could be customized for different environments by
changing the appropriate variables in the code below.
Table Definition:
Employee Details(Columns) in Database Table(EMP):
EMP_ID Number
FIRST_NAME Varchar2
LAST_NAME Varchar2
MANAGER_ID Number
PHONE_NUMBER Varchar2
MOBILE Varchar2
ROOM_NUMBER Varchar2
TITLE Varchar2
LDAP Schema Definition & mapping to relational schema EMP:
Corresponding Data representation in LDAP directory:
   DN cn=FIRST_NAME LAST_NAME, o=acme, dc=com]
   cn FIRST_NAME LAST_NAME
   sn LAST_NAME
   givenname FIRST_NAME
   manager DN
   telephonenumber PHONE_NUMBER
   mobile MOBILE
   employeeNumber EMP_ID
   userpassword FIRST_NAME
   objectclass person
                  organizationalperson
                  inetOrgPerson
                  top
MODIFIED (MM/DD/YY)
rbollu 07/21/00 - created
—Creating EMP table
PROMPT Dropping Table EMP ..
drop table EMP;
PROMPT Creating Table EMP ..
CREATE TABLE EMP (
   EMP_ID NUMBER, Employee Number
   FIRST_NAME VARCHAR2(256), First Name
   LAST_NAME VARCHAR2(256), Last Name
```

```
MANAGER_ID NUMBER, Manager Number
   PHONE_NUMBER VARCHAR2(256), Telephone Number
   MOBILE VARCHAR2(256), Mobile Number
   ROOM_NUMBER VARCHAR2(256), Room Number
   TITLE VARCHAR2(256) Title in the company
);
—Creating Trigger LDAP_EMP
PROMPT Creating Trigger LDAP_EMP ..
CREATE OR REPLACE TRIGGER LDAP_EMP
AFTER INSERT OR DELETE OR UPDATE ON EMP
FOR EACH ROW
DECLARE
   retval PLS_INTEGER;
   emp_session DBMS_LDAP.session;
   emp_dn VARCHAR2(256);
   emp_rdn VARCHAR2(256);
   emp_array DBMS_LDAP.MOD_ARRAY;
   emp_vals DBMS_LDAP.STRING_COLLECTION ;
   ldap_host VARCHAR2(256);
   ldap_port VARCHAR2(256);
   ldap_user VARCHAR2(256);
   ldap_passwd VARCHAR2(256);
   ldap_base VARCHAR2(256);
BEGIN
   retval := -1i-- Customize the following variables as needed
   ldap_host := NULL;
   ldap port := '389';ldap_user := 'cn=orcladmin';
   ldap_passwd:= 'welcome';
   ldap base := 'o=acme,dc=com';
   -- end of customizable settings
   DBMS_OUTPUT.PUT('Trigger [LDAP_EMP]: Replicating changes ');
   DBMS OUTPUT.PUT LINE('to directory .. ');
   DBMS_OUTPUT.PUT_LINE(RPAD('LDAP Host ',25,' ') || ': ' || ldap_host);
   DBMS OUTPUT.PUT LINE(RPAD('LDAP Port ',25,' ') || ': ' || ldap port);
   -- Choosing exceptions to be raised by DBMS_LDAP library.
   DBMS LDAP.USE EXCEPTION := TRUE;
```

```
-- Initialize ldap library and get session handle.
emp_session := DBMS_LDAP.init(ldap_host,ldap_port);
DBMS_OUTPUT.PUT_LINE (RPAD('Ldap session ',25,' ') || ': ' ||
    RAWTOHEX(SUBSTR(emp_session,1,8)) ||
    '(returned from init)');
-- Bind to the directory
retval := DBMS_LDAP.simple_bind_s(emp_session,
    ldap_user,ldap_passwd);
    DBMS_OUTPUT.PUT_LINE(RPAD('simple_bind_s Returns ',25,' ') || ': '
           || TO_CHAR(retval));
-- Process New Entry in the database
IF INSERTING THEN
    -- Create and setup attribute array for the New entry
   emp_array := DBMS_LDAP.create_mod_array(14);
    -- RDN to be - cn="FIRST_NAME LAST_NAME"
   emp\_vals(1) := new.FIRST NAME || ' ' || 'new.LAST NAME;DBMS_LDAP.populate_mod_array(emp_array,DBMS_LDAP.MOD_ADD,
    'cn',emp_vals);
    emp\_vals(1) := new.LAST_NAME;DBMS_LDAP.populate_mod_array(emp_array,DBMS_LDAP.MOD_ADD,
                 'sn',emp_vals);
    emp\_vals(1) := new.FIRST NAME;DBMS_LDAP.populate_mod_array(emp_array,DBMS_LDAP.MOD_ADD,
                 'givenname',emp_vals);
   emp\_vals(1) := 'top';
    emp\_vals(2) := 'person';
    emp_vals(3) := 'organizationalPerson';
    emp_vals(4) := 'inetOrgPerson';
   DBMS_LDAP.populate_mod_array(emp_array,DBMS_LDAP.MOD_ADD,
```

```
 'objectclass',emp_vals);
emp_vals.DELETE;
emp_vals(1) := :new.PHONE NUMBER;DBMS_LDAP.populate_mod_array(emp_array,DBMS_LDAP.MOD_ADD,
             'telephonenumber',emp_vals);
emp vals(1) := new.MOBILE;
DBMS_LDAP.populate_mod_array(emp_array,DBMS_LDAP.MOD_ADD,
             'mobile',emp_vals);
emp\_vals(1) := new.ROOM_NUMBER;DBMS_LDAP.populate_mod_array(emp_array,DBMS_LDAP.MOD_ADD,
             'roomNumber',emp_vals);
emp\_vals(1) := new.TITLE;
DBMS_LDAP.populate_mod_array(emp_array,DBMS_LDAP.MOD_ADD,
             'title',emp_vals);
emp vals(1) := new.EMP ID;DBMS_LDAP.populate_mod_array(emp_array,DBMS_LDAP.MOD_ADD,
             'employeeNumber',emp_vals);
emp\_vals(1) := new.FIRST\_NAME;DBMS_LDAP.populate_mod_array(emp_array,DBMS_LDAP.MOD_ADD,
             'userpassword',emp_vals);
-- DN for Entry to be Added under 'ldap_base' [o=acme, dc=com]
emp_dn := 'cn=' || :new.FIRST_NAME || ' ' ||
:new.LAST_NAME || ', ' || ldap_base ;
DBMS_OUTPUT.PUT_LINE(RPAD('Adding Entry for DN ',25,' ') || ': ['
            || emp_dn || ']');
-- Add new Entry to ldap directory
retval := DBMS LDAP.add s(emp session,emp dn,emp array);
DBMS_OUTPUT.PUT_LINE(RPAD('add_s Returns ',25,' ') || ': '
            || TO_CHAR(retval));
```

```
-- Free attribute array (emp_array)
    DBMS_LDAP.free_mod_array(emp_array);
END IF; -- INSERTING
-- Process Entry deletion in database
IF DELETING THEN
-- DN for Entry to be deleted under 'ldap_base' [o=acme, dc=com]
emp_dn := 'cn=' || :old.FIRST_NAME || ' ' ||
:old.LAST_NAME || ', ' || ldap_base ;
DBMS_OUTPUT.PUT_LINE(RPAD('Deleting Entry for DN ',25,' ') ||
          ': [' || emp_dn || ']');
-- Delete entry in ldap directory
retval := DBMS_LDAP.delete_s(emp_session,emp_dn);
      DBMS_OUTPUT.PUT_LINE(RPAD('delete_s Returns ',25,' ') || ': ' ||
            TO_CHAR(retval));
END IF; -- DELETING
-- Process updated Entry in database
IF UPDATING THEN
    -- Since two Table columns(in this case) constitue a RDN
    -- check for any changes and update RDN in ldap directory
    -- before updating any other attributes of the Entry.
    IF : old.FIRST_NAME <> :new.FIRST_NAME OR
          :old.LAST_NAME <> :new.LAST_NAME THEN
        emp_dn := 'cn=' || :old.FIRST_NAME || ' ' ||:old.LAST_NAME || \cdot, \cdot || ldap_base;
        emp_rdn := \text{cm} = \text{cm} = \text{l} || :new.FIRST_NAME || \text{l} ' \text{l} || :new.LAST_NAME;
        DBMS_OUTPUT.PUT_LINE(RPAD('Renaming OLD DN ',25,' ') ||
                     ': [' || emp_dn || ']');
        DBMS_OUTPUT.PUT_LINE(RPAD(' => NEW RDN ', 25, ' ') ||
                     ': [' || emp_rdn || ']' );
        retval := DBMS_LDAP.modrdn2_s(emp_session,emp_dn,emp_rdn,
                      DBMS_LDAP.MOD_DELETE);
```

```
DBMS_OUTPUT.PUT_LINE(RPAD('modrdn2_s Returns ',25,' ') || ': ' ||
                  TO_CHAR(retval));
END IF;
-- DN for Entry to be updated under 'ldap_base' [o=acme, dc=com]
emp_dn := 'cn=' || :new.FIRST_NAME || ' ' ||
    :new.LAST_NAME || ', ' || ldap_base;
DBMS_OUTPUT.PUT_LINE(RPAD('Updating Entry for DN ',25,' ') ||
             ': [' || emp_dn || ']');
-- Create and setup attribute array(emp_array) for updated entry
emp_array := DBMS_LDAP.create_mod_array(7);
emp\_vals(1) := new.LAST<sub></sub>NAME;DBMS_LDAP.populate_mod_array(emp_array,DBMS_LDAP.MOD_REPLACE,
             'sn',emp_vals);
emp_vals(1) := :new.FIRST NAME;
DBMS_LDAP.populate_mod_array(emp_array,DBMS_LDAP.MOD_REPLACE,
             'givenname',emp_vals);
emp\_vals(1) := new.PHONE_NUMBER;DBMS_LDAP.populate_mod_array(emp_array,DBMS_LDAP.MOD_REPLACE,
             'telephonenumber',emp_vals);
emp\_vals(1) := new.MOBILE;
DBMS_LDAP.populate_mod_array(emp_array,DBMS_LDAP.MOD_REPLACE,
             'mobile',emp_vals);
emp vals(1) := inew.ROOM NUMBER;
DBMS_LDAP.populate_mod_array(emp_array,DBMS_LDAP.MOD_REPLACE,
             'roomNumber',emp_vals);
emp\_vals(1) := new.TITLE;
DBMS_LDAP.populate_mod_array(emp_array,DBMS_LDAP.MOD_REPLACE,
             'title',emp_vals);
```

```
emp\_vals(1) := new.EMPID;DBMS_LDAP.populate_mod_array(emp_array,DBMS_LDAP.MOD_REPLACE,
                     'employeeNumber',emp_vals);
       -- Modify entry in ldap directory
         retval := DBMS LDAP.modify s(emp_session,emp_dn,emp_array);
           DBMS_OUTPUT.PUT_LINE(RPAD('modify_s Returns ',25,' ') || ': ' ||
                        TO_CHAR(retval));
       -- Free attribute array (emp_array)
       DBMS_LDAP.free_mod_array(emp_array);
   END IF; -- UPDATING
   -- Unbind from ldap directory
   retval := DBMS_LDAP.unbind_s(emp_session);
   DBMS_OUTPUT.PUT_LINE(RPAD('unbind_res Returns ',25,' ') || ': ' ||
               TO_CHAR(retval));
   DBMS_OUTPUT.PUT_LINE('Directory operation Successful .. exiting');
    -- Handle Exceptions
   EXCEPTION
       WHEN OTHERS THEN
       -- TODO : should the trigger call unbind at this point ??
       -- what if the exception was raised from unbind itself ??
       DBMS_OUTPUT.PUT_LINE(' Error code : ' || TO_CHAR(SQLCODE));
       DBMS OUTPUT.PUT LINE(' Error Message : ' || SQLERRM);
       DBMS_OUTPUT.PUT_LINE(' Exception encountered .. exiting');
END;
-------------------------------------END OF trigger.sql--------------------------
```
/

## <span id="page-47-0"></span>**Using the PL/SQL API for a Search**

The following example illustrates using the DBMS\_LDAP API to perform an LDAP search in a PL/SQL program. This example searches for the entries created using the trigger example described previously. It assumes a base of  $\circ$ =acme,  $\text{dc=com}$ and performs a subtree search to retrieve all entries that are subordinates of the base entry. The code shown below is contained in a file called search. sql which can be found in the \$ORACLE\_HOME/ldap/demo/plsql directory.

```
$Header: $
```
Copyright (c) Oracle Corporation 2000. All Rights Reserved.

#### FILE

search.sql

#### DESCRIPTION

This SQL file contains the PL/SQL code required to perform a typical search against an LDAP server.

This script assumes the following: LDAP server hostname: NULL (local host) LDAP server portnumber: 389 Directory container for employee records: o=acme, dc=com Username/Password for Directory Updates: cn=orcladmin/welcome

#### NOTE

Run this file after you have run the 'trigger.sql' and 'empdata.sql' scripts to see what entries were added by the database triggers.

MODIFIED (MM/DD/YY) akolli07/21/00 - created

set serveroutput on size 30000

#### DECLARE

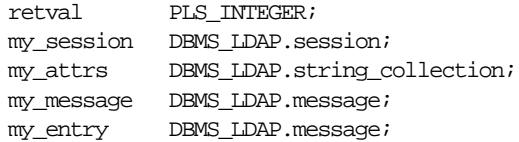

```
entry_index PLS_INTEGER;
   my_dn VARCHAR2(256);
   my_attr_name VARCHAR2(256);
   my_ber_elmt DBMS_LDAP.ber_element;
   attr_index PLS_INTEGER;
   i PLS_INTEGER;
   my_vals DBMS_LDAP.STRING_COLLECTION ;
   ldap_host VARCHAR2(256);
   ldap_port VARCHAR2(256);
   ldap_user VARCHAR2(256);
   ldap_passwd VARCHAR2(256);
   ldap_base VARCHAR2(256);
BEGIN
   retval := -1;-- Please customize the following variables as needed
   ldap\_host := NULL ;
   ldap port := '389';ldap_user := 'cn=orcladmin';
   ldap_passwd:= 'welcome';
   ldap_base := 'o=acme,dc=com';
    -- end of customizable settings
     DBMS_OUTPUT.PUT('DBMS_LDAP Search Example ');
    DBMS OUTPUT.PUT LINE('to directory .. ');
     DBMS_OUTPUT.PUT_LINE(RPAD('LDAP Host ',25,' ') || ': ' || ldap_host);
    DBMS OUTPUT.PUT LINE(RPAD('LDAP Port ', 25,' ') || ': ' || ldap port);
     -- Choosing exceptions to be raised by DBMS_LDAP library.
    DBMS_LDAP.USE_EXCEPTION := TRUE;
    my session := DBMS LDAP.init(ldap host,ldap port);
     DBMS_OUTPUT.PUT_LINE (RPAD('Ldap session ',25,' ') || ': ' ||
        RAWTOHEX(SUBSTR(my_session,1,8)) || '(returned from init)');
     -- bind to the directory
    retval := DBMS LDAP.simple bind s(my) session,
                ldap_user, ldap_passwd);
    DBMS_OUTPUT.PUT_LINE(RPAD('simple_bind_s Returns ',25,' ') || ': '
              || TO_CHAR(retval));
```

```
 -- issue the search
my\_attrs(1) := '*': -- retrieve all attributesretval := DBMS LDAP.search s(my_s) session, ldap base,
                              DBMS_LDAP.SCOPE_SUBTREE,
                               'objectclass=*',
                               my_attrs,
\overline{0},
                               my_message);
 DBMS_OUTPUT.PUT_LINE(RPAD('search_s Returns ',25,' ') || ': '
           || TO_CHAR(retval));
DBMS OUTPUT.PUT LINE (RPAD('LDAP message ',25,' ') || ': ' ||RAWTOHEX(SUBSTR(my_message, 1,8)) |
      '(returned from search_s)');
  -- count the number of entries returned
retval := DBMS LDAP.count entries(my session, my message);
 DBMS_OUTPUT.PUT_LINE(RPAD('Number of Entries ',25,' ') || ': '
           || TO_CHAR(retval));
 DBMS_OUTPUT.PUT_
LINE('---------------------------------------------------');
  -- get the first entry
 my_entry := DBMS_LDAP.first_entry(my_session, my_message);
 entry index := 1; -- Loop through each of the entries one by one
 while my_entry IS NOT NULL loop
        -- print the current entry
       my_dn := DBMS_LDAP.get_dn(my_session, my_entry);
       -- DBMS_OUTPUT.PUT_LINE (' entry #' || TO_CHAR(entry_index) ||
        -- ' entry ptr: ' || RAWTOHEX(SUBSTR(my_entry,1,8)));
      \text{DBMS\_OUTPUT.PUT\_LINE} \quad (\text{'} \qquad \text{dn}: \qquad || \text{ my\_dn};my attr name := DBMS LDAP.first attribute(my session, my entry,
       my_ber_elmt);
       attr index := 1; while my_attr_name IS NOT NULL loop
             my_vals := DBMS_LDAP.get_values (my_session, my_entry,
             my_attr_name);
              if my_vals.COUNT > 0 then
               FOR i in my_vals.FIRST..my_vals.LAST loop
                DBMS_OUTPUT.PUT_LINE(' || my_attr_name || ':'
        ||
```

```
SUBSTR(my_values(i),1,200));
                    end loop;
              end if;
             my\_attr\_name := DBMS\_LDAP.next\_attribute(my\_session,my\_entry, my_ber_elmt);
             attr_index := attr_index + 1; end loop;
       my\_entry := DBMS\_LDAP.next\_entry(my_Session, my\_entry); DBMS_OUTPUT.PUT_
    LINE('===================================================');
       entryindex := entry_index+1; end loop;
  -- unbind from the directory
  retval := DBMS_LDAP.unbind_s(my_session);
  DBMS_OUTPUT.PUT_LINE(RPAD('unbind_res Returns ',25,' ') || ': ' ||
           TO CHAR(retval));
 DBMS_OUTPUT.PUT_LINE('Directory operation Successful .. exiting');
-- Handle Exceptions
    EXCEPTION
        WHEN OTHERS THEN
               DBMS_OUTPUT.PUT_LINE(' Error code : ' || TO_CHAR(SQLCODE));
                DBMS_OUTPUT.PUT_LINE(' Error Message : ' || SQLERRM);
               DBMS OUTPUT.PUT LINE(' Exception encountered .. exiting');
END;
/
----------------------------------END OF trigger.sql----------------------------
```
## <span id="page-50-0"></span>**Building Applications with PL/SQL LDAP API**

To use the PL/SQL LDAP API, you must first load it into the database. You do this by using a script called catldap.sql that is located in the \$ORACLE\_  $HOME/\text{r}$ dbms/admin directory. You must be connected as SYSDBA using the SQL\*Plus command line tool.

The following is a sample command sequence that you can use to load the DBMS\_ LDAP package:

SQL> CONNECT / AS SYSDBA SQL> @?/rdbms/admin/catldap.sql

## <span id="page-51-0"></span>**Dependencies and Limitations**

The PL/SQL LDAP API for this release has the following limitations:

- It cannot be used in the multi-threaded server (MTS) mode of the database.
- The LDAP session handles obtained from the API are valid only for the duration of the database session. The LDAP session handles cannot be written to a table and re-used in other database sessions.
- Only synchronous versions of LDAP API functions are supported in this release.
- The PL/SQL LDAP API requires a database connection to work. It cannot be used in client-side PL/SQL engines (like Oracle Forms) without a valid database connection.

## <span id="page-51-1"></span>**PL/SQL Reference**

The PL/SQL package DBMS\_LDAP contains the functions and procedures which can be used by PL/SQL programmers to access data from LDAP servers. This section explains all of the API functions in detail. Be sure that you have read the previous sections before using this section.

This section contains these topics:

- [Summary of Subprograms](#page-51-2)
- [Exception Summary](#page-54-0)
- [Data-Type Summary](#page-56-0)
- **[Subprograms](#page-57-1)**

## <span id="page-51-2"></span>**Summary of Subprograms**

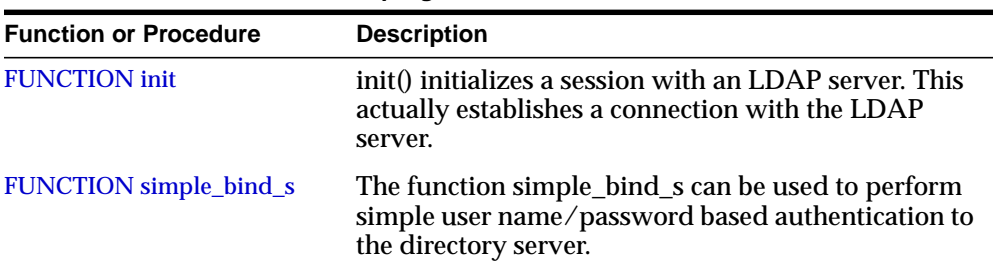

#### **Table 3–1 DBMS\_LDAP API Subprograms**

| <b>Function or Procedure</b>    | <b>Description</b>                                                                                                    |
|---------------------------------|----------------------------------------------------------------------------------------------------|
| <b>FUNCTION bind_s</b>          | The function bind_s can be used to perform complex<br>authentication to the directory server.                                                                                                    |
| <b>FUNCTION</b> unbind_s        | The function unbind_s is used for closing an active<br><b>LDAP</b> session.                                                                                                    |
| <b>FUNCTION</b> compare_s       | The function compare_s can be used to test if a<br>particular attribute in a particular entry has a<br>particular value.                                                                                                    |
| <b>FUNCTION</b> search_s        | The function search_s performs a synchronous<br>search in the LDAP server. It returns control to the<br>PL/SQL environment only after all of the search<br>results have been sent by the server or if the search<br>request is 'timed-out' by the server.                                               |
| <b>FUNCTION</b> search_st       | The function search_st performs a synchronous<br>search in the LDAP server with a client side<br>time-out. It returns control to the PL/SQL<br>environment only after all of the search results have<br>been sent by the server or if the search request is<br>'timed-out' by the client or the server. |
| <b>FUNCTION first_entry</b>     | The function first_entry is used to retrieve the first<br>entry in the result set returned by either search_s or<br>search st.                                                                                                    |
| <b>FUNCTION</b> next_entry      | The function next_entry() is used to iterate to the next<br>entry in the result set of a search operation.                                                                                                    |
| <b>FUNCTION</b> count entries   | This function is used to count the number of entries in the<br>result set. It can also be used to count the number of<br>entries remaining during a traversal of the result set using<br>a combination of the functions first_entry() and next_<br>$entry()$ .                                          |
| <b>FUNCTION first_attribute</b> | The function first_attribute() fetches the first attribute of a<br>given entry in the result set.                                                                                                    |
| <b>FUNCTION</b> next_attribute  | The function next_attribute() fetches the next attribute of a<br>given entry in the result set.                                                                                                    |
| FUNCTION get_dn                 | The function get_dn() retrieves the X.500 distinguished<br>name of given entry in the result set.                                                                                                    |
| <b>FUNCTION</b> get_values      | The function get_values() can be used to retrieve all of the<br>values associated for a given attribute in a given entry.                                                                                                    |

**Table 3–1 DBMS\_LDAP API Subprograms**

| <b>Function or Procedure</b>                      | <b>Description</b>                                                                                                    |
|---------------------------------------------------|----------------------------------------------------------------------------------------------------|
| <b>FUNCTION</b> get_values_len                    | The function get_values_len() can be used to retrieve<br>values of attributes that have a 'Binary' syntax.                                                                                      |
| <b>FUNCTION</b> delete_s                          | This function can be used to remove a leaf entry in the<br>LDAP Directory Information Tree.                                                                                                    |
| <b>FUNCTION</b> modrdn2_s                         | The function modrdn2_s() can be used to rename the<br>relative distinguished name of an entry.                                                                                                  |
| <b>FUNCTION</b> err2string                        | The function err2string() can be used to convert an LDAP<br>error code to string in the local language in which the API<br>is operating.                                                        |
| <b>FUNCTION</b> create_mod_array                  | The function create_mod_array() allocates memory for<br>array modification entries that will be applied to an entry<br>using the modify_s() functions.                                          |
| PROCEDURE populate_mod_<br>array (String Version) | Populates one set of attribute information for add or<br>modify operations. This procedure call has to happen after<br>DBMS_LDAP.create_mod_array() is called.                                  |
| PROCEDURE populate_mod_<br>array (Binary Version) | Populates one set of attribute information for add or<br>modify operations. This procedure call has to happen after<br>DBMS_LDAP.create_mod_array() is called.                                  |
| <b>FUNCTION</b> modify_s                          | Performs a synchronous modification of an existing LDAP<br>directory entry. Before calling add_s, we have to call<br>DBMS_LDAP.creat_mod_array () and DBMS_<br>LDAP.populate_mod_array() first. |
| <b>FUNCTION add_s</b>                             | Adds a new entry to the LDAP directory synchronously.<br>Before calling add_s, we have to call DBMS_<br>LDAP.creat_mod_array () and DBMS_<br>LDAP.populate_mod_array() first.                   |
| <b>PROCEDURE</b> free_mod_array                   | Frees the memory allocated by DBMS_LDAP.create_<br>mod_array().                                                                                                    |
| <b>FUNCTION</b> count_values                      | Counts the number of values returned by DBMS_<br>$LDAP.get_values ().$                                                                                                    |
| FUNCTION count_values_len                         | Counts the number of values returned by DBMS_<br>LDAP.get_values_len ().                                                                                                    |
| <b>FUNCTION</b> rename_s                          | Renames an LDAP entry synchronously.                                                                                                    |
| <b>FUNCTION</b> explode_dn                        | Breaks a DN up into its components.                                                                                                    |
| <b>FUNCTION</b> open_ssl                          | Establishes an SSL (Secure Sockets Layer) connection over<br>an existing LDAP connection.                                                                                                    |

**Table 3–1 DBMS\_LDAP API Subprograms**

## <span id="page-54-0"></span>**Exception Summary**

The DBMS\_LDAP package shipped with RDBMS 8.1.7 can generate the following exceptions

| <b>Exception Name</b>   | Oracle<br>Error<br>Number | <b>Cause of Exception</b>                                                                                                    |
|-------------------------|---------------------------|----------------------------------------------------------------------------------------------------|
| general_error           | 31202                     | Raised anytime an error is encountered that does<br>not have a specific PL/SQL exception associated<br>with it. The error string contains the description<br>of the problem in the local language of the user. |
| init failed             | 31203                     | Raised by DBMS_LDAP.init() if there are some<br>problems.                                                                                                    |
| invalid_session         | 31204                     | Raised by all functions and procedures in the<br>DBMS_LDAP package if they are passed an<br>invalid session handle.                                                                                            |
| invalid_auth_method     | 31205                     | Raised by DBMS_LDAP.bind_s() if the<br>authentication method requested is not<br>supported.                                                                                                    |
| invalid_search_scope    | 31206                     | Raised by all of the 'search' functions if the scope<br>of the search is invalid.                                                                                                    |
| invalid_search_time_val | 31207                     | Raised by time based search function: DBMS_<br>LDAP.search_st() if it is given an invalid value for<br>the time limit.                                                                                         |
| invalid_message         | 31208                     | Raised by all functions that iterate through a<br>result-set for getting entries from a search<br>operation if the message handle given to them is<br>invalid.                                                 |
| count_entry_error       | 31209                     | Raised by DBMS_LDAP.count_entries if it cannot<br>count the entries in a given result set.                                                                                                    |
| get_dn_error            | 31210                     | Raised by DBMS_LDAP.get_dn if the DN of the<br>entry it is retrieving is NULL.                                                                                                    |
| invalid_entry_dn        | 31211                     | Raised by all the functions that<br>modify/add/rename an entry if they are<br>presented with an invalid entry DN.                                                                                              |
| invalid_mod_array       | 31212                     | Raised by all functions that take a modification<br>array as an argument if they are given an invalid<br>modification array.                                                                                   |

**Table 3–2 DBMS\_LDAP Exception Summary**

|                             | Oracle          |                                                                                                    |
|-----------------------------|-----------------|----------------------------------------------------------------------------------------------------|
| <b>Exception Name</b>       | Error<br>Number | <b>Cause of Exception</b>                                                                                                    |
| invalid_mod_option          | 31213           | Raised by DBMS_LDAP.populate_mod_array if<br>the modification option given is anything other<br>than MOD_ADD, MOD_DELETE or MOD_<br>REPLACE. |
| invalid_mod_type            | 31214           | Raised by DBMS_LDAP.populate_mod_array if<br>the attribute type that is being modified is NULL.                                              |
| invalid_mod_value           | 31215           | Raised by DBMS_LDAP.populate_mod_array if<br>the modification value parameter for a given<br>attribute is NULL.                              |
| invalid_rdn                 | 31216           | Raised by all functions and procedures that<br>expect a valid RDN if the value of the RDN is<br>NULL.                                        |
| invalid_newparent           | 31217           | Raised by DBMS_LDAP.rename_s if the new<br>parent of an entry being renamed is NULL.                                                         |
| invalid_deleteoldrdn        | 31218           | Raised by DBMS_LDAP.rename_s if the<br>deleteoldrdn parameter is invalid.                                                                    |
| invalid_notypes             | 31219           | Raised by DBMS_LDAP.explode_dn if the<br>notypes parameter is invalid.                                                                       |
| invalid_ssl_wallet_loc      | 31220           | Raised by DBMS_LDAP.open_ssl if the wallet<br>location is NULL but the SSL authentication<br>mode requires a valid wallet.                   |
| invalid ssl_wallet_password | 31221           | Raised by DBMS_LDAP.open_ssl if the wallet<br>password given is NULL.                                                                        |
| invalid_ssl_auth_mode       | 31222           | Raised by DBMS_LDAP.open_ssl if the SSL<br>authentication mode is not one of 1, 2 or 3.                                                      |
| mts_mode_not_supported      | 31398           | Raised by the functions init(), bind_s() or simple_<br>bind_s() if they are ever invoked in MTS mode.                                        |

**Table 3–2 DBMS\_LDAP Exception Summary**

## <span id="page-56-0"></span>**Data-Type Summary**

The DBMS\_LDAP package uses the following data-types.

**Table 3–3 DBMS\_LDAP Data-Type Summary**

| Data-Type                | <b>Purpose</b>                                                                                                    |
|--------------------------|----------------------------------------------------------------------------------------------------|
| <b>SESSION</b>           | Used to hold the handle of the LDAP session. Nearly all of the<br>functions in the API require a valid LDAP session to work.                          |
| <b>MESSAGE</b>           | Used to hold a handle to the message retrieved from the result<br>set. This is used by all functions that work with entries attributes<br>and values. |
| <b>MOD ARRAY</b>         | Used to hold a handle into the array of modifications being<br>passed into either modify_s() or add_s().                                              |
| <b>TIMEVAL</b>           | Used to pass time limit information to the LDAP API functions<br>that require a time limit.                                                           |
| <b>BER ELEMENT</b>       | Used to hold a handle to a BER structure used for decoding<br>incoming messages.                                                                      |
| STRING COLLECTION        | Used to hold a list of VARCHAR2 strings which can be passed<br>on to the LDAP server.                                                                 |
| <b>BINVAL COLLECTION</b> | Used to hold a list of RAW data which represent binary data.                                                                                          |
| BERVAL COLLECTION        | Used to hold a list of BERVAL values that are used for<br>populating a modification array.                                                            |

## <span id="page-57-1"></span><span id="page-57-0"></span>**Subprograms**

## **FUNCTION init**

init() initializes a session with an LDAP server. This actually establishes a connection with the LDAP server.

## **Syntax**

```
FUNCTION init
(
   hostname IN VARCHAR2,
   portnum IN PLS_INTEGER
)
   RETURN SESSION;
```
#### **Parameters**

### **Table 3–4 INIT Function Parameters**

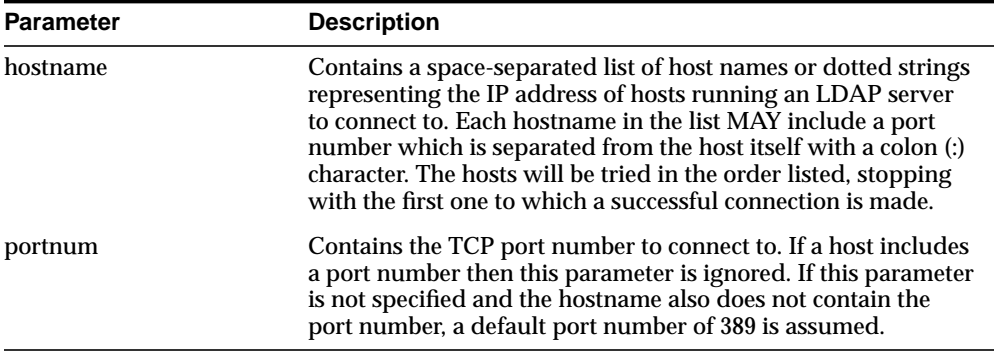

#### **Return Values**

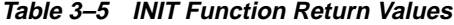

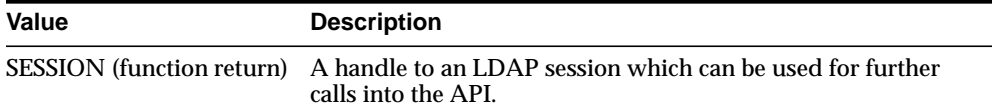

### **Exceptions**

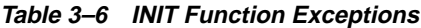

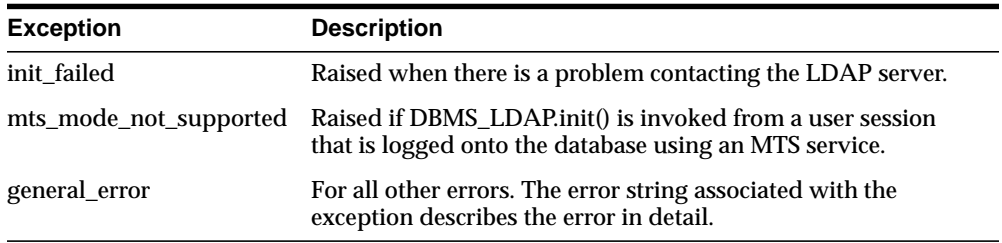

### **Usage Notes**

DBMS\_LDAP.init() is the first function that should be called in order to establish a session to the LDAP server. Function DBMS\_LDAP.init() returns a "session handle," a pointer to an opaque structure that MUST be passed to subsequent calls pertaining to the session. This routine will return NULL and raise the "INIT\_ FAILED" exception if the session cannot be initialized.Subsequent to the call to init(), the connection has to be authenticated using DBMS\_LDAP.bind\_s or DBMS\_ LDAP.simple\_bind\_s().

## **See Also**

DBMS\_LDAP.simple\_bind\_s(), DBMS\_LDAP.bind\_s().

## <span id="page-59-0"></span>**FUNCTION simple\_bind\_s**

The function simple\_bind\_s can be used to perform simple username/password based authentication to the directory server.

#### **Syntax**

```
FUNCTION simple_bind_s
(
   ld IN SESSION,
   dn IN VARCHAR2,
   passwd IN VARCHAR2
\left( \right)RETURN PLS_INTEGER;
```
#### **Parameters**

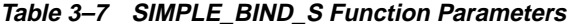

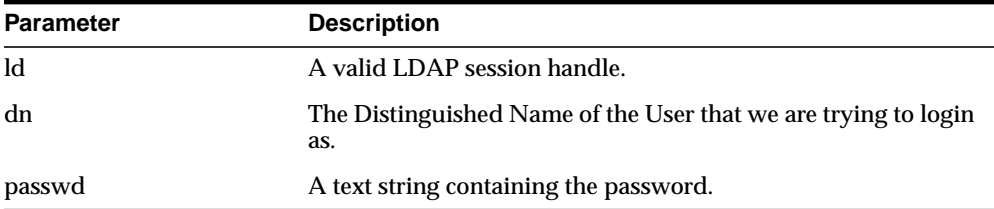

#### **Return Values**

**Table 3–8 SIMPLE\_BIND\_S Function Return Values**

| Value                         | <b>Description</b>                                             |
|-------------------------------|----------------------------------------------------------------|
| <b>PLS INTEGER (function)</b> | DBMS_LDAP SUCCESS on a successful completion. If there         |
| return)                       | was a problem, one of the following exceptions will be raised. |

## **Exceptions**

| <b>Exception</b>       | <b>Description</b>                                                                                         |
|------------------------|----------------------------------------------------------------------------------------------------|
| invalid session        | Raised if the session handle 'ld' is invalid.                                                              |
| mts_mode_not_supported | Raised if DBMS_LDAP.init() is invoked from a user session<br>that is logged onto as an MTS service.        |
| general_error          | For all other errors. The error string associated with this<br>exception will explain the error in detail. |

**Table 3–9 SIMPLE\_BIND\_S Function Exceptions**

## **Usage Notes**

DBMS\_LDAP.simple\_bind\_s() can be used to authenticate a user whose directory distinguished name and directory password are known. It can be called only after a valid LDAP session handle is obtained from a call to DBMS\_LDAP.init().

## <span id="page-61-0"></span>**FUNCTION bind\_s**

The function bind\_s can be used to perform complex authentication to the directory server.

#### **Syntax**

```
FUNCTION bind_s
(
   ld IN SESSION,
   dn IN VARCHAR2,
   cred IN VARCHAR2,
   meth IN PLS_INTEGER
)
   RETURN PLS_INTEGER;
```
#### **Parameters**

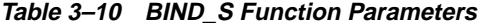

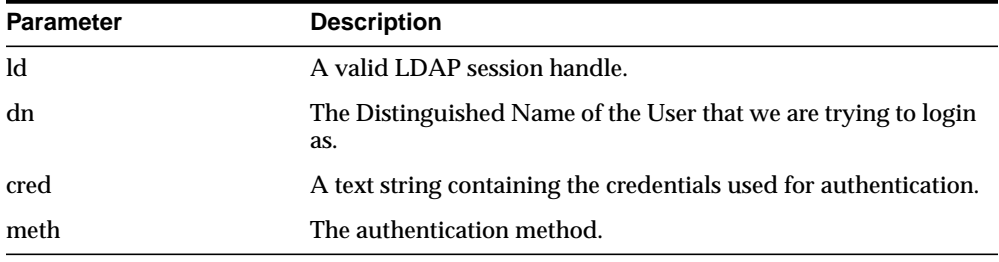

### **Return Values**

**Table 3–11 BIND\_S Function Return Values**

| Value                         | <b>Description</b>                                       |
|-------------------------------|----------------------------------------------------------|
| <b>PLS INTEGER (function)</b> | DBMS_LDAP.SUCCESS on a successful completion. One of the |
| return)                       | following exceptions is raised if there was a problem.   |

## **Exceptions**

**Table 3–12 BIND\_S Function Exceptions**

| <b>Exception</b>       | <b>Description</b>                                                                                         |
|------------------------|----------------------------------------------------------------------------------------------------|
| invalid session        | Raised if the session handle 'ld' is invalid.                                                              |
| invalid_auth_method    | Raised if the authentication method requested is not<br>supported.                                         |
| mts mode not supported | Raised if invoked from a user session that is logged onto an<br>MTS service.                               |
| general_error          | For all other errors. The error string associated with this<br>exception will explain the error in detail. |

## **Usage Notes**

DBMS\_LDAP.bind\_s() can be used to authenticate a user. It can be called only after a valid LDAP session handle is obtained from a call to DBMS\_LDAP.init().

#### **See Also**

DBMS\_LDAP.init(), DBMS\_LDAP.simple\_bind\_s().

### <span id="page-63-0"></span>**FUNCTION unbind\_s**

The function unbind\_s is used for closing an active LDAP session.

#### **Syntax**

```
FUNCTION unbind_s
(
    ld IN SESSION
\left( \right)RETURN PLS_INTEGER;
```
#### **Parameters**

**Table 3–13 UNBIND\_S Function Parameters**

| <b>Parameter</b> | <b>Description</b>           |
|------------------|------------------------------|
| ld               | A valid LDAP session handle. |

#### **Return Values**

**Table 3–14 UNBIND\_S Function Return Values**

| <b>Value</b>                  | <b>Description</b>                                 |
|-------------------------------|----------------------------------------------------|
| <b>PLS INTEGER (function)</b> | SUCCESS on proper completion. One of the following |
| return)                       | exceptions is raised otherwise.                    |

#### **Exceptions**

**Table 3–15 UNBIND\_S Function Exceptions**

| <b>Exception</b> | <b>Description</b>                                                                                         |
|------------------|----------------------------------------------------------------------------------------------------|
| invalid session  | Raised if the sessions handle 'ld' is invalid.                                                             |
| general error    | For all other errors. The error string associated with this<br>exception will explain the error in detail. |

#### **Usage Notes**

The unbind  $s()$  function, will send an unbind request to the server, close all open connections associated with the LDAP session and dispose of all resources associated with the session handle before returning. After a call to this function, the session handle ld is invalid and it is illegal to make any further LDAP API calls using ld.

**See Also**

DBMS\_LDAP.bind\_s(), DBMS\_LDAP.simple\_bind\_s().

## <span id="page-64-0"></span>**FUNCTION compare\_s**

The function compare\_s can be used to test if a particular attribute in a particular entry has a particular value.

### **Syntax**

```
FUNCTION compare_s
(
   ld IN SESSION,
   dn IN VARCHAR2,
   attr IN VARCHAR2,
   value IN VARCHAR2
)
   RETURN PLS_INTEGER;
```
#### **Parameters**

| <b>Parameter</b> | <b>Description</b>                          |
|------------------|---------------------------------------------|
| <b>ld</b>        | A valid LDAP session handle                 |
| dn               | The name of the entry to compare against    |
| attr             | The attribute to compare against.           |
| value            | A string attribute value to compare against |

**Table 3–16 COMPARE\_S Function Parameters**

#### **Return Values**

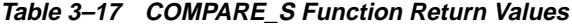

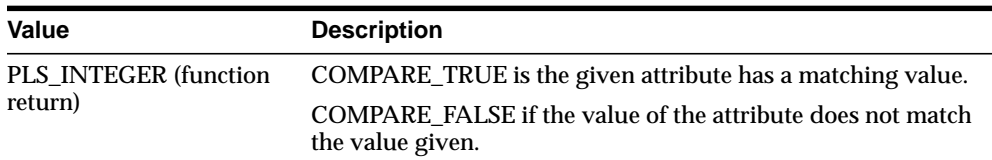

#### **Exceptions**

| <b>Exception</b> | <b>Description</b>                                                                                         |
|------------------|----------------------------------------------------------------------------------------------------|
| invalid session  | Raised if the session handle 'ld' is invalid.                                                              |
| general_error    | For all other errors. The error string associated with this<br>exception will explain the error in detail. |

**Table 3–18 COMPARE\_S Function Exceptions**

#### **Usage Notes**

The function compare\_s can be used to assert if the value of a given attribute stored in the directory server matches a certain value.This operation can only be performed on attributes whose syntax definition allows them to be compared. The compare\_s function can only be called after a valid LDAP session handle has been obtained from the init() function and authenticated using the bind\_s() or simple\_ bind\_s() functions.

#### **See Also**

DBMS\_LDAP.bind\_s()

## <span id="page-66-0"></span>**FUNCTION search\_s**

The function search\_s performs a synchronous search in the LDAP server. It returns control to the PL/SQL environment only after all of the search results have been sent by the server or if the search request is 'timed-out' by the server.

### **Syntax**

```
FUNCTION search_s
(
   ld IN SESSION,
   base IN VARCHAR2,
   scope IN PLS_INTEGER,
   filter IN VARCHAR2,
   attrs IN STRING_COLLECTION,
   attronly IN PLS_INTEGER,
   res OUT MESSAGE
\left( \right)RETURN PLS_INTEGER;
```
#### **Parameters**

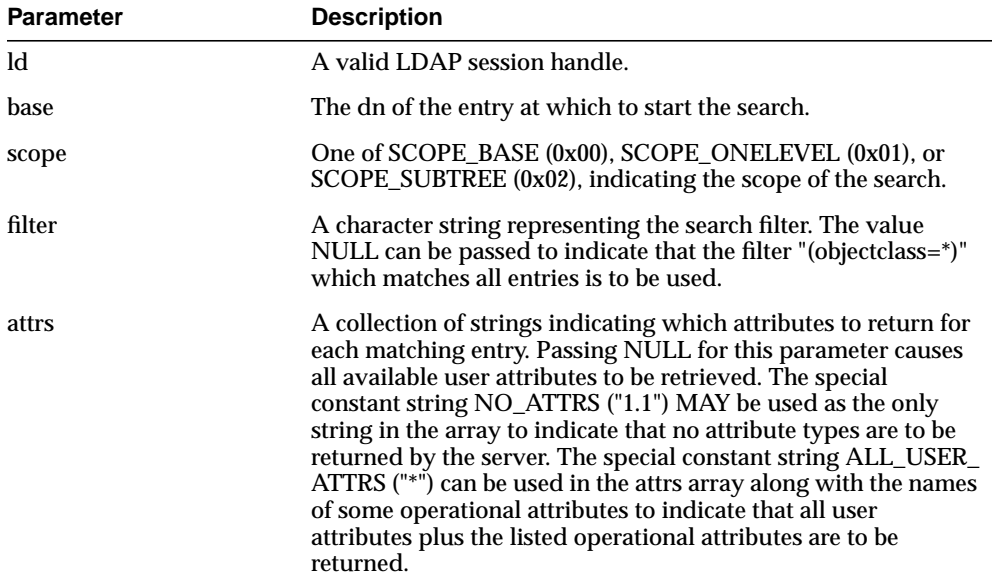

#### **Table 3–19 SEARCH\_S Function Parameters**

| <b>Parameter</b> | <b>Description</b>                                                                                                    |
|------------------|----------------------------------------------------------------------------------------------------|
| attrsonly        | A boolean value that MUST be zero if both attribute types and<br>values are to be returned, and non-zero if only types are<br>wanted.                             |
| res              | This is a result parameter which will contain the results of the<br>search upon completion of the call. If no results are returned,<br><i>res</i> is set to NULL. |

**Table 3–19 SEARCH\_S Function Parameters**

### **Return Values**

| <b>Value</b>                            | <b>Description</b>                                                                                                    |
|-----------------------------------------|----------------------------------------------------------------------------------------------------|
| <b>PLS INTEGER (function</b><br>return) | DBMS_LDAP.SUCCESS if the search operation succeeded. An<br>exception is raised in all other cases.                                                  |
| res (OUT parameter)                     | If the search succeeded and there are entries, this parameter is<br>set to a NON-NULL value which can be used to iterate<br>through the result set. |

**Table 3–20 SEARCH\_S Function Return Value**

## **Exceptions**

**Table 3–21 SEARCH\_S Function Exceptions**

| <b>Exception</b>     | <b>Description</b>                                                                                         |
|----------------------|----------------------------------------------------------------------------------------------------|
| invalid session      | Raised if the session handle 'ld' is invalid.                                                              |
| invalid_search_scope | Raised i the search scope is not one of SCOPE_BASE, SCOPE_<br>ONELEVEL, or SCOPE SUBTREE.                  |
| general_error        | For all other errors. The error string associated with this<br>exception will explain the error in detail. |

## **Usage Notes**

The function search\_s() issues a search operation and does not return control to the user environment until all of the results have been returned from the server. Entries returned from the search (if any) are contained in the res parameter. This parameter is opaque to the caller. Entries, attributes, values, etc., can be extracted by calling the parsing routines described below.

#### **See Also**

DBMS\_LDAP.search\_st(), DBMS\_LDAP.first\_entry(), DBMS\_LDAP.next\_entry.

## <span id="page-69-0"></span>**FUNCTION search\_st**

The function search\_st performs a synchronous search in the LDAP server with a client-side time-out. It returns control to the PL/SQL environment only after all of the search results have been sent by the server or if the search request is 'timed-out' by the client or the server.

#### **Syntax**

FUNCTION search\_st

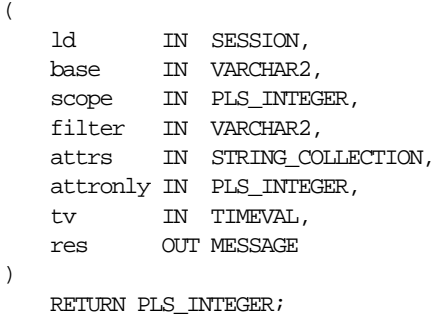

#### **Parameters**

| <b>Parameter</b> | <b>Description</b>                                                                                                    |
|------------------|----------------------------------------------------------------------------------------------------|
| <b>ld</b>        | A valid LDAP session handle.                                                                                                    |
| base             | The dn of the entry at which to start the search.                                                                                                    |
| scope            | One of SCOPE BASE (0x00), SCOPE ONELEVEL (0x01), or<br>SCOPE_SUBTREE (0x02), indicating the scope of the search.                                                                                                    |
| filter           | A character string representing the search filter. The value<br>NULL can be passed to indicate that the filter "(objectclass=*)"<br>which matches all entries is to be used.                                                                                                    |
| attrs            | A collection of strings indicating which attributes to return for<br>each matching entry. Passing NULL for this parameter causes<br>all available user attributes to be retrieved. The special<br>constant string NO_ATTRS ("1.1") MAY be used as the only<br>string in the array to indicate that no attribute types are to be<br>returned by the server. The special constant string ALL_USER_<br>ATTRS ("*") can be used in the attrs array along with the names<br>of some operational attributes to indicate that all user<br>attributes plus the listed operational attributes are to be<br>returned. |

**Table 3–22 SEARCH\_ST Function Parameters**

| <b>Parameter</b> | <b>Description</b>                                                                                                    |
|------------------|----------------------------------------------------------------------------------------------------|
| attrsonly        | A boolean value that MUST be zero if both attribute types and<br>values are to be returned, and non-zero if only types are<br>wanted.                             |
| tv               | The time-out value expressed in seconds and microseconds<br>that should be used for this search.                                                                  |
| res              | This is a result parameter which will contain the results of the<br>search upon completion of the call. If no results are returned,<br><i>res</i> is set to NULL. |

**Table 3–22 SEARCH\_ST Function Parameters**

## **Return Values**

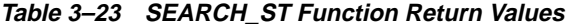

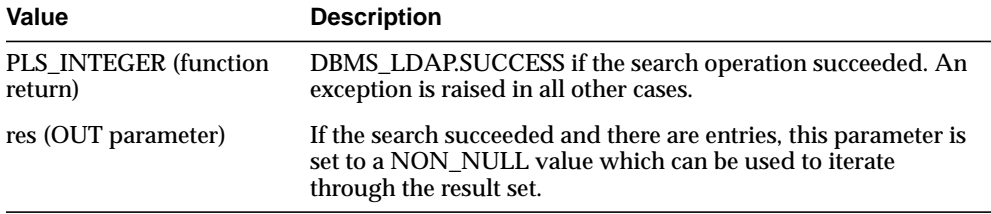

## **Exceptions**

**Table 3–24 SEARCH\_ST Function Exceptions**

| <b>Exception</b>     | <b>Description</b>                                                                                         |
|----------------------|----------------------------------------------------------------------------------------------------|
| invalid session      | Raised if the session handle "ld" is invalid.                                                              |
| invalid_search_scope | Raised if the search scope is not one of SCOPE_BASE, SCOPE_<br>ONELEVEL or SCOPE SUBTREE.                  |
|                      | invalid_search_time_value Raised if the time value specified for the time-out is invalid.                  |
| general_error        | For all other errors. The error string associated with this<br>exception will explain the error in detail. |

## **Usage Notes**

This function is very similar to DBMS\_LDAP.search\_s() except that it requires a time-out value to be given.

## **See Also**

DBMS\_LDAP.search\_s(), DBML\_LDAP.first\_entry(), DBMS\_LDAP.next\_entry.
# **FUNCTION first\_entry**

The function first\_entry is used to retrieve the first entry in the result set returned by either search\_s() or search\_st()

### **Syntax**

```
FUNCTION first_entry
(
   ld IN SESSION,
   msg IN MESSAGE
)
   RETURN MESSAGE;
```
### **Parameters**

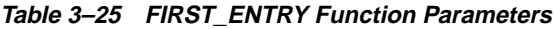

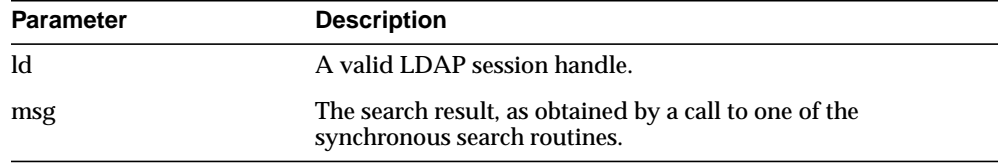

## **Return Values**

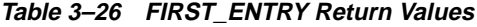

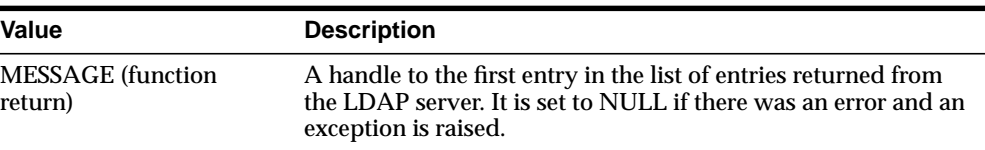

# **Exceptions**

**Table 3–27 FIRST\_ENTRY Exceptions**

| <b>Exception</b> | <b>Description</b>                              |
|------------------|-------------------------------------------------|
| invalid session  | Raised if the session handle 'ld' is invalid.   |
| invalid message  | Raised if the incoming "msg" handle is invalid. |

The function first\_entry() should always be the first function used to retrieve the results from a search operation.

# **See Also**

DBMS\_LDAP.next\_entry(), DBMS\_LDAP.search\_s(), DBMS\_LDAP.search\_st()

# **FUNCTION next\_entry**

The function next\_entry() is used to iterate to the next entry in the result set of a search operation.

### **Syntax**

```
FUNCTION next_entry
(
   ld IN SESSION,
   msg IN MESSAGE
)
   RETURN MESSAGE;
```
### **Parameters**

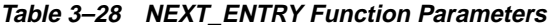

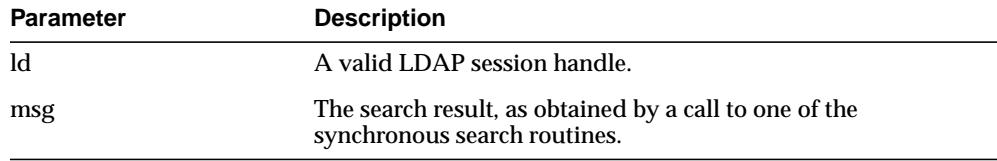

## **Return Values**

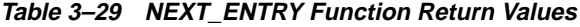

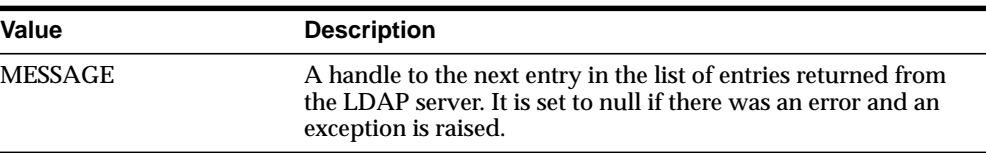

## **Exceptions**

**Table 3–30 NEXT\_ENTRY Function Exceptions**

| <b>Exception</b> | <b>Description</b>                              |
|------------------|-------------------------------------------------|
| invalid session  | Raised if the session handle, 'ld' is invalid.  |
| invalid message  | Raised if the incoming 'msg' handle is invalid. |

The function next\_entry() should always be called after a call to the function first\_ entry(). Also, the return value of a successful call to next\_entry() should be used as 'msg' argument used in a subsequent call to the function next\_entry() to fetch the next entry in the list.

### **See Also**

DBMS\_LDAP.first\_entry(), DBMS\_LDAP.search\_s(), DBMS\_LDAP.search\_st()

## **FUNCTION count\_entries**

This function is used to count the number of entries in the result set. It can also be used to count the number of entries remaining during a traversal of the result set using a combination of the functions first\_entry() and next\_entry().

## **Syntax**

```
FUNCTION count_entries
(
   ld IN SESSION,
   msg IN MESSAGE
)
   RETURN PLS_INTEGER;
```
### **Parameters**

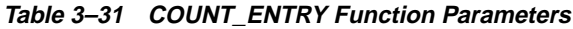

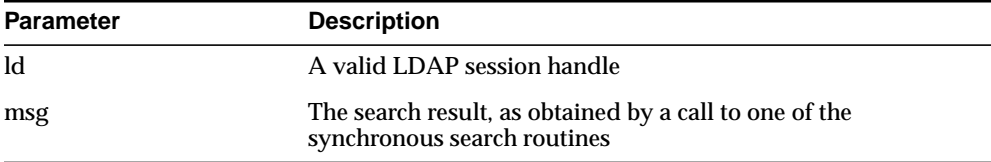

### **Return Values**

**Table 3–32 COUNT\_ENTRY Function Return Values**

| <b>Value</b>                  | <b>Description</b>                              |
|-------------------------------|-------------------------------------------------|
| <b>PLS INTEGER (function)</b> | Non-zero if there are entries in the result set |
| return)                       | -1 if there was a problem.                      |

## **Exceptions**

#### **Table 3–33 COUNT\_ENTRY Function Exceptions**

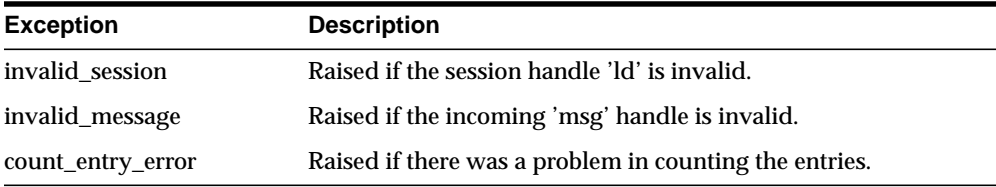

count\_entries() returns the number of entries contained in a chain of entries; if an error occurs such as the res parameter being invalid, -1 is returned. The count\_  $entries()$  call can also be used to count the number of entries that remain in a chain if called with a message, entry or reference returned by first\_message(), next\_ message(), first\_entry(), next\_entry(), first\_reference(), next\_reference().

#### **See Also**

DBMS\_LDAP.first\_entry(), DBMS\_LDAP.next\_entry().

# **FUNCTION first\_attribute**

The function first\_attribute() fetches the first attribute of a given entry in the result set.

## **Syntax**

```
FUNCTION first_attribute
(
   ld IN SESSION,
  msg IN MESSAGE,
  ber_elem OUT BER_ELEMENT
)RETURN VARCHAR2;
```
### **Parameters**

| <b>Parameter</b> | <b>Description</b>                                                                                    |
|------------------|----------------------------------------------------------------------------------------------------|
| ld               | A valid LDAP session handle                                                                           |
| msg              | The entry whose attributes are to be stepped through, as<br>returned by first_entry() or next_entry() |
| ber elem         | A handle to a BER ELEMENT that is used to keep track of<br>which attribute in the entry has been read |

**Table 3–34 FIRST\_ATTRIBUTE Function Parameter**

**Table 3–35 FIRST\_ATTRIBUTE Function Return Values**

| <b>Value</b>                  | <b>Description</b>                                                                   |
|-------------------------------|--------------------------------------------------------------------------------------|
| VARCHAR2 (function<br>return) | The name of the attribute if it exists.                                              |
|                               | NULL if no attribute exists or if an error occurred.                                 |
| ber elem                      | A handle used by DBMS_LDAP.next_attribute() to iterate over<br>all of the attributes |

| <b>Exception</b> | <b>Description</b>                             |
|------------------|------------------------------------------------|
| invalid session  | Raised if the session handle 'ld' is invalid.  |
| invalid_message  | Raised if the incoming 'msg' handle is invalid |

**Table 3–36 FIRST\_ATTRIBUTE Function Exceptions**

#### **Usage Notes**

The handle to the BER\_ELEMENT returned as a function parameter to first\_ attribute() should be used in the next call to next\_attribute() to iterate through the various attributes of an entry. The name of the attribute returned from a call to first\_ attribute() can in turn be used in calls to the functions get\_values() or get\_values\_ len() to get the values of that particular attribute.

### **See Also**

DBMS\_LDAP.next\_attribute(), DBMS\_LDAP.get\_values(), DBMS\_LDAP.get\_ values\_len(), DBMS\_LDAP.first\_entry(), DBMS\_LDAP.next\_entry().

# **FUNCTION next\_attribute**

The function next\_attribute() fetches the next attribute of a given entry in the result set.

### **Syntax**

```
FUNCTION next_attribute
(
   ld IN SESSION,
   msg IN MESSAGE,
  ber_elem IN BER_ELEMENT
)RETURN VARCHAR2;
```
#### **Parameters**

| <b>Parameter</b> | <b>Description</b>                                                                                     |
|------------------|----------------------------------------------------------------------------------------------------|
| ld               | A valid LDAP session handle.                                                                           |
| msg              | The entry whose attributes are to be stepped through, as<br>returned by first_entry() or next_entry(). |
| ber elem         | A handle to a BER ELEMENT that is used to keep track of<br>which attribute in the entry has been read. |

**Table 3–37 NEXT\_ATTRIBUTE Function Parameters**

## **Return Values**

**Table 3–38 NEXT\_ATTRIBUTE Function Return Values**

| Value                         | <b>Description</b>                      |
|-------------------------------|-----------------------------------------|
| VARCHAR2 (function<br>return) | The name of the attribute if it exists. |

## **Exceptions**

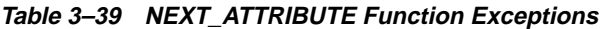

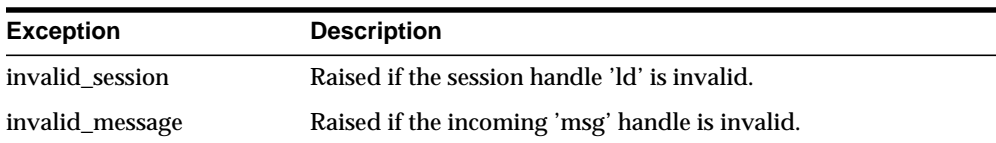

The handle to the BER\_ELEMENT returned as a function parameter to first\_ attribute() should be used in the next call to next\_attribute() to iterate through the various attributes of an entry. The name of the attribute returned from a call to next\_attribute() can in turn be used in calls to the functions get\_values() or get\_ values\_len() to get the values of that particular attribute.

### **See Also**

DBMS\_LDAP.first\_attribute(), DBMS\_LDAP.get\_values(), DBMS\_LDAP.get\_values\_ len(), DBMS\_LDAP.first\_entry(), DBMS\_LDAP.next\_entry().

# **FUNCTION get\_dn**

The function get\_dn() retrieves the X.500 distinguished name of given entry in the result set.

## **Syntax**

```
FUNCTION get_dn
(
   ld IN SESSION,
   msg IN MESSAGE
)
   RETURN VARCHAR2;
```
## **Parameters**

**Table 3–40 GET\_DN Function Parameters**

| <b>Parameter</b> | <b>Description</b>                    |
|------------------|---------------------------------------|
| <b>ld</b>        | A valid LDAP session handle.          |
| msg              | The entry whose DN is to be returned. |

### **Return Values**

**Table 3–41 GET\_DN Function Return Values**

| <b>Value</b>                  | <b>Description</b>                                            |
|-------------------------------|---------------------------------------------------------------|
| VARCHAR2 (function<br>return) | The X.500 Distinguished name of the entry as a PL/SQL string. |
|                               | NULL if there was a problem.                                  |

### **Exceptions**

**Table 3–42 GET\_DN Function Exceptions**

| <b>Exception</b> | <b>Description</b>                                  |
|------------------|-----------------------------------------------------|
| invalid session  | Raised if the session handle 'ld' is invalid.       |
| invalid message  | Raised if the incoming 'msg' handle is invalid.     |
| get_dn_error     | Raised if there was a problem in determining the DN |

The function get\_dn() can be used to retrieve the DN of an entry as the program logic is iterating through the result set. This can in turn be used as an input to explode\_dn() to retrieve the individual components of the DN.

### **See Also**

DBMS\_LDAP.explode\_dn().

# **FUNCTION get\_values**

The function get\_values() can be used to retrieve all of the values associated for a given attribute in a given entry.

### **Syntax**

```
FUNCTION get_values
(
   ld IN SESSION,
   ldapentry IN MESSAGE,
   attr IN VARCHAR2
)
   RETURN STRING_COLLECTION;
```
#### **Parameters**

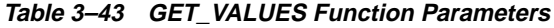

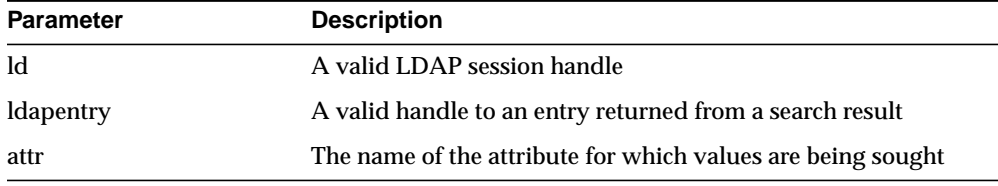

## **Return Values**

**Table 3–44 GET\_VALUES Function Return Values**

| Value                                                     | <b>Description</b>                                              |
|-----------------------------------------------------------|-----------------------------------------------------------------|
| STRING COLLECTION<br>given attribute<br>(function return) | A PL/SQL string collection containing all of the values of the  |
|                                                           | NULL if there are no values associated with the given attribute |

## **Exceptions**

**Table 3–45 GET\_VALUES Function Exceptions**

| <b>Exception</b> | <b>Description</b>                                |
|------------------|---------------------------------------------------|
| invalid session  | Raised if the session handle 'ld' is invalid.     |
| invalid message  | Raised if the incoming "entry handle' is invalid. |

The function get\_values() can only be called after the handle to entry has been first retrieved by call to either first\_entry() or next\_entry(). The name of the attribute may be known beforehand or can also be determined by a call to first\_attribute() or next\_attribute().The function get\_values() always assumes that the data-type of the attribute it is retrieving is 'String". For retrieving binary data-types, get\_values\_len() should be used.

### **See Also**

DBMS\_LDAP.first\_entry(), DBMS\_LDAP.next\_entry(), DBMS\_LDAP.count\_values(), DBMS\_LDAP.get\_values\_len().

# **FUNCTION get\_values\_len**

The function get\_values\_len() can be used to retrieve values of attributes that have a 'Binary' syntax.

## **Syntax**

```
FUNCTION get_values_len
(
   ld IN SESSION,
   ldapentry IN MESSAGE,
   attr IN VARCHAR2
)
   RETURN BINVAL_COLLECTION;
```
#### **Parameters**

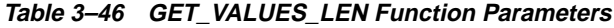

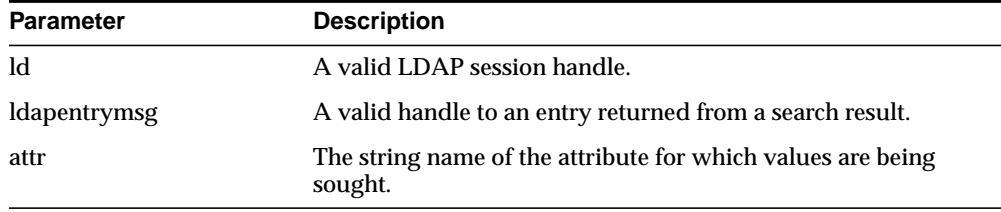

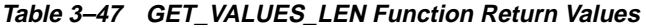

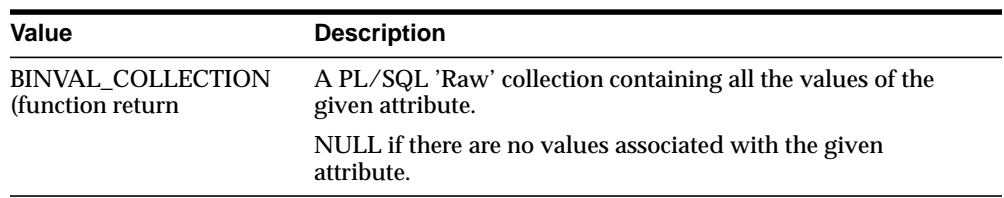

| <b>Exception</b> | <b>Description</b>                               |
|------------------|--------------------------------------------------|
| invalid session  | Raised if the session handle 'ld' is invalid.    |
| invalid_message  | Raised if the incoming 'entry handle' is invalid |

**Table 3–48 GET\_VALUES\_LEN Function Exceptions**

#### **Usage Notes**

The function get\_values\_len() can only be called after the handle to entry has been first retrieved by call to either first\_entry() or next\_entry().The name of the attribute may be known beforehand or can also be determined by a call to first\_attribute() or next\_attribute().This function can be used to retrieve both binary and non-binary attribute values.

### **See Also**

DBMS\_LDAP.first\_entry(), DBMS\_LDAP.next\_entry(), DBMS\_LDAP.count\_values\_ len(), DBMS\_LDAP.get\_values().

# **FUNCTION delete\_s**

The function delete\_s() can be used to remove a leaf entry in the LDAP Directory Information Tree.

## **Syntax**

```
FUNCTION delete_s
(
   ld IN SESSION,
   entrydn IN VARCHAR2
)
   RETURN PLS_INTEGER;
```
### **Parameters**

**Table 3–49 DELETE\_S Function Parameters**

| <b>Parameter Name</b> | <b>Description</b>                                  |
|-----------------------|-----------------------------------------------------|
| -ld                   | A valid LDAP session                                |
| entrydn               | The X.500 distinguished name of the entry to delete |

### **Return Values**

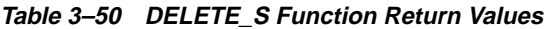

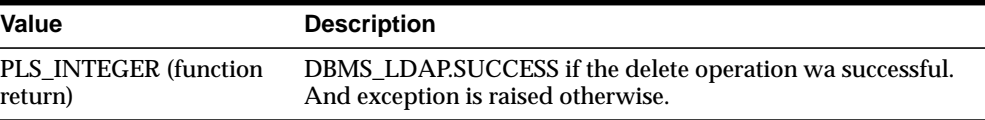

# **Exceptions**

**Table 3–51 DELETE\_S Function Exceptions**

| <b>Exception</b> | <b>Description</b>                                                                                         |
|------------------|----------------------------------------------------------------------------------------------------|
| invalid session  | Raised if the session handle 'ld' is invalid.                                                              |
| invalid entry dn | Raised if the distinguished name of the entry is invalided                                                 |
| general error    | For all other errors. The error string associated with this<br>exception will explain the error in detail. |

The function delete\_s() can be used to remove only leaf level entries in the LDAP DIT. A leaf level entry is an entry that does not have any children/ldap entries under it. It cannot be used to delete non-leaf entries.

### **See Also**

DBMS\_LDAP.modrdn2\_s()

# **FUNCTION modrdn2\_s**

The function modrdn2\_s() can be used to rename the relative distinguished name of an entry.

### **Syntax**

```
FUNCTION modrdn2_s
(
   ld IN SESSION,
   entrydn in VARCHAR2
   newrdn in VARCHAR2
   deleteoldrdn IN PLS_INTEGER
)
   RETURN PLS_INTEGER;
```
## **Parameters**

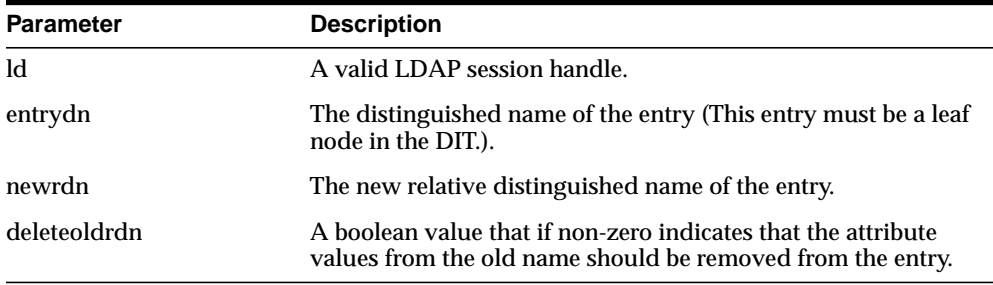

#### **Table 3–52 MODRDN2\_S Function Parameters**

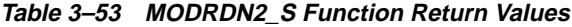

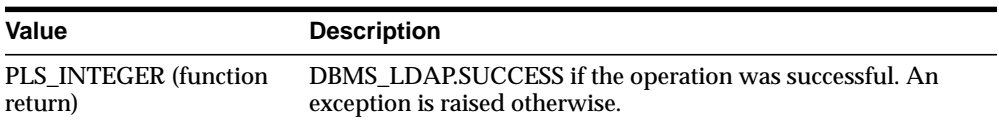

| <b>Exception</b>     | <b>Description</b>                                                                                         |
|----------------------|----------------------------------------------------------------------------------------------------|
| invalid session      | Raised if the session handle 'ld' is invalid.                                                              |
| invalid_entry_dn     | Raised if the distinguished name of the entry is invalid.                                                  |
| invalid rdn          | Invalid LDAP RDN.                                                                                          |
| invalid deleteoldrdn | Invalid LDAP deleteoldrdn.                                                                                 |
| general error        | For all other errors. The error string associated with this<br>exception will explain the error in detail. |

**Table 3–54 MODRDN2\_S Function Exceptions**

### **Usage Notes**

The function nodrdn2\_s() can be used to rename the leaf nodes of a DIT. It simply changes the relative distinguished name by which they are known. The use of this function is being deprecated in the LDAP v3 standard. Please use rename\_s() which can achieve the same foundation.

#### **See Also**

DBMS\_LDAP.rename\_s().

## **FUNCTION err2string**

The function err2string() can be used to convert an LDAP error code to string in the local language in which the API is operating

### **Syntax**

```
FUNCTION err2string
(
   ldap_err IN PLS_INTEGER
)
   RETURN VARCHAR2;
```
#### **Parameters**

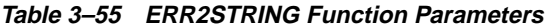

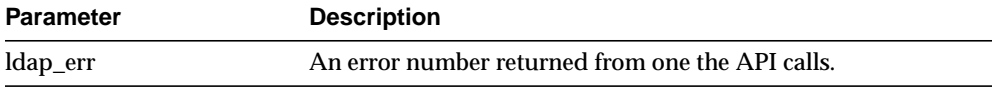

### **Return Values**

#### **Table 3–56 ERR2STRING Function Return Values**

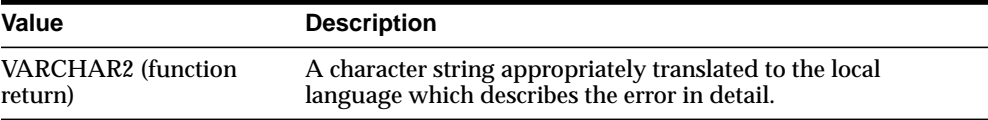

### **Exceptions**

#### **Table 3–57 ERR2STRING Function Exceptions**

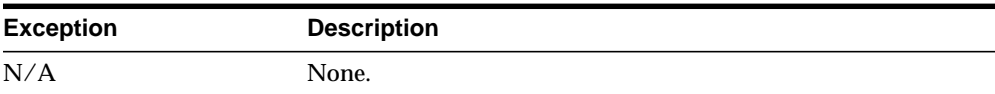

### **Usage Notes**

In this release, the exception handling mechanism automatically invokes this if any of the API calls encounter an error.

### **See Also**

N/A

### **FUNCTION create\_mod\_array**

The function create\_mod\_array() allocates memory for array modification entries that will be applied to an entry using the modify\_s() or add\_s() functions.

#### **Syntax**

```
FUNCTION create_mod_array
(
   num IN PLS_INTEGER
\lambdaRETURN MOD_ARRAY;
```
#### **Parameters**

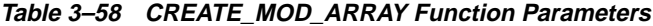

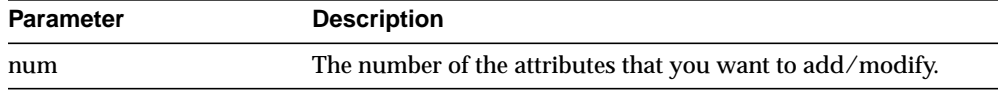

## **Return Values**

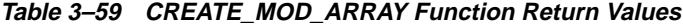

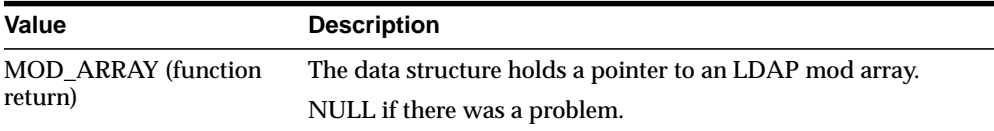

### **Exceptions**

### **Table 3–60 CREATE\_MOD\_ARRAY Function Exceptions**

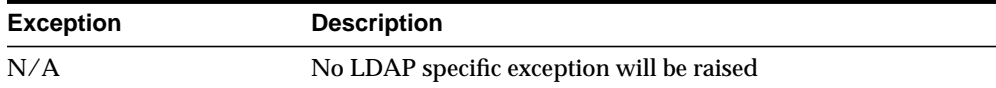

This function is one of the preparation steps for DBMS\_LDAP.add\_s and DBMS\_ LDAP.modify\_s. It is required to call DBMS\_LDAP.free\_mod\_array to free memory after the calls to add\_s or modify\_s have completed.

### **See Also**

DBMS\_LDAP.populate\_mod\_array(), DBMS\_LDAP.modify\_s(), DBMS\_ LDAP.add\_s(), and DBMS\_LDAP.free\_mod\_array().

## **PROCEDURE populate\_mod\_array (String Version)**

Populates one set of attribute information for add or modify operations.

#### **Syntax**

```
PROCEDURE populate_mod_array
(
   modptr IN DBMS_LDAP.MOD_ARRAY,
   mod_op IN PLS_INTEGER,
   mod_type IN VARCHAR2,
   modval IN DBMS_LDAP.STRING_COLLECTION
);
```
#### **Parameters**

**Table 3–61 POPULATE\_MOD\_ARRAY (String Version) Procedure Parameters**

| <b>Parameter</b> | <b>Description</b>                                                                                         |
|------------------|----------------------------------------------------------------------------------------------------|
| modptr           | The data structure holds a pointer to an LDAP mod array.                                                   |
| mod_op           | This field specifies the type of modification to perform.                                                  |
| mod_type         | This field indicates the name of the attribute type to which the<br>modification applies.                  |
| modval           | This field specifies the attribute values to add, delete, or<br>replace. It is for the string values only. |

**Table 3–62 POPULATE\_MOD\_ARRAY (String Version) Procedure Return Values**

| Value | <b>Description</b> |
|-------|--------------------|
| N/A   |                    |

**Table 3–63 POPULATE\_MOD\_ARRAY (String Version) Procedure Exceptions**

| <b>Exception</b>   | <b>Description</b>      |
|--------------------|-------------------------|
| invalid_mod_array  | Invalid LDAP mod array  |
| invalid_mod_option | Invalid LDAP mod option |
| invalid_mod_type   | Invalid LDAP mod type   |
| invalid mod value  | Invalid LDAP mod value  |

# **Usage Notes**

This function is one of the preparation steps for DBMS\_LDAP.add\_s and DBMS\_ LDAP.modify\_s. It has to happen after DBMS\_LDAP.create\_mod\_array called.

### **See Also**

DBMS\_LDAP.create\_mod\_array(), DBMS\_LDAP.modify\_s(), DBMS\_ LDAP.add\_s(), and DBMS\_LDAP.free\_mod\_array().

## **PROCEDURE populate\_mod\_array (Binary Version)**

Populates one set of attribute information for add or modify operations. This procedure call has to happen after DBMS\_LDAP.create\_mod\_array() called.

#### **Syntax**

```
PROCEDURE populate mod array
\left(modptr IN DBMS_LDAP.MOD_ARRAY,
   mod_op IN PLS_INTEGER,
   mod_type IN VARCHAR2,
   modval IN DBMS_LDAP.BERVAL_COLLECTION
);
```
#### **Parameters**

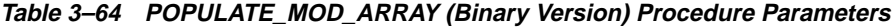

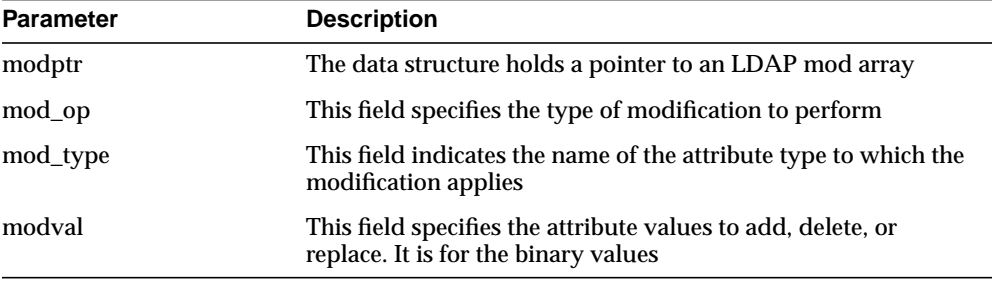

**Table 3–65 POPULATE\_MOD\_ARRAY (Binary Version) Procedure Return Values**

| Value | <b>Description</b> |
|-------|--------------------|
| N/A   |                    |

**Table 3–66 POPULATE\_MOD\_ARRAY (Binary Version) Procedure Exceptions**

| <b>Exception</b>   | <b>Description</b>      |
|--------------------|-------------------------|
| invalid_mod_array  | Invalid LDAP mod array  |
| invalid_mod_option | Invalid LDAP mod option |
| invalid mod type   | Invalid LDAP mod type   |
| invalid mod value  | Invalid LDAP mod value  |

# **Usage Notes**

This function is one of the preparation steps for DBMS\_LDAP.add\_s and DBMS\_ LDAP.modify\_s. It has to happen after DBMS\_LDAP.create\_mod\_array called.

### **See Also**

DBMS\_LDAP.create\_mod\_array(), DBMS\_LDAP.modify\_s(), DBMS\_ LDAP.add\_s(), and DBMS\_LDAP.free\_mod\_array().

# **FUNCTION modify\_s**

Performs a synchronous modification of an existing LDAP directory entry.

### **Syntax**

```
FUNCTION modify_s
(
   ld IN DBMS_LDAP.SESSION,
   entrydn IN VARCHAR2,
   modptr IN DBMS_LDAP.MOD_ARRAY
\left( \right)RETURN PLS_INTEGER;
```
#### **Parameters**

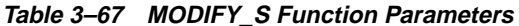

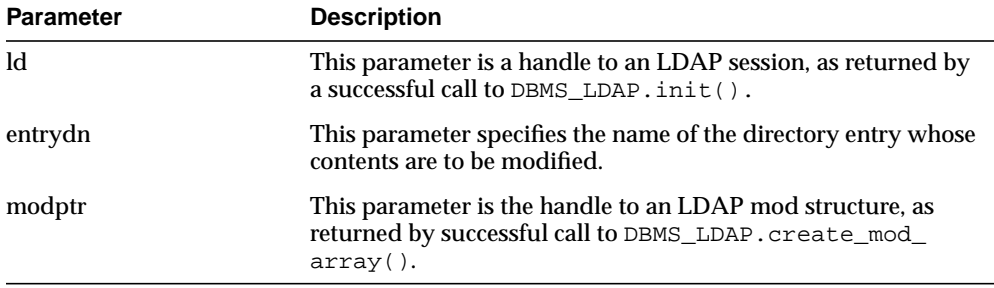

**Table 3–68 MODIFY\_S Function Return Values**

| Value       | <b>Description</b>                                                        |
|-------------|---------------------------------------------------------------------------|
| PLS INTEGER | The indication of the success or failure of the modification<br>operation |

**Table 3–69 MODIFY\_S Function Exceptions**

| <b>Exception</b>  | <b>Description</b>     |
|-------------------|------------------------|
| invalid session   | Invalid LDAP session   |
| invalid entry dn  | Invalid LDAP entry dn  |
| invalid mod array | Invalid LDAP mod array |

## **Usage Notes**

This function call has to follow successful calls of DBMS\_LDAP.create\_mod array() and DBMS\_LDAP.populate\_mod\_array().

#### **See Also**

DBMS\_LDAP.create\_mod\_array(),DBMS\_LDAP.populate\_mod\_array(), DBMS\_LDAP.add\_s(), and DBMS\_LDAP.free\_mod\_array().

## **FUNCTION add\_s**

Adds a new entry to the LDAP directory synchronously. Before calling add\_s, we have to call DBMS\_LDAP.create\_mod\_array() and DBMS\_LDAP.populate\_ mod\_array().

### **Syntax**

```
FUNCTION add_s
(
   ld IN DBMS_LDAP.SESSION,
   entrydn IN VARCHAR2,
   modptr IN DBMS_LDAP.MOD_ARRAY
)
   RETURN PLS_INTEGER;
```
#### **Parameters**

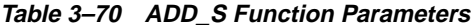

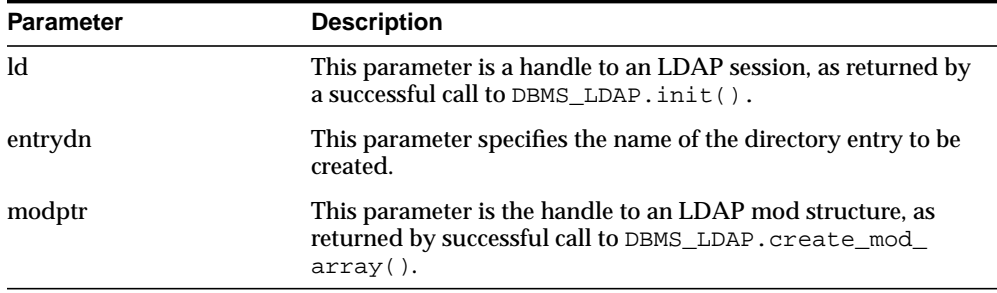

**Table 3–71 ADD\_S Function Return Values**

| <b>Value</b> | <b>Description</b>                                                         |
|--------------|----------------------------------------------------------------------------|
| PLS INTEGER  | The indication of the success or failure of the modification<br>operation. |

**Table 3–72 ADD\_S Function Exceptions**

| <b>Exception</b>  | <b>Description</b>      |
|-------------------|-------------------------|
| invalid session   | Invalid LDAP session.   |
| invalid entry dn  | Invalid LDAP entry dn.  |
| invalid_mod_array | Invalid LDAP mod array. |

## **Usage Notes**

The parent entry of the entry to be added must already exist in the directory. This function call has to follow successful calls of DBMS\_LDAP.create\_mod\_array() and DBMS\_LDAP.populate\_mod\_array().

## **See Also**

DBMS\_LDAP.create\_mod\_array(),DBMS\_LDAP.populate\_mod\_array(), DBMS\_LDAP.modify\_s(), and DBMS\_LDAP.free\_mod\_array().

### **PROCEDURE free\_mod\_array**

Frees the memory allocated by DBMS\_LDAP.create\_mod\_array().

#### **Syntax**

```
PROCEDURE free mod array
(
   modptr IN DBMS_LDAP.MOD_ARRAY
);
```
### **Parameters**

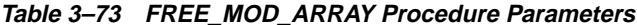

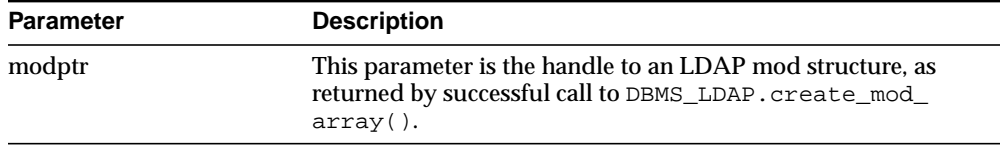

### **Return Values**

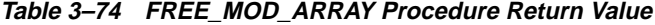

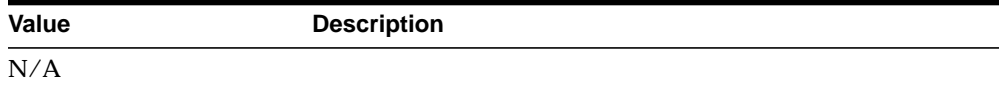

#### **Exceptions**

**Table 3–75 FREE\_MOD\_ARRAY Procedure Exceptions**

| <b>Exception</b> | <b>Description</b>                         |
|------------------|--------------------------------------------|
| N/A              | No LDAP specific exception will be raised. |

#### **Usage Notes**

N/A

### **See Also**

DBMS\_LDAP.populate\_mod\_array(), DBMS\_LDAP.modify\_s(), DBMS\_ LDAP.add\_s(), and DBMS\_LDAP.create\_mod\_array().

## **FUNCTION count\_values**

Counts the number of values returned by DBMS\_LDAP.get\_values().

### **Syntax**

```
FUNCTION count_values
(
   values IN DBMS_LDAP.STRING_COLLECTION
)RETURN PLS_INTEGER;
```
### **Parameters**

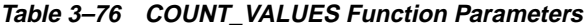

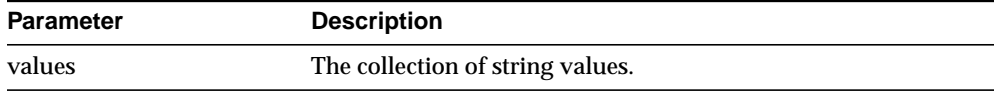

### **Return Values**

#### **Table 3–77 COUNT\_VALUES Function Return Values**

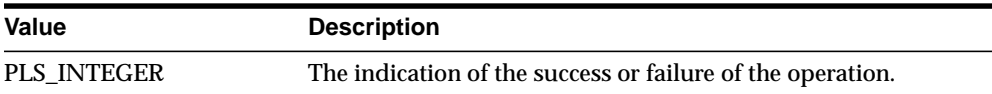

## **Exceptions**

#### **Table 3–78 COUNT\_VALUES Function Exceptions**

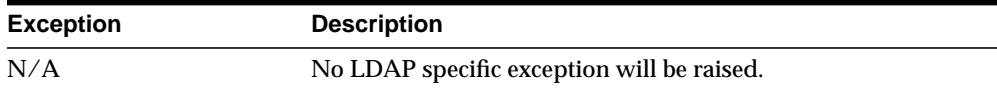

### **Usage Notes**

N/A

## **See Also**

DBMS\_LDAP.count\_values\_len(), DBMS\_LDAP.get\_values().

### **FUNCTION count\_values\_len**

Counts the number of values returned by DBMS\_LDAP.get\_values\_len().

#### **Syntax**

```
FUNCTION count_values_len
(
   values IN DBMS_LDAP.BINVAL_COLLECTION
)RETURN PLS_INTEGER;
```
#### **Parameters**

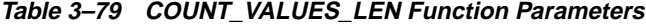

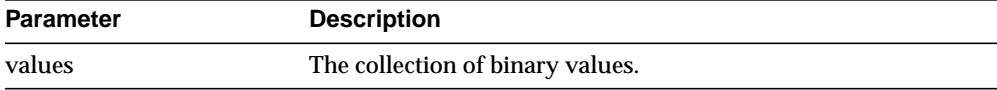

#### **Return Values**

#### **Table 3–80 COUNT\_VALUES\_LEN Function Return Values**

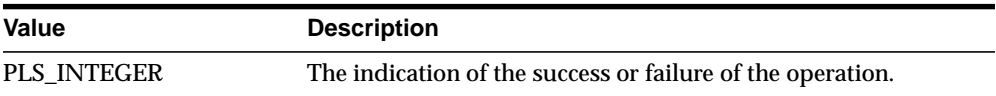

### **Exceptions**

#### **Table 3–81 COUNT\_VALUES\_LEN Function Exceptions**

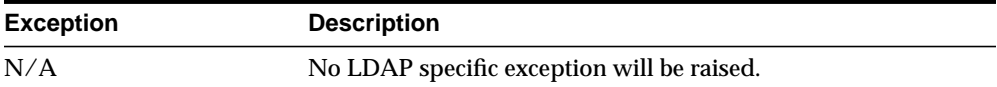

#### **Usage Notes**

N/A

### **See Also**

DBMS\_LDAP.count\_values(), DBMS\_LDAP.get\_values\_len().

# **FUNCTION rename\_s**

Renames an LDAP entry synchronously.

#### **Syntax**

```
FUNCTION rename_s
(
    ld IN SESSION,
   dn                   IN VARCHAR2,<br>newrdn            IN VARCHAR2,
                IN VARCHAR2,
   ewparent IN VARCHAR2,
   deleteoldrdn IN PLS_INTEGER,
    serverctrls IN LDAPCONTROL,
   clientctrls IN LDAPCONTROL
)RETURN PLS_INTEGER;
```
#### **Parameters**

| <b>Parameter</b> | <b>Description</b>                                                                                                   |
|------------------|----------------------------------------------------------------------------------------------------|
| $\mathbf{Id}$    | This parameter is a handle to an LDAP session, as returned by<br>a successful call to DBMS_LDAP.init().              |
| dn               | This parameter specifies the name of the directory entry to be<br>renamed or moved.                                  |
| newrdn           | This parameter specifies the new RDN.                                                                                |
| newparent        | This parameter specifies the DN of the new parent.                                                                   |
| deleteoldrdn     | This parameter specifies if the old RDN should be retained. If<br>this value is 1, then the old RDN will be removed. |
| serverctrls      | Currently not supported.                                                                                             |
| clientctrls      | Currently not supported.                                                                                             |

**Table 3–82 RENAME\_S Function Parameters**

**Table 3–83 RENAME\_S Function Return Values**

| Value       | <b>Description</b>                                         |
|-------------|------------------------------------------------------------|
| PLS INTEGER | The indication of the success or failure of the operation. |

**Table 3–84 RENAME\_S Function Exceptions**

| <b>Exception</b>     | <b>Description</b>           |  |
|----------------------|------------------------------|--|
| invalid session      | <b>Invalid LDAP Session.</b> |  |
| invalid entry dn     | Invalid LDAP DN.             |  |
| invalid rdn          | Invalid LDAP RDN.            |  |
| invalid newparent    | Invalid LDAP newparent.      |  |
| invalid deleteoldrdn | Invalid LDAP deleteoldrdn.   |  |

## **Usage Notes**

N/A

### **See Also**

DBMS\_LDAP.modrdn2\_s().
## <span id="page-108-0"></span>**FUNCTION explode\_dn**

Breaks a DN up into its components.

#### **Syntax**

```
FUNCTION explode_dn
(
   dn IN VARCHAR2,
   notypes IN PLS_INTEGER
)RETURN STRING_COLLECTION;
```
#### **Parameters**

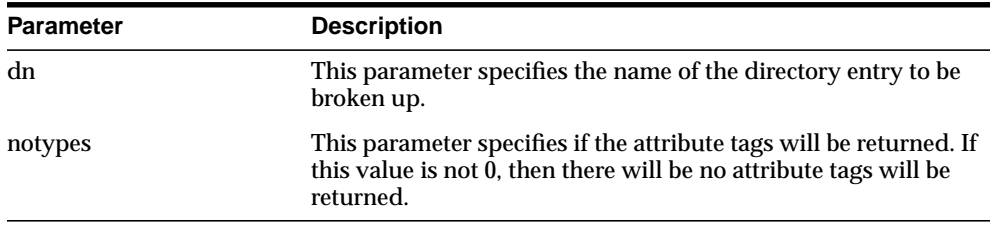

#### **Table 3–85 EXPLODE\_DN Function Parameters**

#### **Return Values**

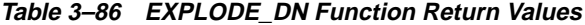

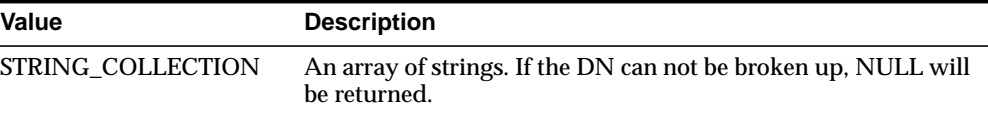

#### **Exceptions**

#### **Table 3–87 EXPLODE\_DN Function Exceptions**

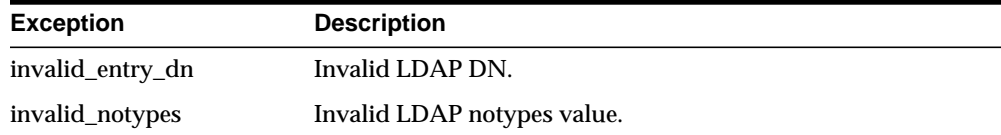

## **Usage Notes**

N/A

## **See Also**

DBMS\_LDAP.get\_dn().

## <span id="page-110-0"></span>**FUNCTION open\_ssl**

Establishes an SSL (Secure Sockets Layer) connection over an existing LDAP connection.

#### **Syntax**

```
FUNCTION open_ssl
(
   ld IN SESSION,
   sslwrl IN VARCHAR2,
   sslwalletpasswd IN VARCHAR2,
  sslauth IN PLS_INTEGER
)RETURN PLS_INTEGER;
```
#### **Parameters**

| <b>Parameter</b> | <b>Description</b>                                                                                                    |
|------------------|----------------------------------------------------------------------------------------------------|
| <b>ld</b>        | This parameter is a handle to an LDAP session, as returned by a<br>successful call to DBMS_LDAP. init().                                                                    |
| sslwrl           | This parameter specifies the wallet location (Required for<br>one-way or two-way SSL connection.)                                                                           |
| sslwalletpasswd  | This parameter specifies the wallet password (Required for<br>one-way or two-way SSL connection.)                                                                           |
| sslauth          | This parameter specifies the SSL Authentication Mode (1 for no<br>authentication required, 2 for one way authentication required, 3<br>for two way authentication required. |

**Table 3–88 OPEN\_SSL Function Parameters**

#### **Return Values**

**Table 3–89 OPEN\_SSL Function Return Values**

| Value       | <b>Description</b>                                         |
|-------------|------------------------------------------------------------|
| PLS INTEGER | The indication of the success or failure of the operation. |

#### **Exceptions**

**Table 3–90 OPEN\_SSL Function Exceptions**

| <b>Exception</b>              | <b>Description</b>                    |
|-------------------------------|---------------------------------------|
| invalid session               | Invalid LDAP Session.                 |
| invalid ssl wallet loc        | Invalid LDAP SSL wallet location.     |
| invalid_ssl_wallet_<br>passwd | Invalid LDAP SSL wallet passwd.       |
| invalid ssl auth mode         | Invalid LDAP SSL authentication mode. |

### **Usage Notes**

Need to call DBMS\_LDAP.init() first to acquire a valid ldap session.

#### **See Also**

DBMS\_LDAP.init().

# **Command Line Tools Syntax**

This chapter provides syntax, usage notes, and examples for using LDAP Data Interchange Format (LDIF) and LDAP command line tools. It contains these topics:

- [LDAP Data Interchange Format \(LDIF\) Syntax](#page-113-0)
- [Command Line Tools Syntax](#page-115-0)
- [Catalog Management Tool Syntax](#page-133-0)

# <span id="page-113-0"></span>**LDAP Data Interchange Format (LDIF) Syntax**

<span id="page-113-3"></span>The standardized file format for directory entries is as follows:

<span id="page-113-1"></span>dn: distinguished\_name attribute\_type: attribute\_value . . . objectClass: object\_class\_value . . .

<span id="page-113-4"></span><span id="page-113-2"></span>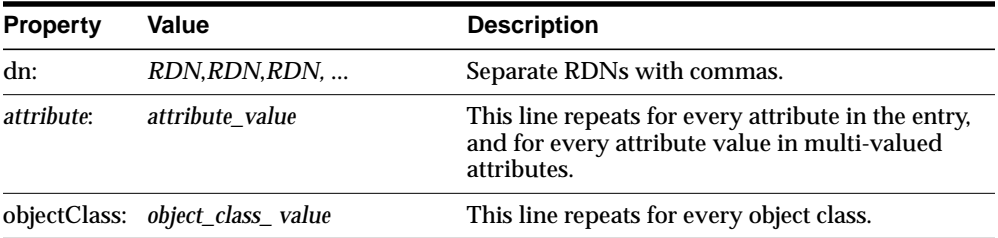

The following example shows a file entry for an employee. The first line contains the DN. The lines that follow the DN begin with the mnemonic for an attribute, followed by the value to be associated with that attribute. Note that each entry ends with lines defining the object classes for the entry.

```
dn: cn=Suzie Smith,ou=Server Technology,o=Acme, c=US
cn: Suzie Smith
cn: SuzieS
sn: Smith
email: ssmith@us.Acme.com
telephoneNumber: 69332
photo:/ORACLE_HOME/empdir/photog/ssmith.jpg
objectClass: organizational person
objectClass: person
objectClass: top
```
<span id="page-114-1"></span>The next example shows a file entry for an organization.

```
dn: o=Acme,c=US
o: Acme
ou: Financial Applications
objectClass: organization
objectClass: top
```
## **LDIF Formatting Notes**

A list of formatting rules follows. This list is not exhaustive.

■ All mandatory attributes belonging to an entry being added must be included with non-null values in the LDIF file.

**Tip:** To see the mandatory and optional attribute types for an object class, use Oracle Directory Manager. See *Oracle Internet Directory Administrator's Guide*.

- Non-printing characters and tabs are represented in attribute values by base-64 encoding.
- The entries in your file must be separated from each other by a blank line.
- A file must contain at least one entry.
- Lines can be continued to the next line by beginning the continuation line with a space or a tab.
- Add a blank line between separate entries.
- Reference binary files, such as photographs, with the absolute address of the file, preceded by a forward slash ("/").
- The DN contains the full, unique directory address for the object.
- The lines listed after the DN contain both the attributes and their values. DNs and attributes used in the input file must match the existing structure of the DIT. Do not use attributes in the input file that you have not implemented in your DIT.
- Sequence the entries in an LDIF file so that the DIT is created from the top down. If an entry relies on an earlier entry for its DN, make sure that the earlier entry is added before its child entry.
- When you define schema within an LDIF file, insert a white space between the opening parenthesis and the beginning of the text, and between the end of the text and the ending parenthesis.

<span id="page-115-1"></span>**See Also:** The various resources listed in *Oracle Internet Directory Administrator's Guide*. for a complete list of LDIF formatting rules and for information about using NLS with LDIF files.

# <span id="page-115-0"></span>**Command Line Tools Syntax**

This section tells you how to use the following tools:

- [ldapadd Syntax](#page-116-0)
- [ldapaddmt Syntax](#page-117-0)
- [ldapbind Syntax](#page-119-0)
- [ldapcompare Syntax](#page-120-0)
- [ldapdelete Syntax](#page-121-0)
- [ldapmoddn Syntax](#page-122-0)
- [ldapmodify Syntax](#page-124-0)
- [ldapmodifymt Syntax](#page-127-0)
- [ldapsearch Syntax](#page-129-0)

## <span id="page-116-4"></span><span id="page-116-3"></span><span id="page-116-2"></span><span id="page-116-0"></span>**ldapadd Syntax**

<span id="page-116-1"></span>The ldapadd command line tool enables you to add entries, their object classes, attributes, and values to the directory. To add attributes to an existing entry, use the ldapmodify command, explained in ["ldapmodify Syntax" on page 4-13](#page-124-0).

<span id="page-116-5"></span>**See Also:** *Oracle Internet Directory Administrator's Guide*. for an explanation of using ldapadd to configure a server with an input file

ldapadd uses this syntax:

ldapadd [arguments] -f filename

where  $f$ *i* lename is the name of an LDIF file written with the specifications explained in the section ["LDAP Data Interchange Format \(LDIF\) Syntax" on](#page-113-0) [page 4-2](#page-113-0).

The following example adds the entry specified in the LDIF file my\_ldif\_ file.ldi:

ldapadd -p 389 -h myhost -f my\_ldif\_file.ldi

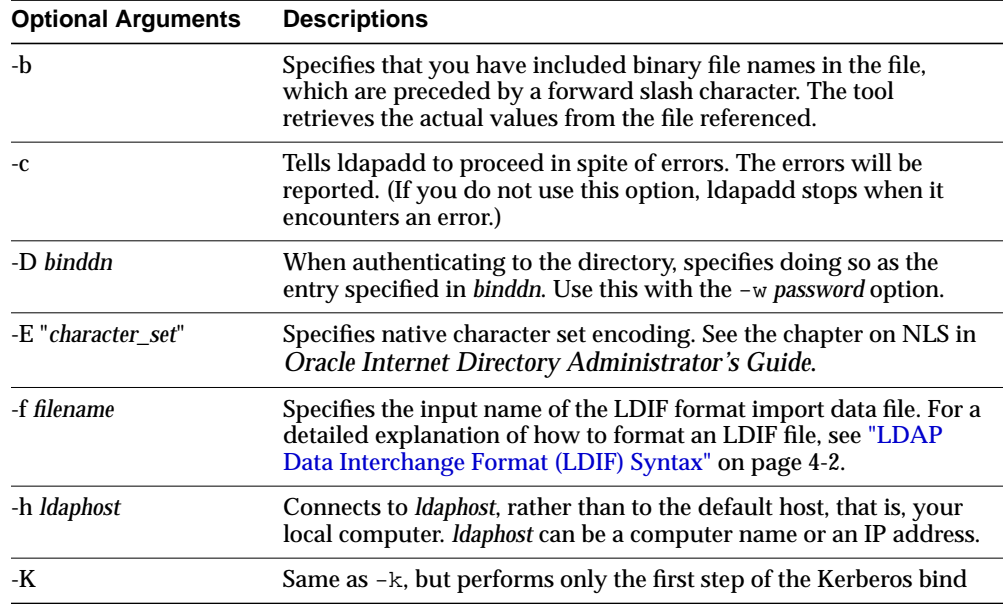

<span id="page-117-4"></span><span id="page-117-3"></span>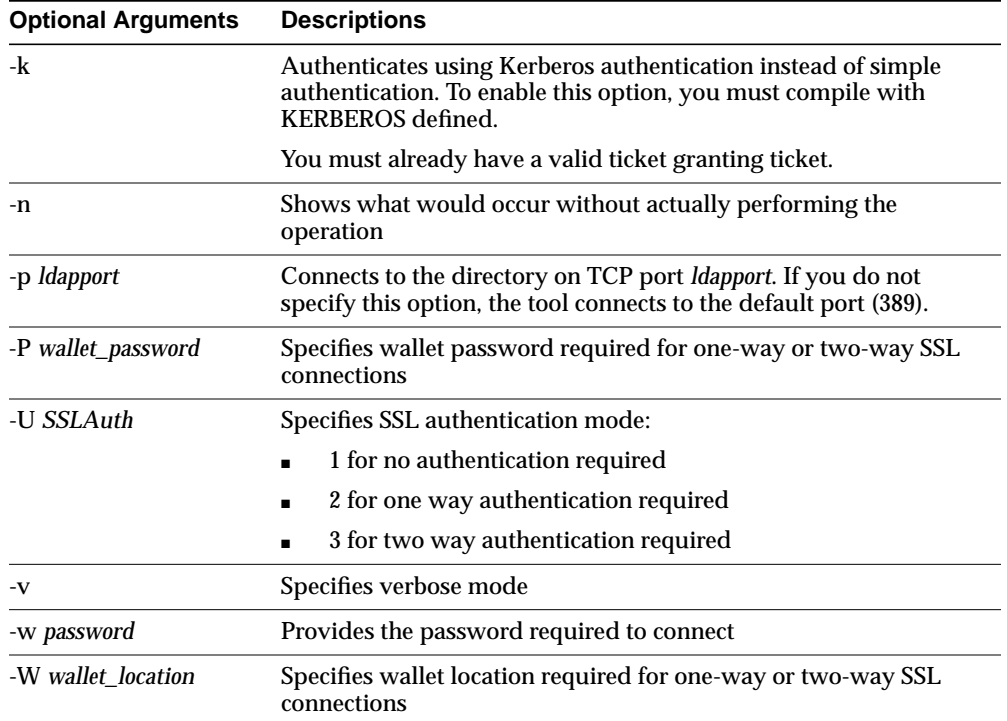

## <span id="page-117-5"></span><span id="page-117-1"></span><span id="page-117-0"></span>**ldapaddmt Syntax**

<span id="page-117-8"></span><span id="page-117-7"></span><span id="page-117-6"></span><span id="page-117-2"></span>ldapaddmt is like ldapadd: it enables you to add entries, their object classes, attributes, and values to the directory. It is unlike ldapadd in that it supports multiple threads for adding entries concurrently.

While it is processing LDIF entries, Idapaddmt logs errors in the  $add.log$  file in the current directory.

ldapaddmt uses this syntax:

ldapaddmt -T number\_of\_threads -h host -p port -f filename

where  $f$ *i* lename is the name of an LDIF file written with the specifications explained in the section ["LDAP Data Interchange Format \(LDIF\) Syntax" on](#page-113-0) [page 4-2](#page-113-0).

<span id="page-118-1"></span> $\overline{\phantom{0}}$ 

The following example uses five concurrent threads to process the entries in the file myentries.ldif.

ldapaddmt -T 5 -h node1 -p 3000 -f myentries.ldif

<span id="page-118-0"></span>**Note:** Increasing the number of concurrent threads improves the rate at which LDIF entries are created, but consumes more system resources.

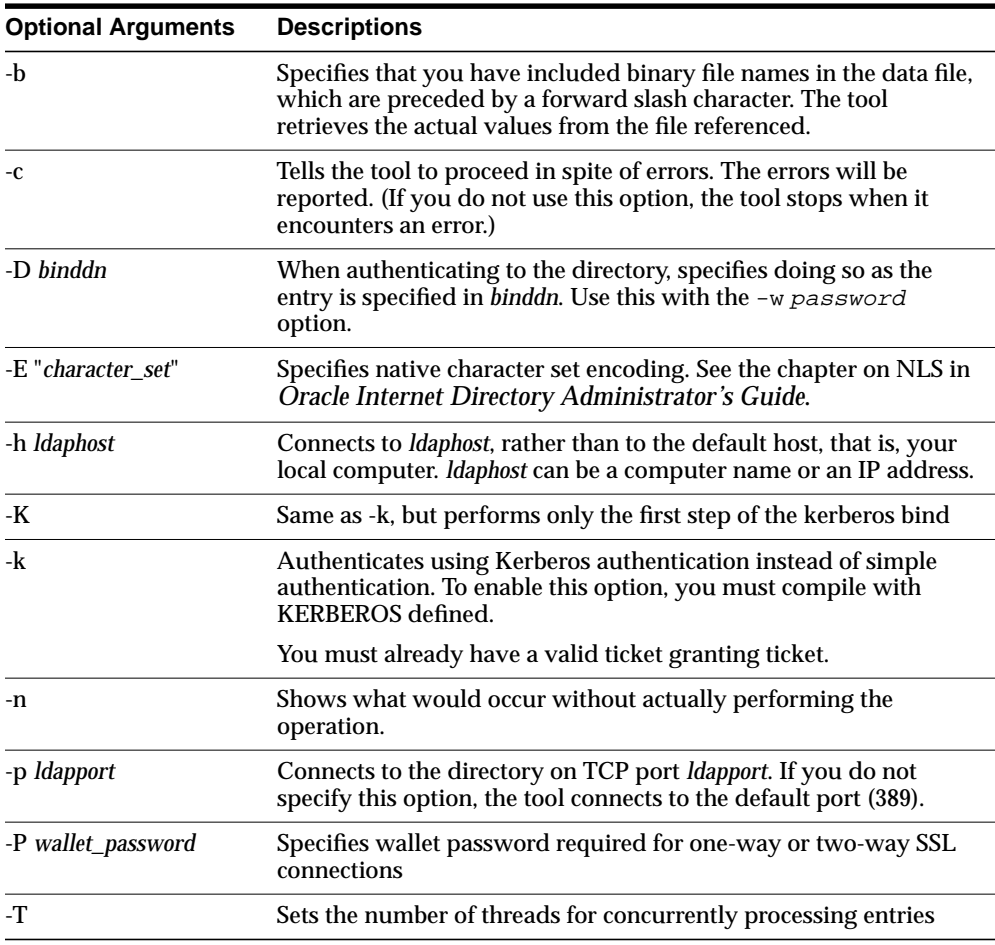

<span id="page-119-3"></span><span id="page-119-2"></span><span id="page-119-1"></span>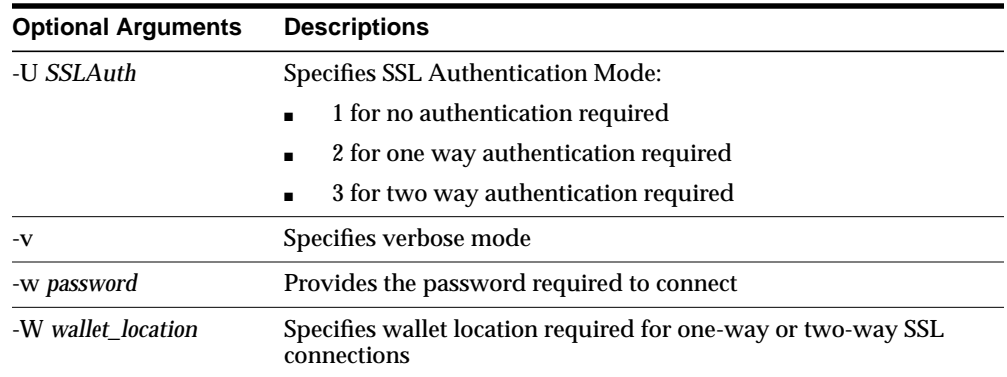

## <span id="page-119-0"></span>**ldapbind Syntax**

The ldapbind command line tool enables you to see whether you can authenticate a client to a server.

ldapbind uses this syntax:

ldapbind [arguments]

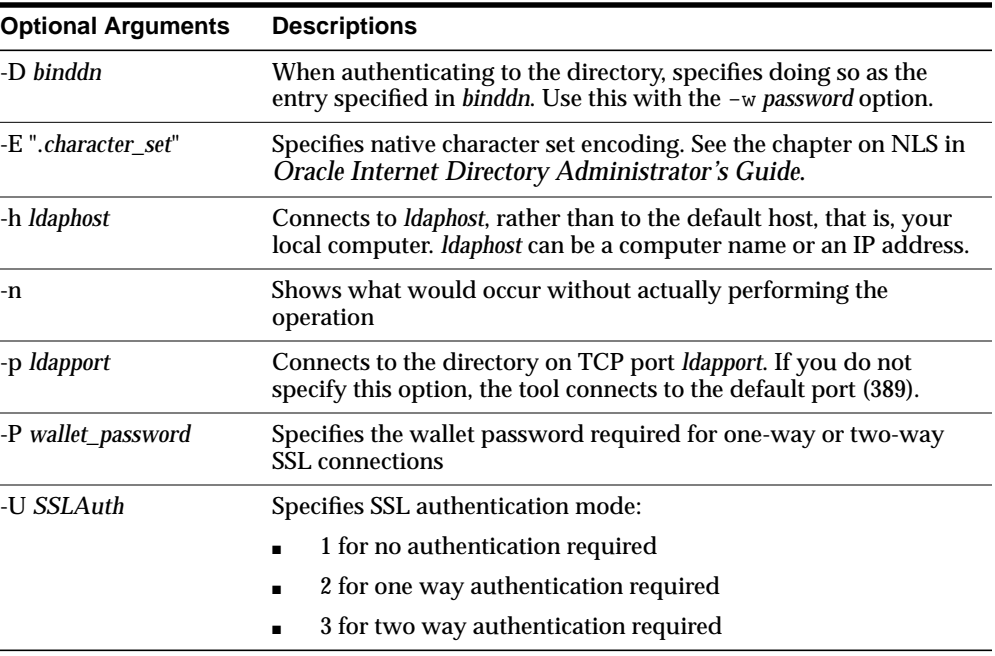

<span id="page-120-2"></span><span id="page-120-1"></span>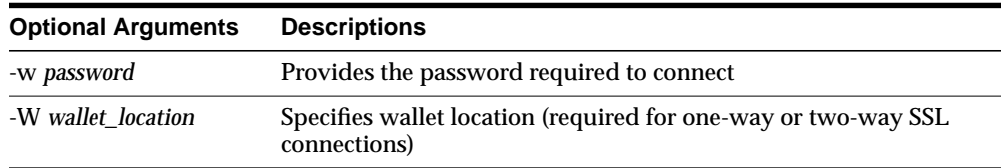

## <span id="page-120-0"></span>**ldapcompare Syntax**

The ldapcompare command line tool enables you to match attribute values you specify in the command line with the attribute values in the directory entry.

ldapcompare uses this syntax:

ldapcompare [arguments]

The following example tells you whether Person Nine's title is associate.

ldapcompare -p 389 -h myhost -b "cn=Person Nine, ou=EuroSInet Suite, o=IMC, c=US" -a title -v associate

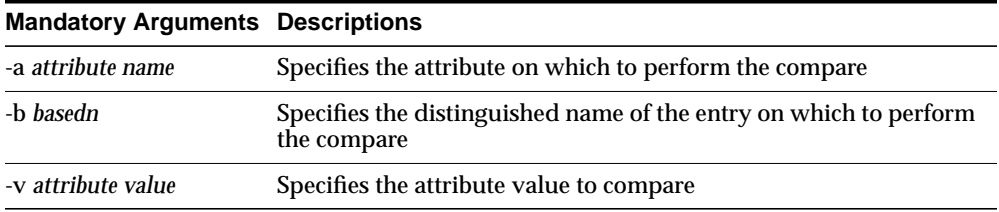

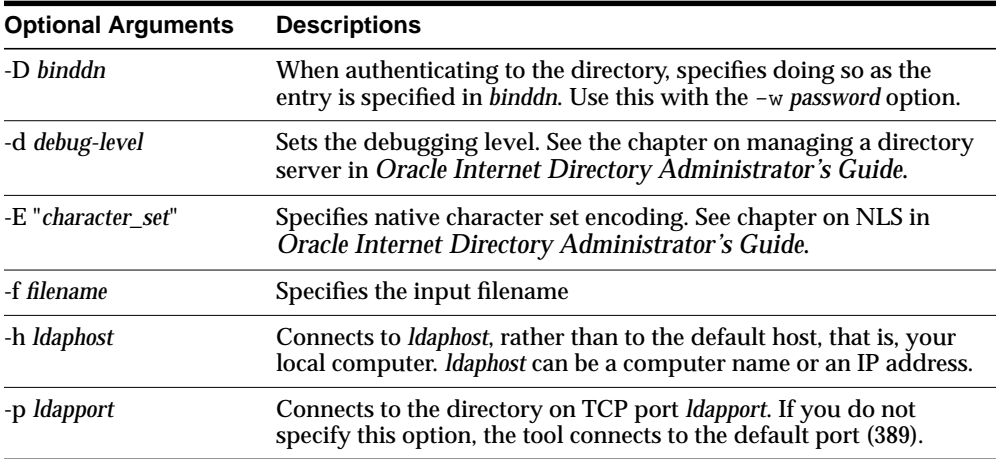

<span id="page-121-5"></span><span id="page-121-4"></span><span id="page-121-3"></span><span id="page-121-1"></span>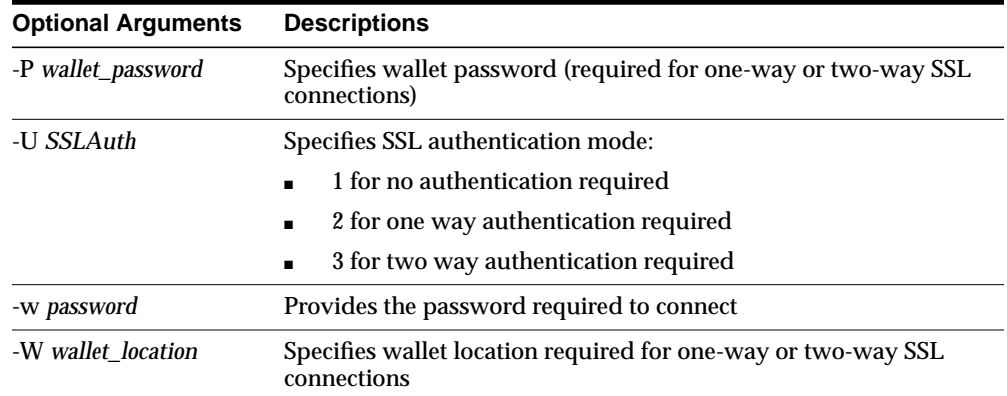

## <span id="page-121-0"></span>**ldapdelete Syntax**

The ldapdelete command line tool enables you to remove entire entries from the directory that you specify in the command line.

ldapdelete uses this syntax:

ldapdelete [arguments] "entry\_DN"

The following example uses port 389 on a host named myhost.

ldapdelete -p 389 -h myhost ou=EuroSInet Suite, o=IMC, c=US"

<span id="page-121-2"></span>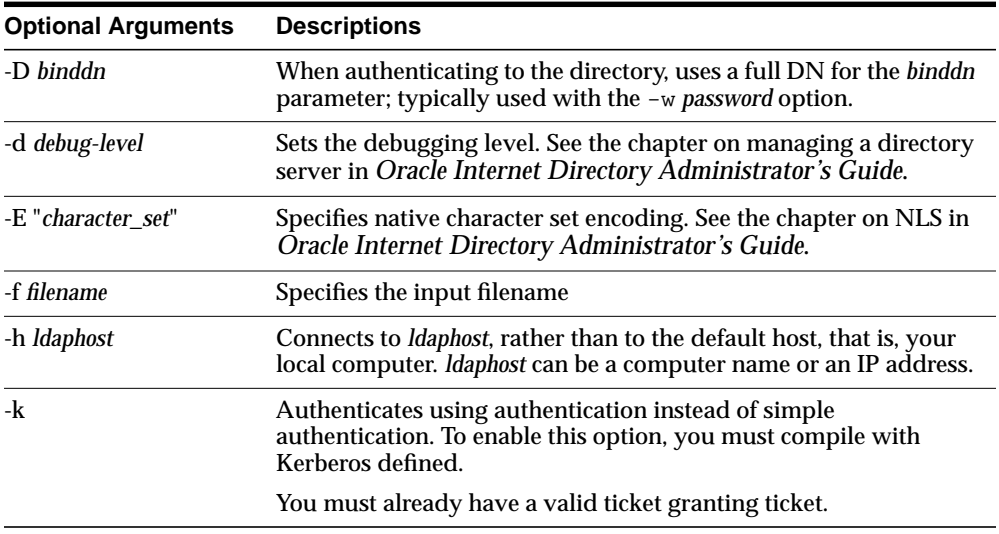

<span id="page-122-2"></span><span id="page-122-1"></span>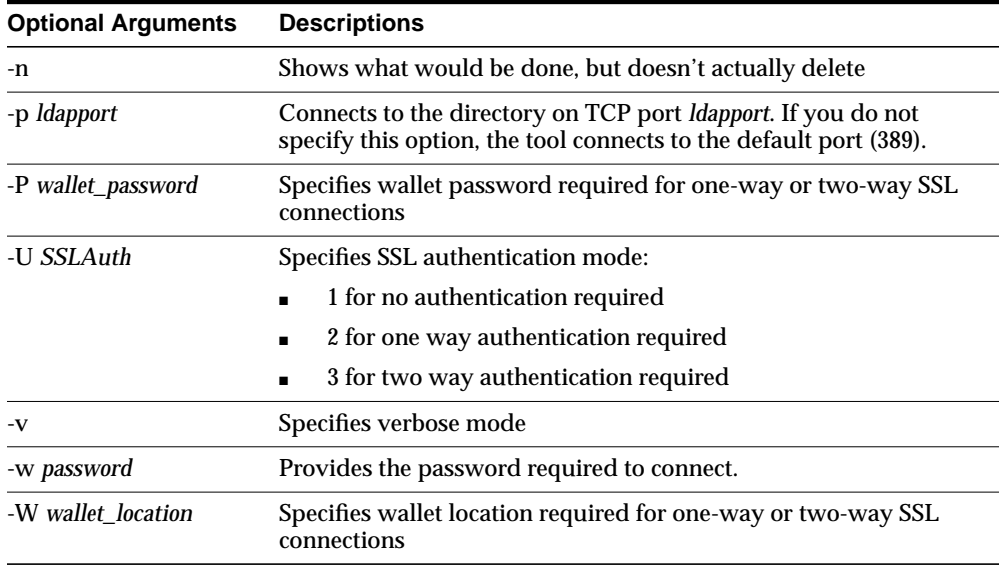

## <span id="page-122-0"></span>**ldapmoddn Syntax**

The ldapmoddn command line tool enables you to modify the DN or RDN of an entry.

ldapmoddn uses this syntax:

ldapmoddn [arguments]

The following example uses ldapmoddn to modify the RDN component of a DN from "cn=dcpl" to "cn=thanh mai". It uses port 389, and a host named myhost.

ldapmoddn -p 389 -h myhost -b "cn=dcpl,dc=Americas,dc=imc,dc=com" -R "cn=thanh mai"

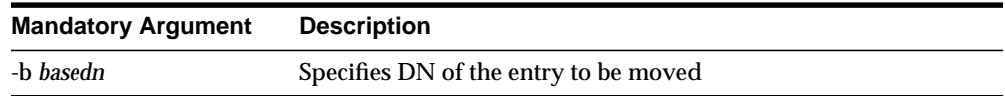

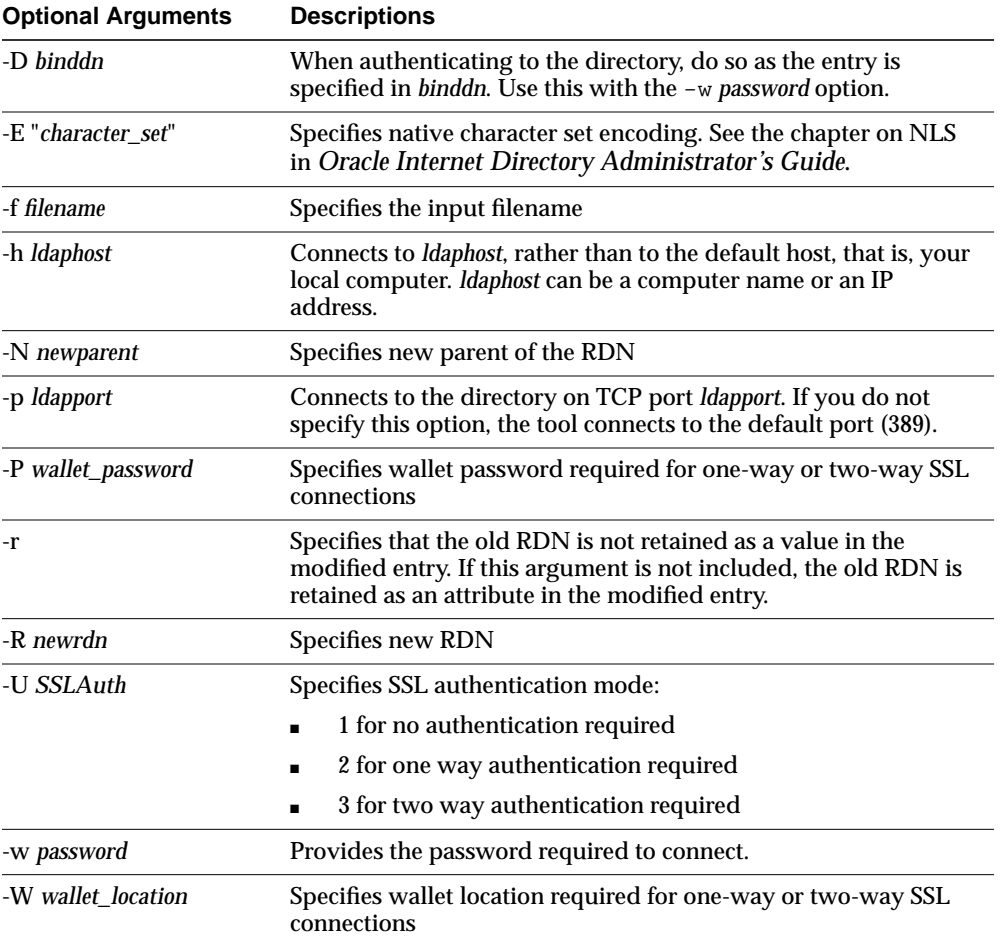

## <span id="page-124-3"></span><span id="page-124-1"></span><span id="page-124-0"></span>**ldapmodify Syntax**

<span id="page-124-4"></span>The ldapmodify tool enables you to act on attributes.

ldapmodify uses this syntax:

ldapmodify [arguments] -f filename

where  $f$ *i* lename is the name of an LDIF file written with the specifications explained the section ["LDAP Data Interchange Format \(LDIF\) Syntax" on page 4-2.](#page-113-0)

The list of arguments in the following table is not exhaustive.

<span id="page-124-2"></span>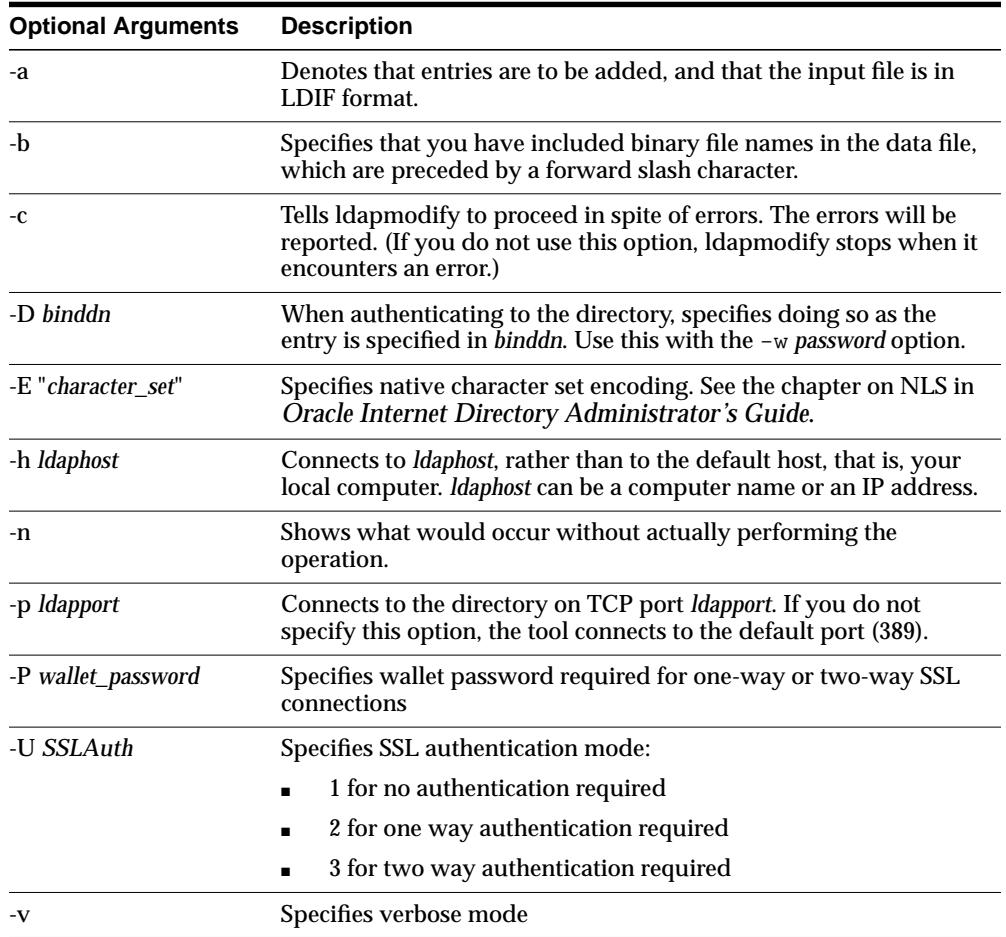

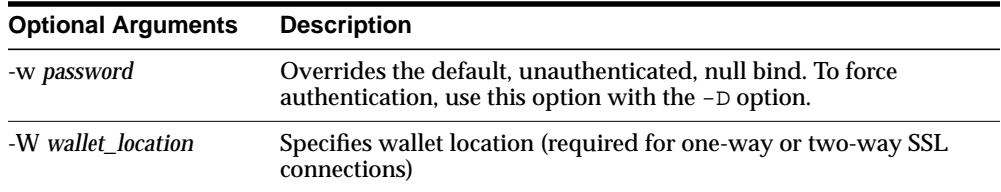

To run modify, delete, and modifyrdn operations using the  $-$ f flag, use LDIF for the input file format (see ["LDAP Data Interchange Format \(LDIF\) Syntax" on](#page-113-0) [page 4-2](#page-113-0)) with the specifications noted below:

Always separate entries with a blank line.

Unnecessary space characters in the LDIF input file, such as a space at the end of an attribute value, will cause the LDAP operations to fail.

<span id="page-125-0"></span>**Line 1:** Every change record has, as its first line, the literal dn: followed by the DN value for the entry, for example:

```
dn:cn=Barbara Fritchy,ou=Sales,o=Oracle,c=US
```
Line 2: Every change record has, as its second line, the literal "changetype:" followed by the type of change (add, delete, modify, modrdn), for example:

<span id="page-125-2"></span>changetype:modify

or

changetype:modrdn

Format the remainder of each record according to the following requirements for each type of change:

■ changetype:add

Uses LDIF format (see ["LDAP Data Interchange Format \(LDIF\) Syntax" on](#page-113-0) [page 4-2](#page-113-0)).

■ changetype:modify

The lines that follow this changetype consist of changes to attributes belonging to the entry that you identified in Line 1 above. You can specify three different types of attribute modifications—add, delete, and replace—which are explained next:

<span id="page-126-2"></span>**– Add attribute values**. This option to changetype modify adds more values to an existing multi-valued attribute. If the attribute does not exist, it adds the new attribute with the specified values:

<span id="page-126-1"></span>add: attribute name attribute name: value1 attribute name: value2...

#### For example:

dn:cn=Barbara Fritchy,ou=Sales,o=Oracle,c=US changetype:modify add: work-phone work-phone:510/506-7000 work-phone:510/506-7001

<span id="page-126-3"></span>**– Delete values**. If you supply only the "delete" line, all the values for the specified attribute are deleted. Otherwise, if you specify an attribute line, you can delete specific values from the attribute:

delete: attribute name [attribute name: value1]

For example:

```
dn:cn=Barbara Fritchy,ou=Sales,o=Oracle,c=US
changetype:delete
delete: home-fax
```
**– Replace values.** Use this option to replace all the values belonging to an attribute with the new, specified set:

replace:attribute name [attribute name:value1 ...]

If you do not provide any attributes with "replace," the directory adds an empty set. It then interprets the empty set as a delete request, and complies by deleting the attribute from the entry. This is useful if you want to delete attributes that may or may not exist.

For example:

```
dn:cn=Barbara Fritchy,ou=Sales,o=Oracle,c=US
changetype:modify
replace: work-phone
work-phone:510/506-7002
```
<span id="page-127-3"></span><span id="page-127-2"></span>**\*** changetype:delete

<span id="page-127-6"></span>This change type deletes entries. It requires no further input, since you identified the entry in Line 1 and specified a changetype of delete in Line 2.

For example:

dn:cn=Barbara Fritchy,ou=Sales,o=Oracle,c=US changetype:delete

<span id="page-127-4"></span><span id="page-127-1"></span>**\*** changetype:modrdn

The line following the change type provides the new relative distinguished name using this format:

newrdn: RDN

For example:

<span id="page-127-5"></span>dn:cn=Barbara Fritchy,ou=Sales,o=Oracle,c=US changetype:modrdn newrdn: cn=Barbara Fritchy-Blomberg

## <span id="page-127-0"></span>**ldapmodifymt Syntax**

The ldapmodifymt command line tool enables you to modify several entries concurrently.

ldapmodifymt uses this syntax:

ldapmodifymt -T number\_of\_threads [arguments] -f filename

where  $f$ *i* lename is the name of an LDIF file written with the specifications explained the section ["LDAP Data Interchange Format \(LDIF\) Syntax" on page 4-2.](#page-113-0)

**See Also:** ["ldapmodify Syntax" on page 4-13](#page-124-0) for additional formatting specifications used by ldapmodifymt

For example:

ldapmodifymt -T 5 -h node1 -p 3000 -f myentries.ldif

<span id="page-128-1"></span><span id="page-128-0"></span>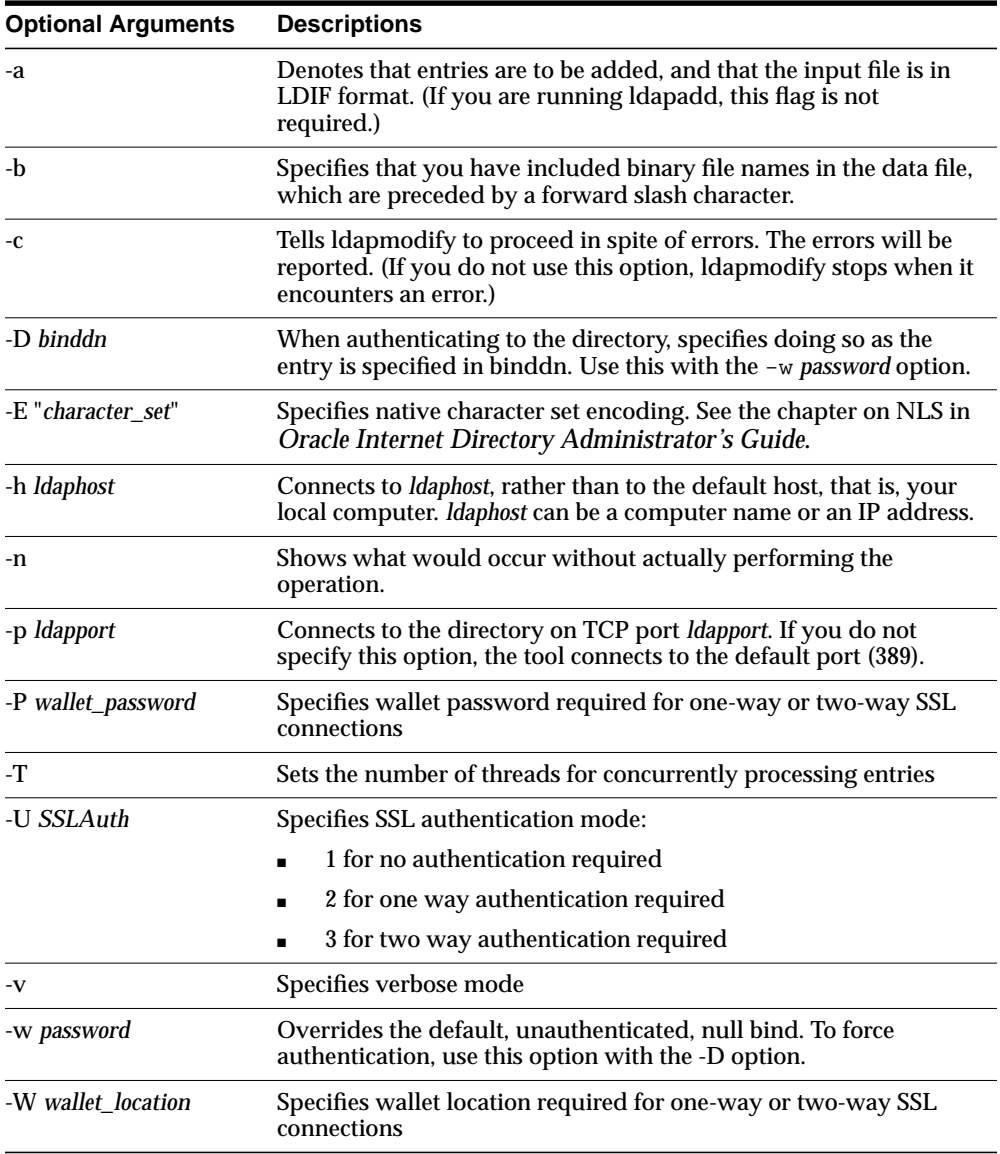

## <span id="page-129-2"></span><span id="page-129-1"></span><span id="page-129-0"></span>**ldapsearch Syntax**

<span id="page-129-3"></span>The ldapsearch command line tool enables you to search for and retrieve specific entries in the directory.

ldapsearch uses this syntax:

ldapsearch [arguments] filter [attributes]

The *filter* format must be compliant with RFC-2254. For further information about this standard, search for the standard at: http://www.ietf.org/rfc/rfc2254.txt

Separate attributes with a space. If you do not list any attributes, all attributes are retrieved.

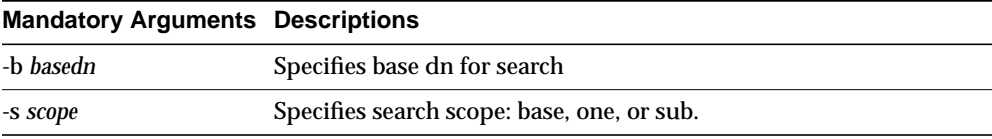

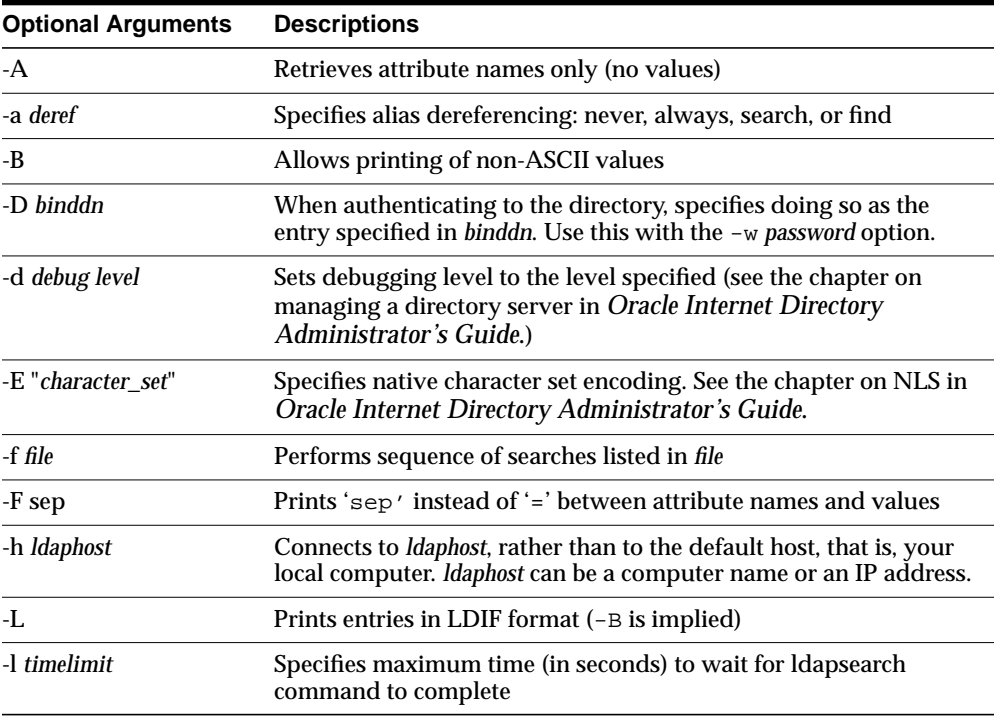

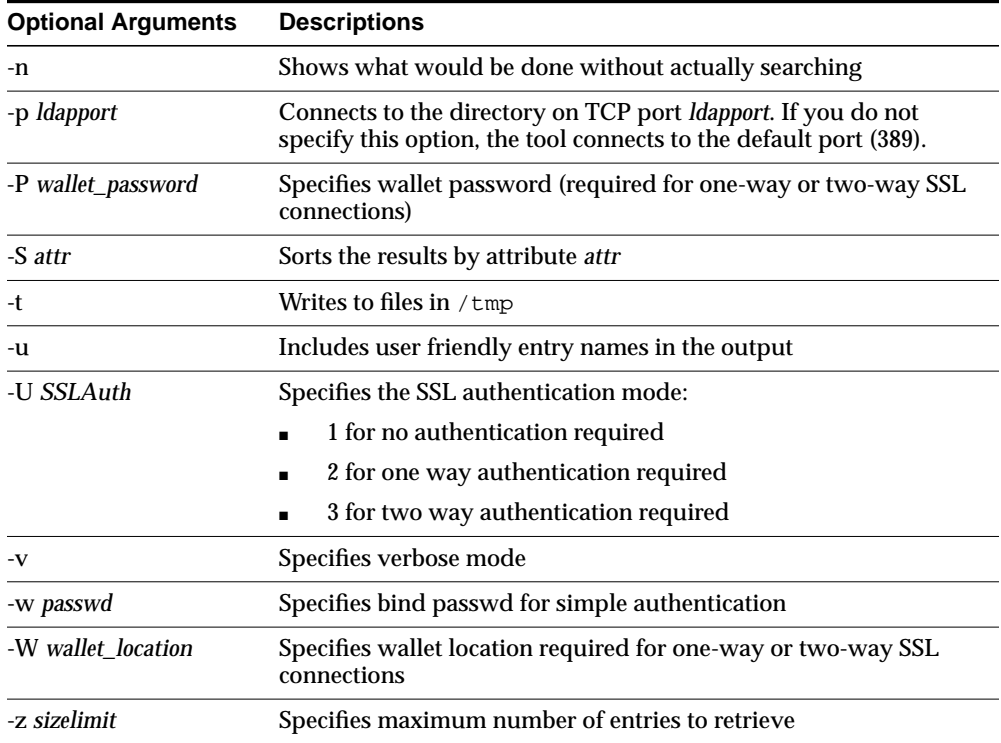

#### <span id="page-130-0"></span>**Examples of ldapsearch Filters**

Study the following examples to see how to build your own search commands.

**Example 1: Base Object Search** The following example performs a base-level search on the directory from the root.

ldapsearch -p 389 -h myhost -b "" -s base -v "objectclass=\*"

- -b specifies base dn for search, root in this case.
- -s specifies whether the search is a base search (base), one level search (one) or subtree search (sub).
- "objectclass=\*" specifies the filter for search.

**Example 2: One-Level Search** The following example performs a one level search starting at "ou=HR, ou=Americas, o=IMC, c=US".

```
ldapsearch -p 389 -h myhost -b "ou=HR, ou=Americas, o=IMC, c=US" -s one -v
"objectclass=*"
```
**Example 3: Sub-Tree Search** The following example performs a sub-tree search and returns all entries having a DN starting with "cn=Person".

ldapsearch -p 389 -h myhost -b "c=US" -s sub -v "cn=Person\*"

**Example 4: Search Using Size Limit** The following example actually retrieves only two entries, even if there are more than two matches.

```
ldapsearch -h myhost -p 389 -z 2 -b "ou=Benefits,ou=HR,ou=Americas,o=IMC,c=US"
-s one "objectclass=*"
```
**Example 5: Search with Required Attributes and Attribute Options** The following example returns only the DN attribute values of the matching entries:

ldapsearch -p 389 -h myhost -b "c=US" -s sub -v "objectclass=\*" dn

The following example retrieves only the distinguished name (dn) along with the surname (sn) and description (description) attribute values:

ldapsearch -p 389 -h myhost -b "c=US" -s sub -v "cn=Person\*" dn sn description

The following example retrieves entries with common name (cn) attributes that have an option specifying a language code attribute option. This particular example retrieves entries in which the common names are in French and begin with the letter R.

ldapsearch -p 389 -h myhost -b "c=US" -s sub "cn;lang-fr=R\*"

Suppose that, in the entry for John, no value is set for the  $cn$ ; lang-it language code attribute option. In this case, the following example fails:

ldapsearch -p 389 -h myhost -b "c=us" -s sub "cn;lang-it=Giovanni

**Example 6: Searching for All User Attributes and Specified Operational Attributes** The following example retrieves all user attributes and the createtimestamp and orclguid operational attributes:

```
ldapsearch -p 389 -h myhost -b "ou=Benefits,ou=HR,ou=Americas,o=IMC,c=US" -s sub
"cn=Person*" * createtimestamp orclguid
```
The following example retrieves entries modified by Anne Smith:

ldapsearch -h sun1 -b "" "(&(objectclass=\*)(modifiersname=cn=Anne Smith))"

The following example retrieves entries modified between 01 April 2000 and 06 April 2000:

ldapsearch -h sun1 -b "" "(&(objectclass=\*)(modifytimestamp>=20000401000000) (modifytimestamp<= 20000406235959))"

**Note:** Because modifiersname and modifytimestamp are not indexed attributes, use catalog.sh to index these two attributes. Then, restart the Oracle directory server before issuing the two previous ldapsearch commands.

**Other Examples:** Each of the following examples searches on port 389 of host sun1, and searches the whole subtree starting from the DN  $\degree$  ou=hr, o=acme, c=us $\degree$ .

The following example searches for all entries with any value for the objectclass attribute.

ldapsearch -p 389 -h sun1 -b "ou=hr, o=acme, c=us" -s subtree "objectclass=\*"

The following example searches for all entries that have orcle at the beginning of the value for the objectclass attribute.

ldapsearch -p 389 -h sun1 -b "ou=hr, o=acme, c=us" -s subtree "objectclass=orcle\*"

The following example searches for entries where the objectclass attribute begins with orcle and cn begins with foo.

ldapsearch -p 389 -h sun1 -b "ou=hr, o=acme, c=us" -s subtree "(&(objectclass=orcle\*)(cn=foo\*))"

The following example searches for entries in which the common name (cn) is not foo.

ldapsearch -p 389 -h sun1 -b "ou=hr, o=acme, c=us" -s subtree "(!(cn=foo))"

The following example searches for entries in which cn begins with foo or sn begins with bar.

ldapsearch -p 389 -h sun1 -b "ou=hr, o=acme, c=us" -s subtree "(|(cn=foo\*)(sn=bar\*))"

The following example searches for entries in which employeenumber is less than or equal to 10000.

ldapsearch -p 389 -h sun1 -b "ou=hr, o=acme, c=us" -s subtree "employeenumber<=10000"

## <span id="page-133-0"></span>**Catalog Management Tool Syntax**

Oracle Internet Directory uses indexes to make attributes available for searches. When Oracle Internet Directory is installed, the entry cn=catalogs lists available attributes that can be used in a search. Only those attributes that have an equality matching rule can be indexed.

If you want to use additional attributes in search filters, you must add them to the catalog entry. You can do this at the time you create the attribute by using Oracle Directory Manager. However, if the attribute already exists, then you can index it only by using the Catalog Management tool.

Before running the Catalog Management tool, unset the LANG variable. After you finish running Catalog Management tool, set the LANG variable back to its original value.

To unset LANG:

Using Korn shell:

UNSET LANG

■ Using C shell:

UNSETENV LANG

#### <span id="page-134-0"></span>The Catalog Management tool uses this syntax:

catalog.sh -connect net\_service\_name {add|delete} {-attr attr\_name|-file filename}

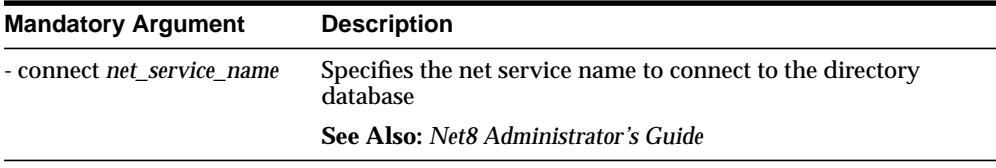

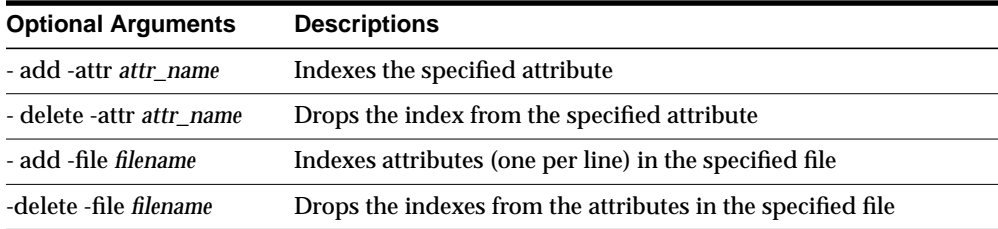

When you enter the catalog. sh command, the following message appears:

This tool can only be executed if you know the OiD user password. Enter OiD password:

If you enter the correct password, the command is executed. If you give an incorrect password, the following message is displayed:

Cannot execute this tool

After you finish running the Catalog Management tool, set the LANG variable back to its original value.

To set LANG:

■ Using Korn shell:

SET LANG=appropriate\_language; EXPORT LANG

■ Using C shell:

SETENV LANG appropriate\_language

To effect the changes after running the Catalog Management tool, stop, then restart, the Oracle directory server.

**See Also:** The chapter on preliminary tasks in *Oracle Internet Directory Administrator's Guide*. for instructions on starting and restarting directory servers

# **Index**

## **A**

adding [attributes to existing entries, 4-5](#page-116-1) entries [concurrently, 4-6](#page-117-1) [using ldapadd, 4-5](#page-116-2) [using ldapaddmt, 4-6](#page-117-1) [add.log, 4-6](#page-117-2) administration tools [ldapadd, 4-5](#page-116-3) [ldapaddmt, 4-6](#page-117-1) [ldapbind, 4-8](#page-119-1) [ldapcompare, 4-9](#page-120-1) [ldapdelete, 4-10](#page-121-1) [ldapmoddn, 4-11](#page-122-1) [ldapmodify, 4-13](#page-124-1) [ldapmodifymt, 4-16](#page-127-1) [ldapsearch, 4-18](#page-129-1) attributes adding [by using ldapadd, 4-5](#page-116-2) [concurrently, using ldapaddmt, 4-6](#page-117-1) [to existing entries, 4-5](#page-116-1) [deleting, 4-15](#page-126-0) [values, using ldapmodify, 4-15](#page-126-1) [in LDIF files, 4-2](#page-113-1) authentication [Kerberos, 4-6,](#page-117-3) [4-7,](#page-118-0) [4-10](#page-121-2) [modes, SSL, 2-2](#page-15-0) [SSL, 2-2,](#page-15-0) [4-6,](#page-117-4) [4-8,](#page-119-2) [4-13,](#page-124-2) [4-17](#page-128-0) [none, 2-2](#page-15-1) [one-way, 2-2](#page-15-2) [two-way, 2-2](#page-15-3)

## **B**

building applications [with PL/SQL API, 3-13](#page-50-0) [bulk tools, 1-2](#page-11-0)

#### **C**

C API [sample search tool, 2-9](#page-22-0) [sample usage, 2-7](#page-20-0) [usage with SSL, 2-7](#page-20-1) [usage without SSL, 2-8](#page-21-0) [catldap.sql, 3-13](#page-50-1) [Chadwick, David, viii](#page-7-0) [change types, in ldapmodify input files, 4-14](#page-125-0) changetype [add, 4-14](#page-125-1) [delete, 4-16](#page-127-2) [modify, 4-14](#page-125-2) [modrdn, 4-16](#page-127-3) command line tools [ldapadd, 4-5](#page-116-2) [ldapaddmt, 4-6](#page-117-5) [ldapbind, 4-8](#page-119-3) [ldapcompare, 4-9](#page-120-2) [ldapdelete, 4-10](#page-121-3) [ldapmoddn, 4-11](#page-122-2) [ldapmodify, 4-13](#page-124-3) [ldapmodifymt, 4-16](#page-127-4) [ldapsearch, 4-18](#page-129-2) [syntax, 4-4](#page-115-1) [components of Oracle Internet Directory SDK, 1-2](#page-11-1)

## **D**

[DBMS\\_LDAP package, 3-2,](#page-39-0) [3-14](#page-51-0) deleting attributes [using ldapmodify, 4-15](#page-126-0) entries [using ldapdelete, 4-10](#page-121-4) [using ldapmodify, 4-16](#page-127-2) [values from attributes, using ldapmodify, 4-15](#page-126-1) dependencies and limitations [C API, 2-22](#page-35-0) [PL/SQL API, 3-14](#page-51-1) distinguished names [in LDIF files, 4-2](#page-113-2) [working with in C API, 2-6](#page-19-0)

## **E**

[ending LDAP sessions, 2-4](#page-17-0) entries adding [using ldapadd, 4-5](#page-116-2) [using ldapaddmt, 4-6](#page-117-1) deleting [using ldapdelete, 4-10](#page-121-3) [using ldapmodify, 4-16](#page-127-2) modifying [concurrently, using ldapmodifymt, 4-16](#page-127-1) [searching, using ldapsearch, 4-18](#page-129-1) [errors, handling in C API, 2-6](#page-19-1)

## **F**

filters [IETF-compliant, 4-18](#page-129-3) [ldapsearch, 4-19](#page-130-0) [Function DBMS\\_LDAP.init, 3-21](#page-58-0)

## **G**

group entries [creating, using ldapmodify, 4-15](#page-126-2)

## **H**

[Hodges, Jeff, viii](#page-7-1) [Howes, Tim and Mark Smith, viii](#page-7-2)

#### **I**

[initializing LDAP sessions, 2-4](#page-17-0) [interface calls, SSL, 2-3](#page-16-0)

#### **J**

[Java, 1-2](#page-11-2) [JNDI, 1-2](#page-11-3) [JPEG images, adding with ldapadd, 4-6](#page-117-1)

## **K**

[Kerberos authentication, 4-6,](#page-117-3) [4-7,](#page-118-0) [4-10](#page-121-2) [Kosiur, Dave, viii](#page-7-3)

## **L**

LDAP [search filters, IETF-compliant, 4-18](#page-129-3) [LDAP Data Interchange Format \(LDIF\), 4-2](#page-113-3) [LDAP operations, performing, 2-4](#page-17-1) [LDAP server, third party, 2-22](#page-35-1) LDAP sessions [initializing and ending, 2-4](#page-17-0) [LDAP Version 2 C API, 2-2](#page-15-4) [ldap\\_init\\_SSL call, 2-3](#page-16-1) [ldapadd, 4-5](#page-116-3) [adding entries, 4-5](#page-116-2) [adding JPEG images, 4-6](#page-117-1) [syntax, 4-5](#page-116-4) [ldapaddmt, 4-6](#page-117-1) [adding entries concurrently, 4-6](#page-117-1) [log, 4-6](#page-117-6) [syntax, 4-6](#page-117-5) [ldapbind, 4-8](#page-119-1) [syntax, 4-8](#page-119-3) [ldapcompare, 4-9](#page-120-1) [syntax, 4-9](#page-120-2) [ldapdelete,](#page-121-1)[4-10](#page-121-1) [deleting entries, 4-10](#page-121-4)

[syntax, 4-10](#page-121-5) [ldapmoddn, 4-11](#page-122-1) [syntax, 4-11](#page-122-2) [ldapmodify, 4-13](#page-124-1) [adding values to multi-valued attributes, 4-15](#page-126-2) [change types, 4-14](#page-125-0) [creating group entries, 4-15](#page-126-2) [deleting entries, 4-16](#page-127-2) [LDIF files in, 4-5,](#page-116-5) [4-6,](#page-117-7) [4-13,](#page-124-4) [4-16](#page-127-5) [replacing attribute values, 4-15](#page-126-3) [syntax, 4-13](#page-124-3) [ldapmodifymt, 4-16](#page-127-4) [multithreaded processing, 4-17](#page-128-1) [syntax, 4-16](#page-127-4) [using, 4-16](#page-127-1) [ldapsearch, 2-9,](#page-22-1) [4-18](#page-129-1) [filters, 4-19](#page-130-0) [syntax, 4-18](#page-129-2) LDIF [files, in ldapmodify commands, 4-5,](#page-116-5) [4-6,](#page-117-7) [4-13,](#page-124-4) [4-16](#page-127-5) [formatting notes, 4-3](#page-114-0) [formatting rules, 4-3](#page-114-1) [syntax, 4-2](#page-113-3) [using, 4-2](#page-113-3)

## **M**

[memory, freeing in C API, 2-6](#page-19-2) modifying entries [by using ldapmodify, 4-13](#page-124-1) [concurrently, using ldapmodifymt, 4-16](#page-127-1) [multiple threads, 4-17](#page-128-1) [in ldapaddmt, 4-6](#page-117-8) [increasing the number of, 4-7](#page-118-1) multithreaded command line tools [ldapaddmt, 4-6](#page-117-1) [ldapmodifymt, 4-17](#page-128-1) multi-valued attributes [adding values to, using ldapmodify, 4-15](#page-126-2)

## **O**

object classes

adding [concurrently, using ldapaddmt, 4-6](#page-117-1) [in LDIF files, 4-2](#page-113-4) [one-way SSL authentication, 2-2](#page-15-2) [operating systems supported by Oracle Internet](#page-11-4) Directory, 1-2 [Oracle Directory Manager, 1-2](#page-11-5) [listing attribute types, 4-3](#page-114-2) [Oracle directory replication server, 1-2](#page-11-6) [Oracle directory server, 1-2](#page-11-7) [Oracle extensions to support SSL, 2-2](#page-15-5) Oracle Internet Directory [components of, 1-2](#page-11-8) [Oracle SSL call interface, 2-2](#page-15-6) [Oracle SSL extensions, 2-2](#page-15-7) [Oracle SSL-related libraries, 2-22](#page-35-2) [Oracle system libraries, 2-22](#page-35-3) [Oracle Wallet, 2-3](#page-16-2) [Oracle Wallet Manager, 2-3](#page-16-3) [required for creating wallets, 2-22](#page-35-4)

## **P**

performance [using multiple threads, 4-7](#page-118-1) [performing LDAP operations, 2-4](#page-17-1) [PL/SQL API, 3-1](#page-38-0) [building applications with, 3-13](#page-50-0) [contains subset of C API, 3-2](#page-39-1) [data-type summary, 3-19](#page-56-0) [dependencies and limitations, 3-14](#page-51-1) [exception summary, 3-17](#page-54-0) [loading into database, 3-13](#page-50-2) [sample, 3-2](#page-39-2) [subprograms, 3-20](#page-57-0) [summary of subprograms, 3-14](#page-51-2) [using for search, 3-10](#page-47-0) [using from database trigger, 3-2](#page-39-3) PL/SQL functions [add\\_s, 3-64](#page-101-0) [bind\\_s, 3-24](#page-61-0) [compare\\_s, 3-27](#page-64-0) [count\\_entries, 3-39](#page-76-0) [count\\_values, 3-67](#page-104-0) [count\\_values\\_len,](#page-105-0)[3-68](#page-105-0)

[create\\_mod\\_array, 3-56](#page-93-0) [delete\\_s, 3-51](#page-88-0) [err2string, 3-55](#page-92-0) [explode\\_dn, 3-71](#page-108-0) [first\\_attribute, 3-41](#page-78-0) first entry, 3-35 [get\\_dn, 3-45](#page-82-0) [get\\_values, 3-47](#page-84-0) [get\\_values\\_len, 3-49](#page-86-0) [init, 3-20](#page-57-1) [modify\\_s, 3-62](#page-99-0) [modrdn2\\_s, 3-53](#page-90-0) [next\\_attribute, 3-43](#page-80-0) [next\\_entry, 3-37](#page-74-0) [open\\_ssl, 3-73](#page-110-0) [rename\\_s, 3-69](#page-106-0) [search\\_s, 3-29](#page-66-0) search st, 3-32 [simple\\_bind\\_s, 3-22](#page-59-0) [unbind\\_s, 3-26](#page-63-0) PL/SQL procedures [free\\_mod\\_array, 3-66](#page-103-0) [populate\\_mod\\_array \(Binary Version\), 3-60](#page-97-0) [populate\\_mod\\_array \(String Version\), 3-58](#page-95-0) [PL/SQL reference, 3-14](#page-51-3)

## **R**

[Radicati, Sara, viii](#page-7-4) relative distinguished names (RDNs) modifying [using ldapmodify, 4-16](#page-127-6) removing [objects, using command line tools, 4-10,](#page-121-1) [4-13](#page-124-1) [replacing attribute values, using ldapmodify, 4-15](#page-126-3) [RFC 1823, 2-23](#page-36-0) [rules, LDIF, 4-3](#page-114-1)

## **S**

[sample C API usage, 2-7](#page-20-0) [sample PL/SQL usage, 3-2](#page-39-2) [SDK components, 1-2](#page-11-1) search filters [IETF-compliant, 4-18](#page-129-3)

[ldapsearch, 4-19](#page-130-0) [search results, getting, 2-5](#page-18-0) [searching, using ldapsearch, 4-18](#page-129-1) [SQL\\*Plus, 3-13](#page-50-3) SSL [authentication modes, 2-2](#page-15-0) [enabling, 4-6,](#page-117-4) [4-8,](#page-119-2) [4-13,](#page-124-2) [4-17](#page-128-0) [handshake, 2-3](#page-16-4) [interface calls, 2-3](#page-16-0) [Oracle extensions, 2-2](#page-15-5) [provide encryption and decryption, 2-2](#page-15-8) [wallets, 2-3](#page-16-5) syntax [catalog management tool, 4-23](#page-134-0) [command line tools, 4-4](#page-115-1) [ldapadd, 4-5](#page-116-4) [ldapaddmt, 4-6](#page-117-5) [ldapbind, 4-8](#page-119-3) [ldapcompare, 4-9](#page-120-2) [ldapdelete, 4-10](#page-121-5) [ldapmoddn, 4-11](#page-122-2) [ldapmodify, 4-13](#page-124-3) [ldapmodifymt, 4-16](#page-127-4) [ldapsearch, 4-18](#page-129-2) [LDIF, 4-2](#page-113-3)

## **T**

[TCP/IP Socket Library, 2-22](#page-35-5) [two-way authentication, SSL, 2-2](#page-15-3)

## **W**

[wallets, SSL, 2-3](#page-16-5)